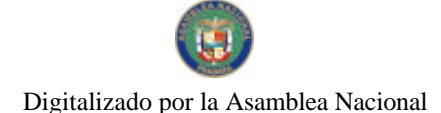

Año CIV

Gaceta Oficial Digital, viernes 08 de agosto de 2008

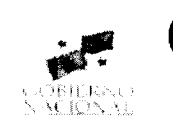

# **GACETA OFICIAL**

Panamá, R. de Panamá viernes 08 de agosto de 2008

 $N^{\circ} 26101$ 

**DIGITAL** 

**CONTENIDO** 

MINISTERIO DE DESARROLLO AGROPECUARIO Resuelto Nº DAL-042-ADM-2008 (De martes 24 de junio de 2008)

"POR EL CUAL SE INCLUYE EL INGREDIENTE ACTIVO CARBOFURAN EN EL LISTADO DE LOS INSUMOS FITOSANITARIOS RESTRINGIDOS PARA LA VENTA, MANEJO, DISTRIBUCIÓN Y USO EN LA AGRICULTURA Y JARDINERÍA NACIONAL"

MINISTERIO DE DESARROLLO SOCIAL

Decreto Ejecutivo Nº 56 (De miércoles 23 de julio de 2008)

"QUE REGLAMENTA EL NUMERAL 24 DEL ARTÍCULO 13 DE LA LEY 23 DE 28 DE JUNIO DE 2007"

MINISTERIO DE ECONOMÍA Y FINANZAS Contrato de Compraventa Nº 002-2007 (De martes 13 de febrero de 2007)

"SUSCRITO ENTRE EL MINISTERIO DE ECONOMIA Y FINANZAS EN REPRESENTACIÓN DE LA NACIÓN POR UNA PARTE Y POR LA OTRA SANDRA CRISTINA PAGES CHEVASCO"

> **MINISTERIO DE SALUD** Decreto Ejecutivo Nº 331 (De martes 22 de julio de 2008)

"OUE APRUEBA LA INSCRIPCIÓN DE LOS ALIMENTOS PROCESADOS Y ENVASADOS EN LA REPÚBLICA DE PANAMÁ: JABONES, DETERGENTES Y AFINES, NACIONALES Y EXTRANJEROS"

> CONTRALORÍA GENERAL DE LA REPÚBLICA Decreto Nº 206-2008-DMySC (De jueves 19 de junio de 2008)

"POR EL CUAL SE APRUEBA EL DOCUMENTO TITULADO "MANUAL PARA LA ADMINISTRACIÓN DEL PROGRAMA DE DESARROLLO COMUNITARIO PARA INFRAESTRUCTURA PÚBLICA (PRODEC)". TERCERA VERSIÓN"

> INSTITUTO PANAMEÑO DE TURISMO Resolución Nº 13/08 (De martes 26 de febrero de 2008)

"POR LA CUAL SE MODIFICA LA RESOLUCIÓN DE JUNTA DIRECTIVA NO. 12/05 DE 17 DE MAYO DE 2005. MEDIANTE LA CUAL SE APRUEBA LA INSCRIPCIÓN EN EL REGISTRO NACIONAL DE TURISMO DE LA EMPRESA PROYECTOS Y CAPITALES, S.A"

AUTORIDAD PANAMEÑA DE SEGURIDAD DE ALIMENTOS

Resuelto Nº AUPSA-DINAN-174-2007 (De miércoles 11 de abril de 2007)

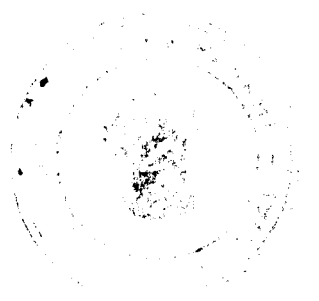

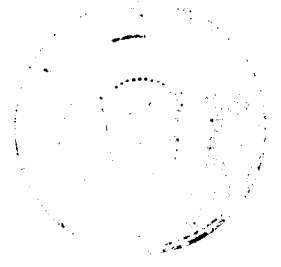

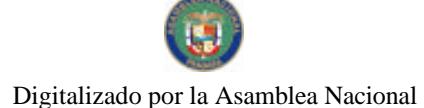

يهمنتها

#### Gaceta Oficial Digital, viernes 08 de agosto de 2008

 $\overline{2}$ 

<u>"POR MEDIO DEL CUAL SE EMITE EL REQUISITO FITOSANITARIO PARA LA IMPORTACIÓN DE ALUBIAS.</u> FRIJOLES. TIPO PHASEOLUS (PHASEOLUS SP.) EN GRANOS SECOS, PARA CONSUMO Y/O TRANSFORMACIÓN, ORIGINARIO DE CANADÁ"

> AUTORIDAD PANAMEÑA DE SEGURIDAD DE ALIMENTOS Resuelto Nº AUPSA-DINAN-175-2007 (De lunes 26 de marzo de 2007)

"POR MEDIO DEL CUAL SE EMITE EL REOUISITO FITOSANITARIO PARA LA IMPORTACIÓN DE CHIRIMOYA (LITCHI SINENSIS) SECAS, PARA CONSUMO HUMANO Y/O TRANSFORMACIÓN. ORIGINARIAS DE CHINA"

> **ZONA LIBRE DE COLÓN** Resolución J.D. Nº 008-08 (De jueves 24 de julio de 2008)

<u>"POR MEDIO DE LA CUAL SE ESTABLECE EL PROCEDIMIENTO PARA LA APLICACIÓN DE LAS NORMAS</u> SOBRE LA PREVENCIÓN DE BLANOUEO DE CAPITALES Y CONTRA EL FINANCIAMIENTO DEL TERRORISMO EN LAS ÁREAS Y EMPRESAS BAJO EL RÉGIMEN DE LA ZONA LIBRE DE COLÓN".

> PROGRAMA NACIONAL DE ADMINISTRACION DE TIERRA/CHIRIQUI Acuerdo Municipal Nº 15

(De martes 1 de julio de 2008)

"POR MEDIO DEL CUAL SE AUTORIZA AL ALCALDE DEL DISTRITO DE TOLE PARA QUE PROCEDA A SOLICITAR LA VERIFICACION DE MEDIDAS Y LINDEROS A LA DIRECCION DE CATASTRO Y BIENES PATRIMONIALES DE ECONOMIA Y FINANZAS DEL EJIDO CONSTITUIDO DE TOLE. UBICADO EN EL CORREGIMIENTO CABECERA DE TOLE, DISTRITO DE TOLE, A REALIZARSE EN EL MARCO DEL PROGRAMA NACIONAL DE ADMINISTRACION DE TIERRAS (PRONAT)".

## PROGRAMA NACIONAL DE ADMINISTRACION DE TIERRA/CHIRIQUI Acuerdo Municipal Nº 18

(De martes 1 de julio de 2008)

"POR MEDIO DEL CUAL SE AUTORIZA AL ALCALDE DEL DISTRITO DE SAN LORENZO PARA QUE PROCEDA A SOLICITAR LA VERIFICACION DE MEDIDAS Y LINDEROS A LA DIRECCION DE CATASTRO Y BIENES PATRIMONIALES DEL MINISTERIO DE ECONOMIA Y FINANZAS DEL EJIDO CONSTITUIDO DE BOCA DEL MONTE, UBICADO EN EL CORREGIMIENTO BOCA DEL MONTE, DISTRITO DE SAN LORENZO. A REALIZARSE EN EL MARCO DEL PROGRAMA NACIONAL DE ADMINISTRACION DE TIERRAS (PRONAT)"

**AVISOS / EDICTOS** 

## REPUBLICA DE PANAMA

MINISTERIO DE DESARROLLO AGROPECUARIO

RESUELTO Nº DAL -042- ADM-2008. PANAMA, 24 DE JUNIO DE 2008

EL MINISTRO DE DESARROLLO AGROPECUARIO

en uso de sus facultades legales,

## CONSIDERANDO:

Que la Ley 12 de enero de 1973, en su artículo 2, numeral %1, faculta al Ministerio de Desarrollo Agropecuario, para reglamentar y adoptar las medidas de control sanitario en relación a los productos agropecuarios, así como plantas y animales que sean necesarias para una adecuada sanidad agropecuaria y aplicar las sanciones a los infractores de las mismas.

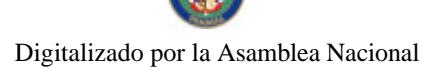

#### Gaceta Oficial Digital, viernes 08 de agosto de 2008

Que la Ley 47 de 9 de julio de 1996, faculta a la Dirección;Nacional de Sanidad Vegetal del Ministerio de Desarrollo Agropecuario a efectuar el registro, fiscalizar la calidad y supervisar el uso, manejo y aplicación de los plaguicidas y fertilizantes y a establecer las normas y reglamentos fitosanitarios.

Que mediante Decreto Ejecutivo No.63 de 1 de septiembre de 1997, se crea la Comisión Técnica de Plaguicidas, Materias Técnicas, Aditivos y Fertilizantes para uso en la Agricultura y se faculta a la Dirección Nacional de Sanidad Vegetal del Ministerio de Desarrollo Agropecuario a retirar u ordenar ei retiro del o los plaguicidas, materias técnicas, aditivos y fertilizantes para uso en la agricultura, inmediatamente del mercado cuando se compruebe que pueden ser nocivos a la salud y al ambiente bajo condiciones normales de aplicación.

Que mediante Nota DMS-7699, de fecha 28 de diciembre de 2007, el Ministerio de Salud determinó la prohibición de ingreso y uso del producto denominado FURADAN 10 GR en el territorio nacional, en virtud de información de la U.S. Enviromental Protection Agency (EPA) sobre el pesticida FURADAN (CARBOFURAN) 10G, exportado hacia Panamá en el 2007 con procedencia Estados Unidos de Norteamérica, Estado en el cual dicho producto no cuenta con registro para su uso y venta, de modo que en razón de ello el Ministerio de Salud procede a negar el registro de dicho producto en Panamá y su introducción en el territorio nacional.

Que el Grupo Técnico de Trabajo sobre Plaguicidas (GTTP), conformado por funcionarios del Ministerio de Desarrollo Agropecuario y el Ministerio de Salud, en cumplimiento de lo establecido en el Decreto Ejecutivo 19 de 10 de abril de 1997, realizó el viernes 28 de marzo de 2008, reunión de evaluación conjunta, en la que se analizó la situación del producto FURADAN 10 GR, cuyo ingrediente activo es CÁRBOFURAN, con la finalidad principal de determinar si todos los productos comerciales a base de CARBOFURAN debieran o no ser incluidos en el listado de insumos fitosanitarios de uso restringido.

Que la molécula Carbofuran presenta una gran toxicidad aguda y que es considerada por la Agencia de Protección Ambiental (EPA) de Los Estados Unidos de América como un ingrediente activo severamente restringido por sus efectos altamente nocivos a la salud pública y ambiental, aunado a que la Organización Mundial de la Salud (OMS), ha clasificado toxicológicamente a la molécula Carbofuran como un insecticida carbamato categoría 1b "altamente peligroso".

Que en la reunión se le dio oportunidad a miembros de la Industria, representados por la empresa FMC LATINOAMERICA, S.A., para presentar argumentos que sustentaran que dichos insumos fitosanitarios no deberían ser objeto de prohibición de ingreso al país.

Que los miembros del Grupo Técnico de Trabajo sobre Plaguicidas (GTTP), mediante ACTA DE REUNIÓN de fecha 28 de marzo de 2008, aprobaron recomendar a la Dirección Nacional de Sanidad Vegetal del Ministerio de Desarrollo Agropecuario, la restricción de todos los productos a base del ingrediente activo CARBOFURAN.

#### **RESUELVE**

PRIMERO: Incluir el ingrediente activo CARBOFURAN en el listado de los insumos fitosanitarios restringidos para la venta, manejo, distribución y uso en la agricultura y jardinería nacional. En la etiqueta y panfleto deberá incluirse la leyenda USO RESTRINGIDO.

SEGUNDO: Prohibir la mezcla de los productos comerciales que contengan la molécula Carbofuran con otros plaguicidas y solo pueden ser aplicados por vía terrestre, por personal aprobado por el Ministerio de Desarrollo Agropecuario y con su equipo específico apropiado para su uso.

TERCERO: Ordenar el uso de un registro del plaguicida que contenga la molécula del ingrediente activo Carbofuran, colocando en las fincas en donde se utilice, letreros de advertencia que digan "no entre" y la calavera en la parte superior, tal como lo establece el Código de Conducta de Plaguicidas.

CUARTO: Prohibir la aplicación de todo plaguicida que contengan la molécula Carbofuran en zonas vecinas a residencias, depósitos, afluentes o cursos de aguas naturales o artificiales y locales de interés sanitario.

QUINTO: Ordenar que todas las actividades relacionadas con este plaguicida deban ser supervisadas por un Asesor Técnico Fitosanitario (ATF), aprobado por la Dirección Nacional de Sanidad Vegetal, que dará seguimiento a las responsabilidades asignadas en el presente Resuelto.

SEXTO: Permitir la importación y uso de productos comerciales que contengan el ingrediente activo Carbofuran, sujeto a las restricciones contenidas en el presente Resuelto.

SÉPTIMO: Instruir a las distribuidoras y comercializadoras de productos agroquímicos en el sentido de que las compras de plaguicidas que contengan la molécula Carbofuran, restringidos, deban ser a través de una receta emitida por un Ingeniero Agrónomo Idóneo.

 $\overline{3}$ 

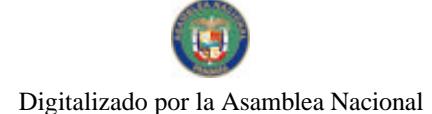

#### Gaceta Oficial Digital, viernes 08 de agosto de 2008

OCTAVO: El Ministerio de Desarrollo Agropecuario a través del Grupo Técnico de Trabajo sobre Plaguicidas (GTTP), se reserva el derecho y la responsabilidad de revisar el estado de cualquier registro de los plaguicidas que contengan la molécula Carbofuran, una vez obtenida información científicamente verificable por parte de organizaciones o instituciones confiables, la cual, deberá ser analizada y sustentada ante el Grupo Técnico que coordina la Dirección Nacional de Sanidad Vegetal para su decisión final.

NOVENO: Notificar a las asociaciones de Productores Agropecuarios a nivel nacional, importadores, distribuidores de agroquímicos y demás interesados, acerca de esta restricción, la cual es de estricto cumplimiento.

DÉCIMO: El presente Resuelto empezará a regir a partir de su promulgación en la Gaceta Oficial.

COMUNÍQUESE Y CÚMPLASE:

## **GUILLERMO A. SALAZAR N.**

Ministro de Desarrollo Agropecuario

**ADONAL RIOS S.** 

Viceministro de Desarrollo Agropecuario

## REPÚBLICA DE PANAMÁ

## MINISTERIO DE DESARROLLO SOCIAL

## DECRETO EJECUTIVO No. 56

#### de 23 de julio de 2008

#### "Que reglamenta el numeral 24 del artículo 13 de la Ley 23 de 28 de junio de 2007"

## EL PRESIDENTE DE LA REPÚBLICA

#### en uso de sus facultades constitucionales y legales,

## CONSIDERANDO:

Que de acuerdo con la Ley Nº 23 de 28 de junio de 2007, la Secretaría Nacional de Discapacidad tiene como fin dirigir y ejecutar la política de inclusión social de las personas con discapacidad y sus familias, que permita hacer efectivas políticas sociales basadas en los principios de equiparación de oportunidades, respeto a los derechos humanos, no discriminación y participación ciudadana;

Que entre las funciones descritas en el Artículo 13 de la excerta legal supra citada, en su numeral 24, mandata a la Secretaría Nacional de Discapacidad a "Coadyuvar para que los mecanismos de coordinación y consulta entre las entidades competentes permitan mantener una vinculación arriónica con los principios de la política de inclusión social de las personas con discapacidad y sus familias. Para tal fin, se constituirá, en cada institución, la Oficina de Equiparación de Oportunidades, adscrita a los respectivos despachos superiores."

Que a partir de la entrada en vigencia de la Ley No. 23 de 28 de junio de 2007, la Secretaría Nacional de Discapacidad, ha asumido todas las funciones de gestión de políticas, de reglamentación, de coordinación interinstitucional, así como de planes operativos y servicios que estén asignados a la Secretaría Nacional para la Integración Social de las Personas con Discapacidad del Ministerio de la Presidencia, a la Dirección Nacional de Personas con Discapacidad del Ministerio de Desarrollo Social y al Consejo Nacional Consultivo para la Integración Social de las Personas con Discapacidad;

## DECRETA:

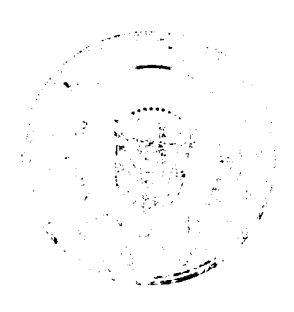

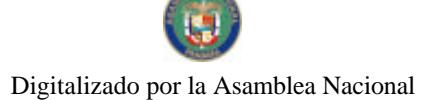

#### Gaceta Oficial Digital, viernes 08 de agosto de 2008

Artículo 1: Créanse, en todas las instancias de gobierno, instituciones autónomas y semi-autónomas, las Oficinas de Equiparación de Oportunidades, las cuales estarán ubicadas en el nivel asesor, con dependencia jerárquica y adscritas a los respetivos despachos superiores. En los casos de instituciones gubernamentales que ya cuenten con las oficinas de equiparación de oportunidades, creadas con el mismo objetivo mediante decretos, resueltos o resoluciones, con nombres distintos, éstas conservarán el nombre y funciones con el que fueron creadas.

Artículo 2: Las Oficinas de Equiparación de Oportunidades se sustentan en los principios de inclusión social de las personas con discapacidad y sus familias establecidos en la Ley 23 de 28 de junio de 2007.

Artículo 3: Las oficinas de equiparación de oportunidades, mantendrán una coordinación y vinculación permanente con la Dirección de Políticas Sectoriales para Personas con Discapacidad de la Secretaría Nacional de Discapacidad, a fin de dar cumplimiento con las políticas de inclusión social para las personas con discapacidad y sus familias.

Artículo 4: Las Oficinas de Equiparación de Oportunidades estarán integradas para su funcionamiento, como mínimo, por el siguiente equipo técnico:

- 1. Un director o directora, jefe o jefa;
- 2. Un trabajador o trabajadora social;
- 3. Un psicólogo o psicóloga y;
- 4. Un secretario o secretaria.

Este personal podrá ser ampliado según la naturaleza y necesidades de cada institución.

Parágrafo: La Dirección de Políticas Sectoriales para Personas con Discapacidad de la Secretaría Nacional de Discapacidad desarrollará acciones de formación y capacitación en los ejes temáticos vinculados al tema de discapacidad para los servidores públicos que formen parte de las Oficinas de Equiparación de Oportunidades.

Artículo 5: Las Oficinas de Equiparación de Oportunidades se crearán en cada instancia de conformidad a lo dispuesto en las normativas que rigen a cada una de las instituciones y podrán ser establecidas a través de decreto, resuelto o resolución.

Artículo 6: Toda Oficina de Equiparación de Oportunidades trabajarán de manera interna transversalizando los principios de inclusión social en las diferentes estructuras que conforman la institución a la que pertenecen y de manera externa a través de trabajo coordinado con la SENADIS y el CONADIS.

Artículo 7: Cada Oficina de Equiparación de Oportunidades integrarán, en apoyo al Despacho Superior, Ministro o Viceministro, Director o Subdirector de instituciones Autónomas, Semi-autónomas, Centralizadas o Descentralizadas, la Comisión del CONADIS, de acuerdo a la naturaleza de la instancia a la que pertenece.

Artículo 8: Las Oficinas de Equiparación de Oportunidades, elaborarán su Plan Operativo Anual, así como su presupuesto de funcionamiento e inversión y para ello cada institución incluirá en su presupuesto anual la partida presupuestaria correspondiente.

Artículo 9: En todas las instituciones públicas sin excepción, se crearán las Oficinas de Equiparación de Oportunidades, en un término no mayor de sesenta (60) días a partir de la entrada en vigencia del presente Decreto.

Artículo 10: El presente Decreto comenzará a regir a partir de su promulgación en la Gaceta Oficial.

Dado en la ciudad de Panamá, a los veintitrés (23) días del mes de julio de dos mil ocho (2008).

COMUNÍQUESE Y CÚMPLASE

#### **MARTÍN TORRIJOS ESPINO**

Presidente de la República

MARÍA ROQUEBERT LEÓN

Ministra de Desarrollo Social

## REPÚBLICA DE PANAMÁ

## MINISTERIO DE ECONOMÍA Y FINANZAS

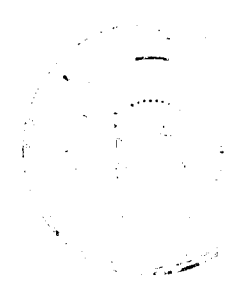

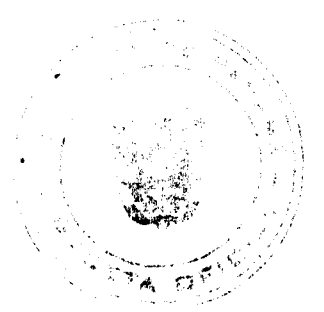

No 26101

#### Gaceta Oficial Digital, viernes 08 de agosto de 2008

## **CONTRATO DE COMPRAVENTA Nº002-2007**

Entre los suscritos a saber, CARLOS ALBERTO VALLARINO RANGEL, varón, panameño, mayor de edad, casado, planificador, portador de la cédula de identidad personal número cuatro - ciento dos - mil quinientos setenta y siete (4-102-1577), vecino de esta ciudad, en su calidad de MINISTRO DE ECONOMÍA Y FINANZAS, debidamente facultado para este acto por los artículos ocho (8) y veintiocho (28) del Código Fiscal y la Ley número noventa y siete (97) de veintiuno (21) de diciembre de mil novecientos noverta, y ocho (1998), la Resolución de Gabinete número ciento ocho (108) del veintisiete (27) de diciembre de dos mil cinco (2005), mediante la cual se transfirió al Ministerio de Economía y Finanzas las funciones de custodia y administración de los bienes propiedad de la Nación y las demás atribuciones cuya competencia estaba asignada a la Autoridad de la Región Interoceánica, hasta el treinta y uno (31) de diciembre de dos mil cinco (2005), prorrogada por la Resolución de Gabinete número cincuenta y tres (53) de siete (7) de junio de dos mil seis (2006), de conformidad con lo dispuesto en la Ley número cinco (5) de veinticinco (25) de febrero de mil novecientos noventa y tres (1993), modificada y adicionada por la Ley número siete (7) de siete (7) de marzo de mil novecientos noventa y cinco (1995), fundamentado además en la Ley número veintiuno (21) de dos (2) de julio de mil novecientos noventa y siete (1997); Ley número sesenta y dos (62) de treinta y uno (31) de diciembre de mil novecientos noventa y nueve (1999); Ley número Veinte (20) de siete (7) de mayo de dos mil dos (2002); Ley número cincuenta y seis (56) de veintisiete (27) de diciembre de mil novecientos noventa y cinco (1995), modificada y adicionada por el Decreto Ley número siete (7) de dos (2) de julio de mil novecientos noventa y siete (1997); la Resolución de Junta Directiva número cero veintisiete - cero cinco (027-05) de veintiséis (26) de abril de dos mil cinco (2005), notas CENA número ciento setenta y ocho (178) de trece (13) de junio de dos mil seis (2006) y seiscientos cuarenta y seis (646) de veintidós (22) de diciembre de dos mil seis (2006), quien en adelante se denominará LA NACIÓN por una parte y por la otra SANDRA CRISTINA PAGES CHEVASCO, mujer, panameña, mayor de edad, soltera, abogada, portadora de la cédula de identidad personal número ocho - doscientos treinta y siete - doscientos setenta (8-237-270), vecina de esta ciudad, quien en adelante se denominará LA COMPRADORA, han convenido en celebrar el presente Contrato de Compraventa, sujeto a los siguientes términos y condiciones:

#### PRIMERA: FACULTAD DE DISPOSICIÓN DE LA FINCA. La NACIÓN declara lo siguiente:

- 1. Que la NACIÓN es propietaria de la Finca número ciento cuarenta y seis mil ciento cuarenta y cuatro (146144), Rollo dieciocho mil quinientos noventa y ocho (18598), Asiento Uno (1), Documento Uno (1), Sección de la Propiedad de la Región Interoceánica del Registro Público, provincia de Panamá.
- 2. Que la ubicación, linderos generales, medidas y superficie, debidamente refrendados por el Ministerio de Economía y Finanzas y la Contraloría General de la República valoriy demás detalles, constan inscritos en el Registro Público.

SEGUNDA: OBJETO DEL CONTRATO. Declara LA NACIÓN, que de la Finca número ciento cuarenta y seis mil ciento cuarenta y cuatro (146144), solicita al Registro Público segregue para que forme finca aparte el lote de terreno CU CERO DOS - CERO VEINTIUNO (CU02-021) y declara construido sobre el mismo una mejora consistente en una caseta sin número, ubicado en Curundu, corregimiento de Ancón, distrito y provincia de Panamá, con las siguientes medidas y linderos:

DESCRIPCIÓN del Lote CU CERO DOS - CERO VEINTIURO (CU02-021), ubicado en la avenida dulcidio gonzalez, en curundu.MEDIDAS Y LINDEROS: Partiendo del punto uno (1), ubicado más al Norte del Lote, se continúa con una longitud de curva de veintiséis metros con cincuenta y seis centímetros (26.56 m), radio de veintidós metros con cuarenta centímetros (22.40 m) y cuerda de veinticinos metros con tres centímetros (25.03 m) en dirección Sur, tres grados, veinticuatro minutos, catorce segundos, Este (S 03° 24' 14" E), hasta llegar al punto dos (2). Se continúa en dirección Sur, treinta y siete grados, dos minutos, cuarenta y cuatro segundos, Oeste (S 37° 02' 44" O) y distancia de veintitrés metros con cuarenta y nueve centímetros (23.49 m), hasta llegar al punto tres (3). Se continúa con una longitud de curva de cuarenta y un metros con veintiocho centímetros (41.28 m), radio de ciento catorce metros con setenta y siete centímetros (114.77 m) y cuerda de cuarenta y un metros con seis centímetros (41.06 m) en dirección Sur, treinta y dos grados, treinta y dos minutos, quince segundos, Oeste (S 32° 32' 15" O), hasta llegar al punto cuatro (4). Se continúa en dirección Sur, diecisiete grados, diez minutos, un segundo, Oeste (S 17º 10' 01" O) y distancia de cincuenta y siete metros con setenta y seis centímetros (57.76 m), hasta llegar al punto cinco (5). Se continúa en dirección Sur, dieciocho grados, cuarenta y un minutos, cincuenta y seis segundos, Oeste (S 18° 41' 56" O) y distancia de seis metros con cuarenta y dos centímetros (6.42 m), hasta llegar al punto seis (6). Se continúa con una longitud de curva de cuarenta y nueve metros con siete centímetros  $(49.07 \text{ m})$ , radio de setenta y un metros con treinta y cuatro centímetros (71.34 m) y cuerda de cuarenta y ocho metros con once centímetros (48.11 m) en dirección Sur, tres grados, doce minutos, cuarenta y ocho segundos, Este (S 03º 12' 48" E), hasta llegar al punto siete (7). Se continúa en dirección Sur, treinta y dos grados, once minutos, cincuenta y un segundos, Este (S 32° 11' 51" E) y distancia de ocho metros con dos centímetros (8.02 m), hasta llegar al punto ocho (8) y colinda por estos lados con la servidumbre de la Avenida Dulcidio González. Se continúa con una longitud de curva de ochenta y cuatro metros con cincuenta y seis centímetros (84.56 m), radio de trescientos treinta y dos metros con dieciocho centímetros (332.18 m) y cuerda de ochenta y cuatro metros con treinta y tres centímetros (84.33 m) en dirección Norte, veintiséis grados, cuarenta y ocho minutos, cuarenta y siete segundos, Este (N 26° 48' 47" E), hasta llegar al punto nueve (9). Se continúa en dirección Norte, quince grados, cuarenta y cuatro minutos, un segundo, Este (N 15° 44' 01" E; y distancia de ciento dieciséis metros con sesenta y cinco centímetros (116.65 m), hasta llegar al punto diez (10) y colinda por estos lados con el resto libre de la Finca ciento cuarenta y seis mil ciento cuarenta y cuatro (146,144), Rbllo dieciocho mil quinientos noventa y ocho (18,598),

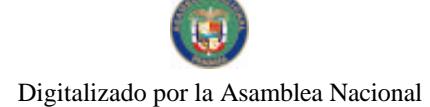

#### Gaceta Oficial Digital, viemps 08 de agosto de 2008

Documento uno (1), propiedad de la Nación (servidumbre de la Avenida Ascanio Villaláz). Se continúa en dirección Norte, setenta y tres grados, once minutos, cincuenta y siete segundos, Oeste (N 73° 11' 57" O) y distancia de veintitrés metros con ochenta y un centímetros (23.81 m), hasta llegar al punto uno (1), origen de esta descripción y colinda por este lado con el resto libre de la Finca ciento cuarenta y seis mil ciento cuarenta y cuatro (146,144), Rollo dieciocho mil quinientos noventa y ocho (18,598), Documento uno (1), propiedad de la Nación. SUPERFICIE: El Lote descrito tiene una superficie de cinco mil quinientos seis metros cuadrados con noventa y siete decímetros cuadrados (5,506.97 m<sup>2</sup>).

SEGÚN PLANO NÚMERO OCHENTA MIL OCHOCIENTOS CATORCE - CIENTO DOS MIL CUATROCIENTOS CUARENTA Y DOS (80814-102442), APROBADO POR LA DIRECCIÓN GENERAL DE CATASTRO Y BIENES PATRIMONIALES, EL CINCO (5) DE AGOSTO DE DOS MIL CUATRO (2004). CERTIFICADO DEL MINISTERIO DE VIVIENDA (MIVI) NÚMERO OCHOCIENTOS SESENTA Y TRES (863) DEL DIECISÉIS (16) DE AGOSTO DE DOS MIL CUATRO (2004).

El lote de terreno antes descrito tiene un valor refrendado de TRESCIENTOS SESENTA Y SEIS MIL DOSCIENTOS TRECE BALBOAS CON CINCUENTA Y UN CENTÉSIMOS (B.366,213.51).

Declara LA NACIÓN, que sobre el lote de terreno antes descrito existe una mejora que se detalla a continuación:

CASETA SIN NUMERO: Construida con bloques de cemento repellados y con tubos de acero en el área abierta techada, piso de concreto llaneado, ventana de bloques ornamentales, techo con estructura de madera y carriolas galvanizada y cubierta de láminas onduladas de zinc; con un área cerrada de construcción de cuatro metros cuadrados con setenta y siete decímetros cuadrados (4.77 m2) y con un área abierta techada, de dieciséis metros con ochenta y ocho decímetros cuadrados (16.88 m2). La caseta tiene un total de área construcción de veintiún metros cuadrados con sesenta y cinco decimetros cuadrados (21.65 m2). COLINDANTES: Colinda al Norte, Sur, Este y oeste con el resto libre del lote de terreno sobre el cual está construida.

La mejora antes descrita tiene un valor refrendado de OCHOCIENTOS TREINTA Y UN BALBOAS CON CINCUENTA Y TRES CENTÉSIMOS (B/.831.53).

TERCERA: VALOR REFRENDADO DEL BIEN. Declara LA NACION y así lo acepta LA COMPRADORA, que el valor total refrendado del lote de terreno y su mejora es de TRESCIENTOS SESENTA Y SIETE MIL CUARENTA Y CINCO BALBOAS CON CUATRO CENTÉSIMOS (B/.367,045.04).

CUARTA: LINDEROS DE LA FINCA MADRE. Declara LA NACIÓN, que una vez se segregue el lote de terreno y su mejora objeto de este contrato, la Finca número ciento cuarenta y seis mil ciento cuarenta y cuatro (146144), quedará con sus mismos linderos generales, valor inscrito y con la superficie que resulte en el Registro Público.

OUINTA: PRECIO Y FORMA DE PAGO DEL BIEN INMUEBLE. Declara LA NACIÓN, que sobre la base de la Resolución número cero cuarenta y dos (042) de cinco (5) de octubre de dos mil seis (2006), por medio de la cual se adjudica la Licitación Pública número cero uno MEF-UABR- dos mil seis (01-MEF-UABR-2006), en Primera Convocatoria, celebrada el catorce (14) de septiembre de dos mil seis (2006) y las notas CENA número ciento setenta y ocho (178) de trece (13) de junio de dos mil seis (2006) y número seiscientos cuarenta y seis (646) de veintidós (22) de diciembre dos mil seis (2006), da en venta real y efectiva a LA COMPRADORA, la finca que resulte de la segregación del lote de terreno y su mejora número CU CERO DOS - CERO VEINTIUNO (CUO2-021) descrito en la Cláusula Segunda, libre de gravámenes, salvo las restricciones de la Ley y las que consten inscritas en el Registro Público, comprometiéndose al saneamiento en caso de evicción por el precio de venta de TRESCIENTOS SESENTA Y SIETE MIL NOVECIENTOS NOVENTA Y CINCO BALBOAS CON CUATRO CENTÉSIMOS (B/.367,995.04), moneda de curso legal, cantidad que representa la propuesta presentada por LA COMPRADORA, de la cual LA NACIÓN ha recibido abono de CIENTO ONCE MIL BALBOAS (B/.111,000.00), según consta en los recibos número cero cero noventa y ocho (0098) de catorce (14) de septiembre de dos mil seis (2006) y cero ciento veinte (0120) de siete (7) de noviembre de dos mil seis (2006), expedidos por la Dirección de Administración y Finanzas de la Unidad Administrativa de Bienes Revertidos del Ministerio de Economía y Finanzas, quedando un saldo a pagar de DOSCIENTOS CINCUENTA Y SEIS MIL NOVECIENTOS NOVENTA Y CINCO BALBOAS CON CUATRO CENTÉSIMOS (B/.256,995.04), que será cancelado por LA COMPRADORA una vez se encuentre inscrita en el Registro Público esta compraventa según consta en la Carta Irrevocable de Pago» fechada el nueve (9) de noviembre dos mil seis (2006), prorrogada el veintiuno (21) de febrero de dos mil siete (2007), emitida por el Banco General, S.A., por la suma de DOSCIENTOS CINCUENTA Y SIETE MIL BALBOAS (B.257,000.00), quedando un saldo a favor de LA COMPRADORA, por la suma de CUATRO BALBOAS CON NOVENTA Y SEIS CENTÉSIMOS (B/.4.96), que le serán devueltos por LA NACIÓN, una vez se reciba el pago por parte del Banco.

Los pagos y abonos ingresarán al Tesoro Nacional y de presentarse incumplimiento en la cobertura del precio total pactado por parte de LA COMPRADORA, LA NACIÓN resolverá administrativamente el presente contrato y dejará sin efecto el incentivo correspondiente como indemnización por los daños y perjuicios ocasionados por LA **COMPRADORA.** 

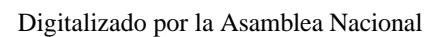

#### Gaceta Oficial Digital, viernes 08 de agosto de 2008

SEXTA: DESTINO DEL BIEN. Declara la NACIÓN y así lo acepta LA COMPRADORA, que el lote de terreno designado con el número CU CERO DOS - CERO VEINTIUNO (CU02-021) y su mejora, consistente en una caseta sin número, que forma parte de la Finca número ciento cuarenta y seis mil ciento cuarenta y cuatro (146144), que se da en venta a través de este contrato, será destinado para los usos permitidos por la zonificación de Establecimiento y Desarrollo de Actividades Industriales o Comerciales, con una Zonificación 1 (Industrial), según la Certificación de Uso de Suelo Número cero setenta y nueve - dos mil cinco (079-2005) de veinticinco (25) de marzo de dos mil cinco (2005) y la Resolución número doscientos cuatro - dos mil cuatro (204-2004) de treinta (30) de diciembre de dos mil tres (2003), de la Dirección General de Desarrollo Urbano del Ministerio de Vivienda y el Plan General de uso del Suelo.

En cumplimiento del artículo treinta y cuatro (34) de la Ley número Cinco (5) de veinticinco (25) de febrero de mil novecientos noventa y tres (1993), LA COMPRADORA deberá realizar su inversión en un período de cinco (5) años, los cuales podrán ser prorrogables a criterio del Estado. La inversión no será inferior al veinte por ciento (20%) del valor refrendado del terreno.

En el supuesto que LA COMPRADORA o futuros adquirentes varíen el uso o destino del bien, sin permiso previo de LA NACIÓN, se producirá la nulidad del respectivo contrato, tal como lo señala el artículo treinta y cuatro (34) de la Ley número cinco (5) de veinticinco (25) de febrero de mil novecientos noventa y tres (1993), modificada por la Ley número siete (7) de siete (7) de marzo de mil novecientos noventa y cinco (1995), la Ley número veintiuno (21) de dos (2) de julio de mil novecientos noventa y siete (1997), la Ley número segenta y dos (62) de treinta y uno (31) de diciembre de mil novecientos noventa y nueve (1999) y la Ley número veinte (20) de siete (7) de mayo de dos mil dos (2002).

Se hace constar que de producirse la nulidad del contrato de compraventa contemplada en esta cláusula, no se invalidará ni anulará la hipoteca y anticresis constituida a favor del Banco General, S.A.

SÉPTIMA: IMPUESTO DE TRANSFERENCIA DE BIEN INMUEBLE. De conformidad con lo establecido en el artículo dos (2) de la ley número ciento seis (106) de treinta (30) de diciembre de mil novecientos setenta y cuatro (1974), reformado por el Artículo sesenta y seis (66) de la Ley número seis (6) del dos (2) de febrero de dos mil cinco (2005), el otorgamiento del presente contrato, no causará la obligación de pagar el impuesto de transferencia de que trata dicha ley.

OCTAVA: OBLIGACIONES DE LA COMPRADORA. LA COMPRADORA tendrá las siguientes obligaciones de carácter general, una vez se perfeccione el presente contrato:

- 1. Mantener a LA NACIÓN, libre de cualquier responsabilidad, por daños a terceras personas, causados por la construcción en el bien descrito en la Cláusula Segunda;
- 2. LA COMPRADORA, se compromete a mantener el terreno mencionado, libre de malezas y desechos durante el período previo al inicio del proyecto.
- 3. Cumplir con las leyes y reglamentos vigentes o que se dicten en el futuro emanadas de autoridades públicas competentes, relacionadas con policía, reglamentación del comercio y del turismo, sanidad, seguridad social, normas de seguridad industrial y de aseo, servidumbres y protección del régimen ecológico y medio ambiente, que sean aplicables al bien antes indicado, descrito en la Cláusula Segunda.
- 4. LA COMPRADORA, acepta y se compromete a proteger y conservar toda manifestación de vida silvestre que se encuentre en el lote de terreno número CU CERO DOS - CERO VEINTIUNO (CU02-021), correspondiente a la Finca número ciento cuarenta y seis mil ciento cuarenta y cuatro (146144), para beneficio y salvaguarda de los ecosistemas naturales, según los términos y condiciones establecidos en la legislación nacional vigente respectiva.
- 5. LA COMPRADORA, se compromete a construir un sistema de tratamiento de aguas servidas como parte esencial de la construcción dentro del lote de terreno objeto de este contrato.

NOVENA: RESPONSABILIDAD AMBIENTAL. LA COMPRADORA declara que en cumplimiento de lo establecido en la Ley número cuarenta y uno (41) del primero (I) de julio de mil novecientos noventa y ocho (1998), General de Ambiente de la República de Panamá, se compromete a utilizar el bien inmueble objeto de esta compraventa previniendo el daño y controlando la contaminación ambiental. Por lo tanto, si de cualquier forma el uso, aprovechamiento o actividad en el bien inmueble objeto de esta compraventa produjere daño al ambiente o a la salud humana, LA COMPRADORA estará obligada a reparar el datio causado, aplicar las medidas de prevención y mitigación y asumir los costos correspondientes, sin perjuicio de la responsabilidad civil o penal o sanciones administrativas que procedan por la violación de lo dispuesto en la Ley número cugrenta y uno (41) de primero (I) de julio de mil novecientos noventa y ocho (1998) antes mencionada. Además se deberá proteger la fauna y vegetación de las servidumbres públicas, áreas verdes urbanas y áreas silvestres protegidas, las cuales deberán ser respetadas y por ningún motivo alteradas

DÉCIMA: SUJECIÓN DE LA FINCA A LAS NORMAS ESPECIALES PARA MANTENER EL CARÁCTER DE CIUDAD JARDIN. Declara LA COMPRADORA, que conoce que la finca que se adquiere por medio de este contrato está sujeta a las normas especiales para mantener el carácter de Ciudad Jardín en la Región Interoceánica establecidas por el Ministerio de Vivienda mediante Resolución número ciento treinta y nueve - dos mil (139-2000) de ocho (8) de agosto de dos mil (2000), modificada por la Resolución número ciento treinta y cuatro - dos mil uno (134-2001) de nueve (9) de julio de dos mil uno (2001) y la número ciento noventa y cuatro - dos mil uno (194-2001) de dieciocho (18) de octubre de dos mil uno (2001). Las mismas son de obligatorio cumplimiento para todos los futuros propietarios de la finca objeto de este contrato y en tal virtud, LA NACIÓN solicita del Registro Público que haga constar esta limitación de

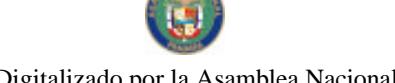

No.26101

Gaceta Oficial Digital, viernes 08 de agesto de 2008

dominio sobre la finca objeto de este contrato.

DÉCIMAPRIMERA: CONTRATACIÓN DE EMPLEADOS. LA COMPRADORA dará preferencia en los puestos de trabajo a aquellos panameños que hayan perdido sus empleos por razón de las reversiones producto del cumplimiento de los Tratados Torrijos-Carter de mil nevecientos setenta y siete (1977), siempre y cuando las personas califiquen y apliquen en igualdad de condiciones Los nuevos empleos que se generen estarán sujetos a las condiciones contractuales elaboradas por la Empresa, de conformidad con las leyes laborales vigentes y que se dicten en el futuro.

DÉCIMASEGUNDA: Causales de ResoluciÓn DEL CONTRATO. Serán causales de Resolución del presente contrato las que señala el Artículo ciento cuatro (104) de la Ley número cincuenta y seis (56) de veintisiete (27) de diciembre de mil novecientos noventa y cinco (1995), modificada por el Decreto Ley número siete (7) de dos (2) de julio de mil novecientos noventa y siete (1997), así como el incumplimiento de la Cláusula Sexta, referente al destino del bien y el hecho de que la Escritura Pública de compraventa no pueda ser inscrita en el Registro Público por causas imputables a LA COMPRADORA.

DÉCIMATERCERA: RESPONSABILIDAD POR LOS GASTOS DEL BIEN. LA COMPRADORA correrá con todos los gastos de mantenimiento del inmueble, áreas verdes, consumo de energía eléctrica, agua, recolección de basura y demás derechos u otros servicios públicos o privados. Estarti a cargo de LA COMPRADORA los pagos de las tasas correspondientes al tratamiento de las aguas servidas, así como también con todos los gastos y costos presentes y futuros de la legislación fiscal que sean aplicables a los bienes inmuebles. Igualmente correrá con los gastos notariales y registrales que se produzcan con motivo del presente contrato de compraventa.

DÉCIMACUARTA: INSTALACIÓN DE AGUA Y ELECTRICIDAD. Declara LA NACIÓN y así lo acepta LA COMPRADORA, que el diseño y construcción de los sistemas de servicios públicos y básicos (drenajes pluviales y aguas negras), deberán ajustarse a las normas establecidas por el Instituto de Acueductos y Alcantarillados Nacionales (IDAAN), costos que correrá por cuenta de LA COMPRADORA. Asimismo, será de su responsabilidad y obligación sufragar los gastos de tratamiento de aguas negras. Correrá también por cuenta de LA COMPRADORA la adecuación de las instalaciones existentes a un sistema individual y soterrado de la conexión que se requiere de acuerdo a las normas del Instituto de Acueductos y Alcantarillados Nacionales (IDAAN), así como la instalación de la infraestructura eléctrica y civil que se requiere para individualizar y habilitar la medición de la energía eléctrica, de acuerdo a las normas de servicio en el área, establecidas por la empresa de energía eléctrica correspondiente.

DÉCIMAQUINTA: EXISTENCIA DE LÍNEAS SOTERRADAS. Declara LA NACIÓN y así lo acepta LA COMPRADORA, que en el bien descrito en la Cláusula Segunda, objeto de este contrato pueden existir líneas soterradas consistentes en tuberías de la conducción de aguas servidas, tuberías de agua potable, tuberías de aguas pluviales, tuberías de conducción de cableados eléctricos, tuberías de cableados de teléfonos, a las cuales LA COMPRADORA permitirá el libre acceso de las instituciones y personas encargadas de su mantenimiento y reparación. Además, declara LA NACIÓN y así lo acepta LA COMPRADORA que ésta no podrá alteran ni de ninguna forma afectar la existencia y el curso de las líneas a que se refiere esta cláusula sin la debida aprobación de las autoridades correspondientes, en cuyo caso LA COMPRADORA asumirá todos los gastos en que se incurra, De igual manera, las partes solicitan al Registro P que se haga constar expresamente esta cláusula como una restricción de dominio en la Finca que por este medio se vende.

DECIMASEXTA: LIMITACIONES REFERENTES AL CONO DE APROXIMACION AL AEROPUERTO DE ALBROOK. LA NACIÓN advierte a LA COMPRADORA que existen estipulaciones de la Dirección de Aeronáutica Civil, que regulan lo concerniente a la superficie limitadora de obstáculos en las áreas aledañas al Aeropuerto Marcos A. Gelabert. Igualmente le advierte a LA COMPRADORA la obligación de presentar a la Dirección de Aeronáutica Civil, los planos correspondientes al desarrollo de las áreas aledañas al aeropuerto y mejoras a edificar

DECIMASÉPTIMA: ACEPTACIÓN DEL BIEN. Declara LA COMPRADORA, que ha inspeccionado el bien objeto de este contrato y es conocedora cabal del estado físico y demás cualidades del bien inmueble objeto de la compraventa, el cual recibe en los términos y condiciones expresados y acepta a satisfacción como apto para el uso y finalidades que se le destinan por medio del presente contrato, por lo que exime dettodo tipo de responsabilidad a LA NACIÓN, así como del saneamiento por defectos y vicios ocultos que tenga o pudiere tener la cosa vendida, de cuyas existencias ignora en estos momentos LA NACIÓN, por razón de la falta de planos específicos y que las normas utilizadas tenían como fundamento criterios que respondían a la época en la cual fueron construidos, renunciando a cualquier reclamo o acción judicial por tales causas contra LA NACIÓN.

DECIMAOCTAVA: LEGISLACIÓN APLICABLE. El presente traspaso se hace con fundamento en la Ley número cinco (5) de veinticinco (25) de febrero de mil novecientos noventa y tres (1993), modificada por la Ley número siete (7) de siete (7) de marzo de mil novecientos noventa y cinco (1995), por cuanto dejó de existir la extinta Autoridad de la Región Interoceánica (ARI), no así, las medidas expedidas sobre los bienes revertidos hasta el treinta y uno (31) de diciembre de dos mil cinco (2005), prorrogada por la Resolución de Gabinete número cincuenta y tres (53) de siete (7) de junio de dos mil seis (2006), cuyas atribuciones fueron transferidas al MINISTERIO DE ECONOMÍA Y FINANZAS, como custodio y administrador de los bienes nacionales, en virtud de la Resolución de Gabinete número ciento ocho (108) del veintisiete (27) de diciembre de dos mil cinco (2005); a lo dispuesto en la Ley veintiuno (21) de dos (2) de julio de mil

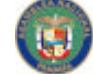

No 26101

#### Gaceta Oficial Digital, viernes 08 de agosto de 2008

10

novecientos noventa y siete (1997), la Ley sesenta y dos (62) de treinta y uno (31 de diciembre de mil novecientos noventa y nueve (1999), la Ley número veinte (20) de siete ( $\hat{p}$ ) de mayo de dos mil dos (2002) y la Le (56) de veintisiete (27) de diciembre de mil novecientos noveata y cinco (1995), modificada y adicionada por el Decreto Ley número siete (7) de dos (2) de julio de mil novecientos noventa y siete (1997).

DÉCIMANOVENA: ACEPTACIÓN DE LA VENTA. Declara LA COMPRADORA, que acepta la compraventa que le otorga LA NACIÓN de la Finca que resulte de la segregadión descrita en la Cláusula Segunda de este Contrato en los términos y condiciones anteriormente expresados.

VIGÉSIMA: Queda aceptado entre las partes contratantes que forman parte integrante del presente contrato de compraventa, el Formulario de propuesta que sirvió de base para la Licitación Pública Número cero uno MEF-UABR-dos mil seis (01-MEF-UABR-2006), la propuesta hecha por LA COMPRADORA, la Resolución número cuarenta y dos dos mil seis (042-2006) de cinco (5) de octubre de dos mil seis (2006) y notas CENA número ciento setenta y ocho (178) de trece (13) de junio de dos mil seis (2006) y seiscientos cuarenta y seis (646) de veintidós (22) de diciembre de dos mil seis (2006).

VIGÉSIMAPRIMERA: NULIDADES. Las partes acuerdan que en caso de que una o más cláusulas del presente contrato sean declaradas nulas por ilegalidad, ello no afectará las restantes disposiciones contenidas en el contrato, las cuales continuarán vigentes y serán de obligatorio cumplimiento para las partes.

VIGÉSIMASEGUNDA: TIMBRES FISCALES. El presente contrato no causará la presentación de Timbres Fiscales de conformidad con lo establecido en el artículo novecientos setenta y tres (973), numerales ocho (8) y dieciséis (16) en concordancia con el artículo trescientos catorce (314) del Código Fiscal.

Para constancia se extiende y firma el presente contrato de compraventa en la ciudad de Panamá a los trece (13) mes de febrero de dos mil siete (2007).

CARLOS ALBERTO VALLARINO RANGEL SANDRA CRISTINA PAGES

LA NACIÓN CHAVESCO

## **LA COMPRADORA**

Refrendo de la Contraloría General de la República, ciudad de Panamá, a los nueve (9) días del mes de abril de DOS MIL SIETE (2,007).

CONTRALORÍA GENERAL DE LA REPÚBLICA

## REPÚBLICA DE PANAMÁ

## **MINISTERIO DE SALUD**

DECRETO EJECÚTIVO No. 331

#### (De 22 de julio de 2008)

Que aprueba la inscripción de los alimentos procesados y envasados en la República de Panamá; jabones, detergentes y afines, nacionales y extranjeros.

#### EL PRESIDENTE DE LA REPÚBLICA,

en uso de sus facultades constitucionales y legales,

#### **CONSIDERANDO:**

Que el Decreto 256 del 13 de junio de 1962, el Decreto Ejecutivo1195 del 3 de diciembre de 1992 y el Decreto Ejecutivo 109 del 25 de marzo de 2004 establecen el procedimiento para el registro de alimentos y bebidas en la República de Panamá.

Que se hace necesario actualizar la reglamentación establecida en los precitados Decretos relativos al registro y control de alimentos, con la finalidad de actualizar su normativa y a la vez agilizar el trámite correspondiente, para que todos los productos alimenticios cumplir con las normas sanitarias.

J.

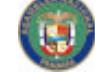

No 26101

#### Gaceta Oficial Digital, viernes 08 de agosto de 2008

Que la aparición de enfermedades emergentes y reemergentes, relacionadas con la inocuidad de los alimentos exige que los países cuenten con servicios de vigilancia y controles sanifarios que les permita anticipar y reaccionar con prontitud, a fin de preservar la salud de la población, la producción y el comercio.

Que de acuerdo al programa nacional de muestreo de productos alimenticios, se deben efectuar controles para la 的。<br>人生 vigilancia, de acuerdo al análisis de riesgo por producto.

Que es necesario establecer el proceso de inscripción de jabones, detergentes, desinfectantes, productos afines y además para los alimentos producidos en Panamá, que deben presentarse ante el Departamento de Protección de Alimentos del Ministerio de Salud, con criterios científicos y acorde con las medidas sanitarias establecidas internacionalmente.

Que el Código de Planta que otorga el Departamento de Protección de Alimentos del Ministerio de Salud permite la identificación clara y precisa del producto y la adopción de medidas en caso de alguna no conformidad que dieran los productos en el mercado internacional y nacional.

#### DECRETA:

Artículo 1. Todo alimento y bebida que se procese, envase, embotelle o empaque y/o que haya sufrido cualquier<br>transformación en la República de Panamá y se comercialica, con nombre determinado y con marca de fábrica, deber inscribirse en el Departamento de Protección de Alimentos del Ministerio de Salud.

Artículo 2. Los jabones de tocador para uso de la industria de alimentos, detergentes, desinfectantes y productos afines, nacionales e importados, que se expendan envasados, con nombre determinado y con marca de fábrica, deberán inscribirse en el Departamento de Protección de Alimentos del Ministerio de Salud.

Artículo 3. El Departamento de Protección de Alimentos reglamentará los controles o cualquier otra acción relacionada con los productos alimenticios considerados como artesanales.

Artículo 4. Para la inscripción de los alimentos producidos en Panamá; jabones, detergentes, desinfectantes y productos afines, nacionales e importados, la persona natural o Jurídica deberá presentar, por medio de su representante legal, solicitud de inscripción con el nombre comercial del producto al Departamento de Protección de Alimentos del Ministerio de Salud, en papel habilitado con cuatro balboas en timbres fiscales.

La inscripción es un trámite automático, siempre y cuando se presente la documentación requerida en el presente Decreto, y se cumplan con las normas y procedimientos relacionados con esta materia.

La solicitud deberá estar acompañada de los siguientes documentos, como requisitos indispensables:

1. Nombre del producto.

2. Nombre y dirección del establecimiento comercial.

3. Código de identificación de planta otorgado por el Departamento de Protección de Alimentos.

4.Dos (2) etiquetas originales o arte idéntico al original.

5. Lista de ingredientes (fórmula), especificando los aditivos utilizados.

6. Especificación del tipo y material de envase.

7. Método de elaboración (incluyendo tiempo y temperatura).

8. Vida media del producto.

9. Código de lote.

10. Copia del Permiso Sanitario de Operación de la empresa que ampare el producto que se desea inscribir o copia de la Certificación de Planta, según proceda.

11. Recibo de pago del Ministerio de Economía y Finanzas o del Banco Nacional de Panamá por el derecho de inscripción.

12. Cualquier otro requisito que la autoridad sanitaria, según resolución, considere necesario.

Parágrafo: La Certificación de Planta es el documento otorgado por los funcionarios del Departamento de Protección de Alimentos del Ministerio de Salud, luego de la evaluación sanitaria satisfactoria a empresas nacionales y extranjeras.

Articulo 5. Los establecimientos nacionales una vez que cuenten con la Certificación de Planta, le será asignado un código de identificación, el cual será de uso obligatorio en las etiquetas de los diferentes productos. El código de identificación de planta es intransferible.

 $\overline{11}$ 

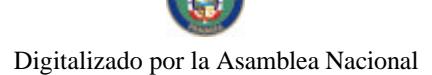

## Gaceta Oficial Digital, viernes 08 de agosto de 2008

Ł

Artículo 6. El Departamento de Protección de Alimentos del Ministerio de Salud verificará en el establecimiento los componentes y la formulación, de acuerdo a los ingredientes de cada producto y la certificación de proveedor, de conformidad con las normas vigentes en la materia.

Artículo 7. Los establecimientos nacionales que estén certificados, que cuenten con su respectivo código de identificación, están obligados a realizar análisis de laboratorio a sus productos, los cuales deben ser analizados en laboratorios autorizados por el Ministerio de Salud. Los resultados de análisis deben estar a disposición cuando sean solicitados por funcionarios del Departamento de Protección de Alimentos del Ministerio de Salud.

Artículo 8. Las frecuencias y los parámetros de análisis para cada producto serán reglamentados por el Departamento de Protección de Alimentos, mediante lista de acuerdo a la evaluación de riesgo de cada producto.

Artículo 9. Se ordenará el retiro del mercado de aquellos productos que contengan sustancias consideradas como nocivas para la salud o cuyo resultado de análisis no sea satisfactorio, de conformidad con las normas establecidas, hasta tanto se apliquen las medidas correctivas y se demuestre su eficacia mediante verificación oficial.

Artículo 10. El Certificado de Libre Venta para exportación se le otorgará únicamente a las plantas y/o establecimientos que cuenten con la certificación otorgada por el Departamento de Protección de Alimentos y cuyos productos estén debidamente inscritos.

Artículo 11. La autoridad podrá realizar los análisis de laboratorio de detergentes, jabones, desinfectantes y afines cuando lo estime conveniente.

Artículo 12. Los alimentos, aditivos alimentarios, jabones, desinfectantes, detergentes y los envases para alimentos quedan sujetos a las normas y métodos establecidos por el Codex Alimentarius, en aquellos casos en que no exista una reglamentación nacional específica para un determinado producto.

Artículo 13. En caso de incumplimiento a lo establecido en el presente Decreto se aplicarán las sanciones previstas en la Ley 66 de 10 de noviembre de 1947, modificada por la Ley 40 de 16 de noviembre de 2006.

Artículo 14. El presente Decreto empezará a regir a partir de su promulgación en la Gaceta Oficial y deroga los artículos 41,42, 43 y 44 del Decreto 256 de 13 de junio de 1962 y los Decretos Ejecutivos 1195 de 3 de diciembre de 1992 y 109 de 25 de marzo de 2004.

Dado en la Ciudad de Panamá, a los 22 días del mes de julio del año dos mil siete (2007).

COMUNÍQUESE Y CÚMPLASE.

## MARTIN TORRUOS ESPINO

Presidente de la República

ROSARIO E. TURNER M.

Ministra de Salud

#### DECRETO NÚMERO 206-2008-DMySC

#### (de 19 de junho de 2008)

#### Por el cual se aprueba el documento titulado "MANUAL PARA LA ADMINISTRACIÓN DEL PROGRAMA DE DESARROLLO COMUNITARIO PARA INFRAESTRUCTURA PÚBLICA (PRODEC)", TERCERA VERSIÓN.

EL CONTRALOR GENERAL DE LA REPÚBLICA

#### En uso de sus facultades constitucionales y legales

#### **CONSIDERANDO:**

Que el Artículo 280, numeral 2, de la Constitución Política de Panamá, establece que la Contraloría General de la República es el ente encargado de fiscalizar y regular, mediante el control previo y posterior, todos los actos de manejo de fondos y otros bienes públicos, a fin que se realicen con corrección, según lo establecido en la Ley.

Que el Artículo 11, numeral 2 de la Ley 32 de 8 de noviembre de 1984, por la cual se adopta la Ley Orgánica de la Contraloría General de la República, establece que para el cumplimiento de su misión, la Institución fiscalizará, regulará y controlará todos los actos de manejo de fondos y bienes públicos, a fin que tales actos se realicen con corrección y según lo establecido en las normas jurídicas respectivas.

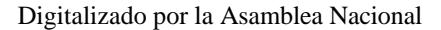

#### Gaceta Oficial Digital, viernes 08 de agosto de 2008

 $13$ 

Que el Artículo 36 de la citada Ley dispone que, la Conttaloría General de la República, dictará reglamentos que contengan pautas que sirvan de base a la actuación de las personas que manejen fondos o bienes públicos.

Que corresponde a la Dirección de Métodos y Sistemas de Contabilidad, analizar, diseñar e implementar a nivel del sector Público, manuales de procedimientos, guías e instructivos, orientados a asegurar la regulación, fiscalización y control de la gestión pública de acuerdo a preceptos constitucionales, legales y principios administrativos de aceptación general, de acuerdo al Decreto Núm.211-2007-DMySC de 26 de junio de 2007.

Que una vez elaborados estos documentos, deben oficializarse mediante Decreto, en el que se establece la fecha para su aplicación por la dependencia estatal respectiva, y son de obligatorio cumplimiento para los servidores públicos encargados de aplicarlos.

Que este documento ha sido consultado, discutido y aprobado por los responsables de cada una de las unidades administrativas involucradas en el proceso.

#### DECRETA:

ARTÍCULO PRIMERO: Aprobar el documento titulado "MANUAL PARA LA ADMINISTRACIÓN DEL PROGRAMA DE DESARROLLO COMUNITARIO PARA INFRAESTRUCTURA PÚBLICA (PRODEC)", TERCERA VERSIÓN.

ARTÍCULO SEGUNDO: Este documento regirá para las entidades ejecutoras del Programa de Desarrollo Comunitario para Infraestructura Pública (PRODEC).

ARTÍCULO TERCERO: Este Decreto regirá a partir de su promulgación.

FUNDAMENTO LEGAL: Artículo 280, numeral 2 de la Constitución Política de Panamá, Artículo 11, numeral 2 y Artículo 36 de la Ley 32 de 8 de noviembre de 1984, por la cual se adopta la Ley Orgánica de la Contraloría General. Decreto Número 211-2007-DMySC de 26 de junio de 2007.

Dado en la ciudad de Panamá, a los 19 días del mes de junio de 2008.

#### COMUNÍQUESE, PUBLÍQUESE Y CÚMPLASE

CARLOS A. VALLARINO R.

## Contralor General de la República

JORGE L. QUIJADA V.

## Secretario General

#### REPÚBLICA DE PANAMÁ

#### CONTRALORÍA GENERÁL DE LA REPÚBLICA

## **DIRECCIÓN SUPERIOR**

## **CARLOS A. VALLARINO R.**

Contralor General

#### LUIS CARLOS AMADO A.

#### Subcontralor General

#### JORGE L. QUIJADA V.

#### Secretario General

#### **OSVALDO ESPINO**

## Delegado

## DIRECCIÓN DE MÉTODOS Y SISTEMAS DE CONTABILIDAD

## ELY I. BROKAMP I.

与...  $-1.3$ 

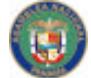

No 26101

Gaceta Oficial Digital, na de agr sato de 2008

 $14$ 

Directora

## **GEONIS BORRERO**

## Subdirector

## DEPARTAMENTO DE PROCEDIMIENTOS DE FONDOS Y BIENES PÚBLICOS

## ARMANDO E. ÁLVAREZ G.

Jefe ÷

## RITA E. SANTAMARÍA A.

Subjefe

## MAYLIN DEL C. DURÁN C.

Analista Administrativa

DIRECCIÓN DE ASESORÍA LEGAL

LUIS A. PALACIOS

Director

KATHIA L. DE BROWN

Abogada

DIRECCIÓN DE FISCALIZACIÓN GENERAL

MANUEL SANTAMARÍA

Director

**IVÁN A. MARTÍNEZ** 

Subdirector

## **EQUIPO TÉCNICO**

## CONTRALORÍA GENERAL DE LA REPÚBLICA

## DIRECCIÓN DE FISCALIZACIÓN GENERAL

## ROSADELA ASTUDILLO

Asistente Ejecutiva

## SIND YAU MURILLO

## Supervisor de Fiscalización

DIRECCIÓN DE MÉTODOS Y SISTEMAS DE CONTABILIDAD

## DEPARTAMENTO DE PROCEDIMIENTOS DE FONDOS Y BIENES PÚBLICOS

## ARMANDO E. ÁLVAREZ G.

## Jefe Departamental

## MAYLIN DEL C. DURÁN

Analista Administrativa

ł

#### DEPARTAMENTO DE SISTEMAS DE CONTABILIDAD

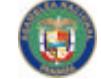

No 26101

Gaceta Oficial Digital, viernes 08 de agosto de 2008

## **DANIEL RIVERA LEE**

Jefe Departamental

## ROSARIO MÉNDEZ

## Analista Contable

## MINISTERIO DE LA PRESIDENCIA

## SECRETARÍA DE METÃS PRESIDENCIALES

## **JULIO AIZPRÚA**

## Subsecretario

## **JULISSA STANZIOLA**

## Consultora Legal

## **ÍNDICE**

## Página Núm.

## **INTRODUCCIÓN**

Estructura Orgánica y Funcional para el Programa de Desarrollo Comunitario de Infraestructura Pública (PRODEC)

**I. ASPECTOS GENERALES** 

A. Antecedentes

B. Objetivo del Manual de Procedimientos

C. Propósito de EL PROGRAMA

D. Ámbito de Aplicación

E. Ámbito de Aplicación de la Ley en el Tiempo

F. Base Legal

II. ASPECTOS GENERALES DE CONTROL INTERNO DEL PRODEC

A. Medidas Genéricas de Control

III. GENERALIDADES DEL PROGRAMA

A. Asignación de Recursos

B. Características del Programa

C. Clasificación de Proyectos

c.1. Infraestructura de Vialidad

c.2. Infraestructura Social

IV. ETAPAS DE IDENTIFICACIÓN, FORMULACIÓN, EVALUACIÓN, GESTIÓN Y CONTRATACIÓN PÚBLICA, ORIENTADAS A EL PROGRAMA

 $\mathfrak{p}$ 

 $\frac{1}{\epsilon}$ 

å

A. Etapa de Identificación y Sistema de Consulta Pública

B. Etapa de Formulación

C. Etapa de Evaluación del Proyecto

D. Etapa de Confección de Pliego de Cargo y Especificaciones

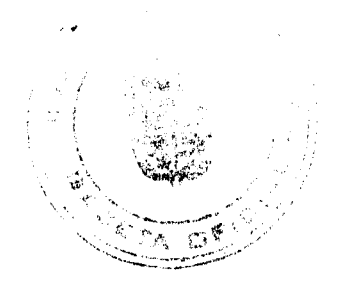

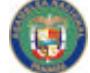

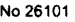

#### Gaceta Oficial Digital, viernes 08 de agosto de 2008

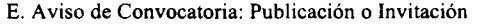

F. Acto Público (Presentación de Propuestas)

G. Evaluación de Propuestas y Adjudicación de Proyecto

H. Contratación

V. PROCEDIMIENTOS PARA LA GESTIÓN DE CONTRATACIÓN, RECEPCIÓN DE OBRAS Y PAGO A CONTRATISTAS DE LOS PROYECTOS DE EL PROGRAMA

A. Confección de Pliego de Cargos y Especificaciones

B. Aviso de Convocatoria: Publicación o Invitación

C. Acto Público (Presentación de Pronuestas)

D. Evaluación de Propuestas y Adjudicación

E. Contratación

F. Entrega Parcial o Final de la Obra

G. Presentación de Gestión de Cobro

g.1. Desembolsos

g.2. Trámite para el Desembolso

**GLOSARIO** 

**BIBLIOGRAFÍA** 

## PROCEDIMIENTOS CONTABLES

ANEXO

**NORMAS RELEVANTES** 

## **INTRODUCCIÓN**

La Contraloría General de la República, a través de la Dirección de Métodos y Sistemas de Contabilidad, ha elaborado la tercera versión del Manual para la Administración del Programa de Desarrollo Comunitario para Infraestructura Pública (PRODEC), cuyo objetivo consiste en establecer la metodología que permita orientar a sus usuarios en el desarrollo de las actividades inherentes a las fases de formulación, contratación, ejecución, recepción y entrega de las obras de infraestructura, derivadas del desarrollo de Proyectos a las comunidades beneficiadas; así como, para el reconocimiento de las obligaciones, pagos y registros que se deriven de la concretización de tales proyectos, dentro de las disposiciones legales vigentes. De igual forma este documento, constituye la norma de control que contribuirá en el ejercicio de las funciones de fiscalización y auditoría, propias de la Contraloría General de la República.

A esta nueva versión le hemos incorporado controles que permitirán proyectar mayor transparencia a la ciudadanía, respecto al buen uso que se le debe dar a los fondos fideicomitidos provenientes de los excedentes del Canal de Panamá para este programa. Adicionalmente, se han detallado las actividades principales, que debe realizar cada unidad administrativa que participa en las etapas de evaluación, elaberación de los pliegos de cargos, convocación de los actos públicos, contratación y todo lo que conllevan los proyectos de infraestructura que se realizan con este programa, la recepción de obras hasta la etapa de pagos y lo que se refiere a la verificación posterior de los actos.

Los proyectos de PRODEC serán realizados a través de las entidades ejecutoras y co-ejecutoras responsables de los sectores o del Ministerio de Gobierno y Justicia a través de la Gobernación de cada Provincia o Comarca, que conforma para ello la Unidad Técnica Ejecutora, bajo la coordinación de la Secretaría de Metas Presidenciales.

Este documento no pretende fijar reglas inflexibles, por lo que las observaciones que propugnen por mejorar los procesos aquí descritos, deberán presentarse formalmente a nuestra Dirección, para su análisis e incorporación pertinente al documento.

## CONTRALORÍA GENERAL DE LA REPÚBLICA

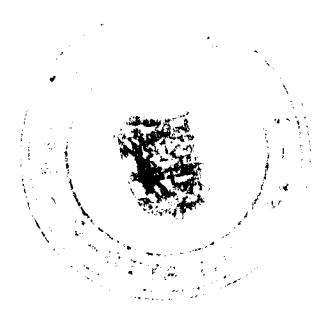

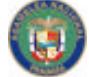

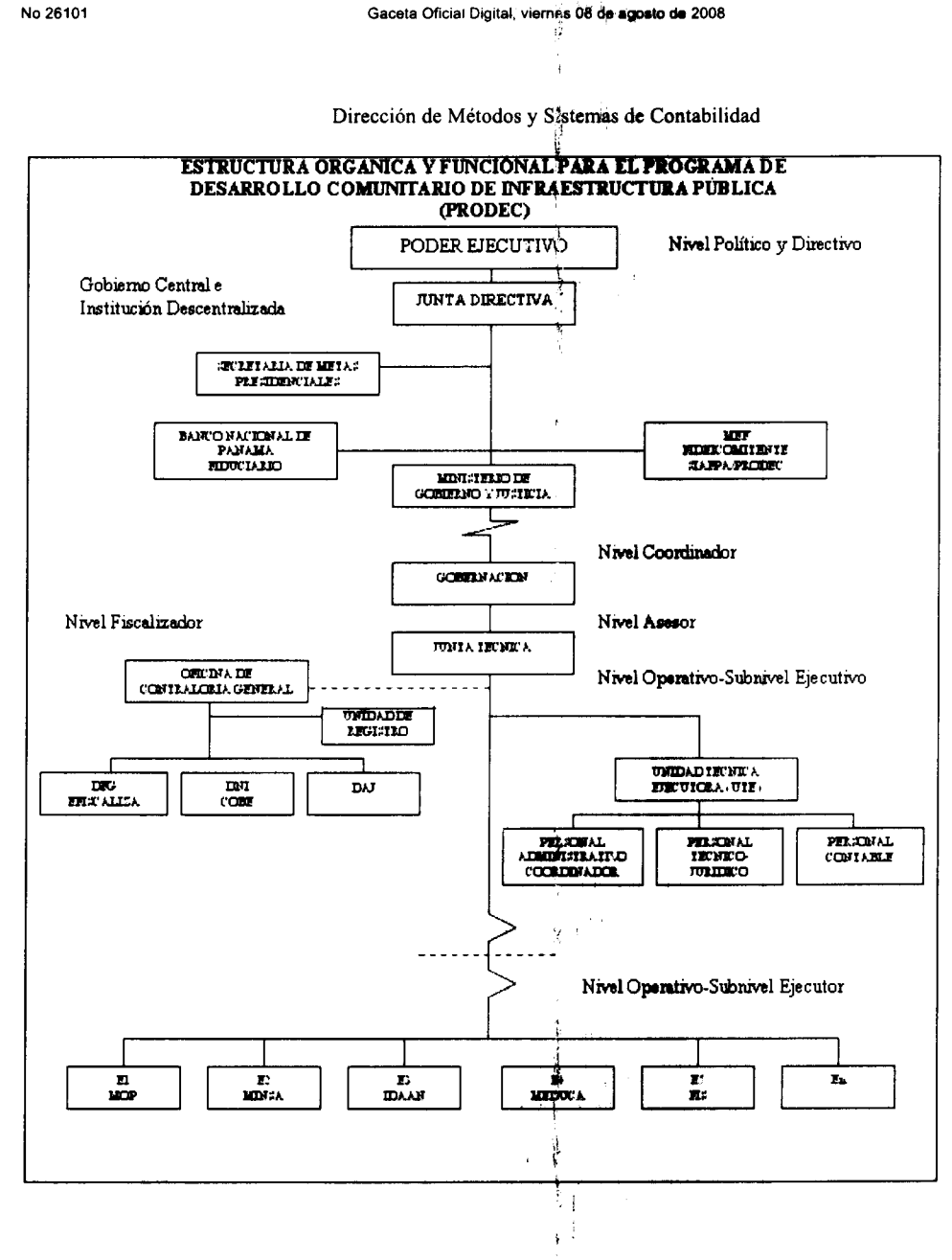

ÿ

## **I. ASPECTOS GENERALES**

## A. Antecedentes

El Decreto Ley Núm.1 de 9 de enero de 2006, crea el Programa de Desarrollo Comunitario para Infraestructura Pública (PRODEC), compuesto entre otros recursos, por aportes del Tesoro Nacional, de cincuenta millones de balboas (B/.50,000,000.00) anuales provenientes de los excedentes de la Autoridad del Canal de Panamá, para un período de 10 años y cualquier otro ingreso que se perciba para este programa.

Se establece un sistema de consulta pública, con la participación de las autoridades provinciales, comarcales y locales, así como también con los miembros de la comunidad consultada. Mediante este sistema de consulta, se priorizan las necesidades o problemas identificados en los diagnósticos provinciales, dentro del proceso de los consejos consultivos comunitarios.

La ejecución de El Programa de Desarrollo Comunitario para Infraestructura Pública (PRODEC), en esta fase, se apoya en la descentralización del proceso administrativo a nivel provincial. Esto implica delegar los niveles de autoridad y responsabilidad, cónsonos con la cristalización de los proyectos de EL PROGRAMA, en las Gobernaciones Provinciales y Comarcales y Juntas Técnicas provinciales, en coordinación con la Secretaría de Metas Presidenciales.

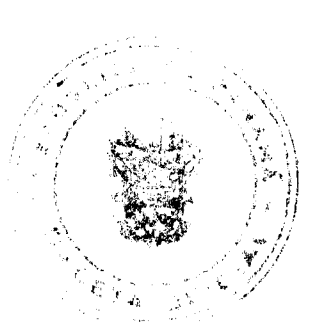

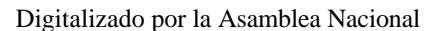

#### Gaceta Oficial Digital, viernes 08 de agosto de 2008

18

El modelo de gestión precitado, tiene como propósito lograr la concretización de proyectos utilizando los recursos humanos, materiales y tecnológicos destacados en las comunidades donde fueron detectadas las necesidades sociales, que han de ser satisfechas a través de la ejecución de los mismos.

Para los efectos de EL PROGRAMA, constituyen entidades ejecutoras y co-ejecutoras el Fondo de Inversión Social, el Ministerio de Obras Públicas, el Ministerio de Educación, Ministerio de Salud, el Ministerio de Gobierno y Justicia a través de las Gobernaciones, el Instituto de Acueductos y Alcantarillados Nacionales) y otras entidades que la Junta Directiva de EL PROGRAMA determine.

#### **B. Obietivo del Manual de Procedimientos**

Dejar establecidos los mecanismos administrativos, presupuestarios, contables y fiscales mediante los cuales se ejecutan los proyectos que constituyen el Programa de Desarrollo Comunitario para Infraestructura Pública (PRODEC).

#### C. Propósito de EL PROGRAMA

Procurar una respuesta a las comunidades, con la ejecución de proyectos de infraestructura pública seleccionados y priorizados por las propias comunidades, financiados con los fondos provenientes del Canal, bajo la gestión de las Gobernaciones de las Provincias y Comarcas y de las entidades ejecutoras y co-ejecutoras, en coordinación con la Secretaría de Metas Presidenciales.

#### D. Ámbito de Aplicación

Este manual de procedimientos es para uso de todos los funcionarios que laboran en los organismos que participan en las actividades vinculadas a las fases para la materialización de los proyectos del PRODEC, como lo son: Las Juntas<br>Técnicas, Gobernaciones Provinciales y Comarcales (Unidades Técnicas Ejecutoras), Municipios, Representantes, Entidades Ejecutoras, Entidades Co Ejecutoras, Ministerio de Economía y Finanzas, Contraloría General, Banco Nacional de Panamá y la Junta Directiva de EL PROGRAMA, constituida por el Ministro de Economía y Finanzas, un Ministro de Estado designado por el Presidente de la República, tres personas designadas por el Órgano Ejecutivo y el Contralor General o quien designe.

#### E. Ámbito de Aplicación de la Ley en el Tiempo

Es importante destacar que los procedimientos de selección, de contratista que se encuentren en la etapa de los actos preparatorios, sin que se haya perfeccionado la adjudicación, si regirán por la ley vigente al tiempo de su convocatoria.

Los procedimientos de selección de contratistas y los contratos válidamente celebrados a la fecha de entrada en vigencia del presente manual se regirán por la Ley vigente al tiempo de su celebración.

Para los efectos procesales se debe aplicar la Ley Núm.22 de 27 de junio de 2006 y su reglamento. Pero en los casos que hubieren empezado a correr términos, o actuaciones y diligencias que ya estuviesen iniciadas, se regirán por la ley vigente al tiempo en que se iniciaron hasta su conclusión, y las entidades facultadas mantendrán la competencia para decidirlos. (Fundamento Legal: Artículo 375 del Decreto Ejecutivo Núm.366 de 28 de diciembre de 2006, por el cual se reglamenta la Ley Núm.22, Artículo 204 de la Ley Núm.38 de 2000 y Artículos 31 y 32 del Código Civil).

#### F. Base Legal

Ley Núm.32 de 8 de noviembre de 1984, Orgánica de la Contraloría General de la República.

Ley Núm.22 de 27 de junio de 2006, Que regula la Contratación Pública y se dictan otras disposiciones.

Ley Núm.8 de 27 de enero de 1956, por la cual se aprueba el Código Fiscal de la República de Panamá, Capítulo IV de los Empleados y Agentes de Manejo, artículo 1088, 1089, 1090, 1091, 1092, Capítulo V, Fianzas de Manejo y Cumplimiento, artículos 1093, 1094, 1095, 1096, 1097, 1098, 1099, 1100, 1101 y 1102,

Ley Núm.1 de 5 de enero de 1984, por la cual se regula el negocio del Fideicomiso en Panamá.

Decreto Núm.214-DGA, de 8 de octubre de 1999, por el que se emiten las Normas de Control Interno Gubernamental para la República de Panamá.

Decreto Ley Núm.1 de 9 de enero de 2006. Que crea el Fondo Canal de Panamá, para la ejecución del Programa de Desarrollo Comunitario para Infraestructura Pública (PRODEC).

Decreto Núm.002-2007 DGCP de 6 de marzo de 2007, por el cual se reglamenta el procedimiento aplicable para las Contrataciones Menores en Áreas Rurales. jį. 141

r

 $\sim 10^{-4}$ 

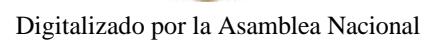

#### No.26101

#### Gaceta Oficial Digital, viernes 08 de agosto de 2008

Decreto Núm.226 DFG de 1 de julio de 2007, por el cual se efectúan, equiparan y reconocen delegaciones de refrendo en algunos funcionarios de la Dirección de Fiscalización General de la Contraloría General.

Decreto Ejecutivo Núm.283-A de 21 de noviembre de 2006 "Por el cual se deroga el Decreto Ejecutivo Núm.227 de 27 de septiembre de 2006 y reglamenta el Decreto Ley Núm.1 de 9 de enero de 2006, que crea el Programa de Desarrollo Comunitario para Infraestructura Pública (PRODEC).

Decreto Núm.317 Leg. de 12 de diciembre de 2006, por el cual se reglamentan las Fianzas.

Decreto Núm.366 de 28 de diciembre de 2006, por el cual se reglamenta la Ley Núm.22. Que regula la Contratación Pública y otras disposiciones.

Decreto Núm.01-2007-DGCP de 17 de enero de 2007, por  $\xi$ i cual se regula las contrataciones menores "apremiantes"; antes llamadas "urgencias evidentes".

Decreto Núm.282 de 5 de septiembre de 2007, por el cual se efectúa una designación; se dictan otras disposiciones y se deroga el Decreto Núm.238-DFG de 26 de septiembre de 2004 Delegación de funciones al Licenciado Osvaldo Espino).

Decreto ejecutivo Num. 184 de 27 de Septiembre de 2007, que en su articulo 1 establece que los organismos ejecutores de las obras y proyectos con los recursos del Estado, podrán delegar en o facultar a los gobernadores de provincia, los procesos de contratación de PRODEC con las funciones de adjudicar y suscribir contratos, ordenes de compras, ordenes de proceder, cuentas y gestiones de cobros.

Resolución de Gabinete Núm.28 de 16 de marzo de 2007, por la cual se exceptúan del procedimiento de selección de contratista, se autoriza la contratación directa y se aprueban los contratos considerados de urgente interés local o de beneficio social que realiza el Programa de Desarrollo Comunitario para Infraestructura Pública (PRODEC).

Resolución de Gabinete Núm.166, de 28 de diciembre de 2007, que exceptúa del procedimiento de Selección de Contratista, autoriza la Contratación Directa y aprueba los Contratos considerados de Urgente Interés Local o de Beneficio Social que realice el Programa de Desarrollo Comunitario para Infraestructura Pública (PRODEC).

Normas de Administración Presupuestaria Vigente.

Contrato de Fideicomiso para la Ejecución del Programa de Desarrollo Comunitario para Infraestructura Pública (PRODEC), de 2006.

Circular Núm. DGCP-01-2007 de 5 de enero de 2007, sobre Aplicación de la Ley Núm.22 de 27 de junio de 2006.

Circular Núm. DGCP 014-2007 de 16 de abril de 2007, sobre la aplicación del Decreto Núm.02-2007 DGCP, por los Municipios ubicados en Áreas Rurales.

Circular Núm. DGCP-DJ-026-2007 de 21 de junio de 2007, sobre Errores u omisiones al utilizar el Sistema Electrónico de Contrataciones Públicas "PanamaCompra".

Circular DGCP-DJ-040-2007 de 27 de agosto de 2007, sobre Declaración de Publicación Panamá-Compra.

Circular DGCP-DSC 043-2007 de 10 de septiembre de 2007, sobre Funcionamiento de Registro de Proponentes y expedición de Certificado de Registro de Proponentes.

Circular Núm.010 PRODEC 2007, de 23 de octubre de 2007, que establece Procedimiento de Autorización de Ajustes de los Proyectos Aprobados en Consulta Pública.

Circular Núm.6-LEG, de 30 de enero de 2008, de la Contraloría General, referente a Certificación de Cumplimiento.

Circular Núm.18 LEG, de 12 de abril de 2006, la cual determina los supuestos de insistencia de refrendo al tenor de lo dispuesto por el Artículo 77 de la Ley Núm.32 de 8 de noviembre, Orgánica de la Contraloría General.

Memorando Núm.7979 LEG, de 24 de noviembre de 2006, relativo al procedimiento que deberán seguir los funcionarios de la Contraloría General de la República.

Circular Núm.01, de 3 de enero de 2008, de la Secretaría de Metas Presidenciales que se refiere al Procedimiento para el manejo de saldos de los Provectos Aprobados dentro de un mismo corregimiento.

Å

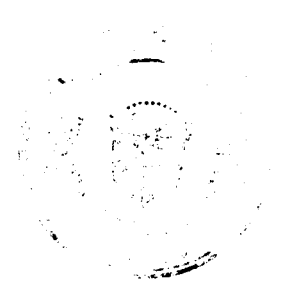

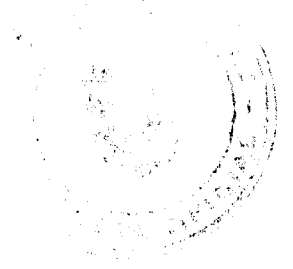

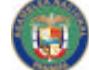

No.26101

#### Gaceta Oficial Digital, viernes 08 de agosto de 2008

20

Circular Núm.02-2008, de 9 de enero de 2008, que adiciona la necesidad de comunicación a la Unidad Coordinadora PRODEC en lo referente al Procedimiento para el manejo de saldos de los Proyectos Aprobados dentro de un mismo corregimiento.

Guía Básica de Modelos de Contratos para el Uso en las Entidades Públicas G.1.98 de enero de 1998, Gaceta Núm.23599 de 3 de agosto de 1998.

Manual de Procedimientos para la Incorporación y Desincorporación de Bienes al Inventario de Inmuebles, Gaceta Núm.25018 de 2003.

Listado de empresas interesadas en participar en la ejecución de las Obras de El Programa PRODEC. Fundamento Legal Ley 22 de 27 de junio de 2006 (Art. 56, numeral 10) Resolución de Gabinete No. 28 de 18 de marzo de 2007 (Art. 2).

#### II. ASPECTOS GENERALES DE CONTROL INTERNO. DEL PRODEC

#### A. Medidas Genéricas de Control

El instrumento de Fideicomiso que se constituye entre el Ministerio de Economía y Finanzas y el Banco Nacional de Panamá, es de carácter irrevocable por un plazo de diez (10) años. La duración efectiva está sujeta y limitada a la disponibilidad de los fondos que lo componen, a su inversión total y definitiva en obras y proyectos de desarrollo comunitario para infraestructura pública.

El Ministerio de Economía y Finanzas al suscribir el instrumento de Fideicomiso, deposita en el Banco Nacional de Panamá a título de fideicomiso y en la cuenta especial denominada Cuenta Fideicomiso Fondo Canal de Panamá, que el Banco estableció para tal fin, las sumas de dinero que mantengan en su poder y conforme al Decreto Ley Núm. l de 2006, provengan de los recursos excedentes de la Autoridad del Canal de Panamá.

Además de estos recursos, se podrá contar con herencias, donaciones y legados que se le hagan a este fondo, como también los recursos que por ley se destinen adicionalmente, se podrá contar con aquellas ganancias de capital, intereses, créditos, dineros en efectivo y cualquier beneficio que se reciba como producto de las inversiones que el fiduciario realice de cualesquiera de los activos del patrimonio fideicomitido, de conformidad con los términos del instrumento de fideicomiso de EL FONDO y los criterios y guías de inversión autorizados por la Junta Directiva de "EL PROGRAMA", así como cualesquiera otras sumas de dinero que el Fideicomitente, de común acuerdo con el fiduciario, autorice sean traspasadas al Fondo. El Fideicomiso podrá estar constituido por subcuentas.

Se establece una Junta Directiva de EL PROGRAMA, la cual estará integrada por: El Ministro de Economía y Finanzas, quien la presidirá;

Un Ministro de Estado designado por el Presidente de la República;

Tres personas designadas por el Ejecutivo;

El Contralor General de la República o a quien designe, quien sólo contará con derecho a voz.

La planificación de las obras y proyectos a ejecutarse con cargo al FONDO serán supervisados por la Junta Directiva de EL PROGRAMA.

Para la priorización y estimación del presupuesto para la ejecución de obras financiadas con recursos provenientes del fondo, la Secretaría de Metas solicita la participación de los Gobernadores de Provincias, Comarcales, Representantes de Corregimientos y miembros de la comunidad, a efecto de que se reflejen las prioridades establecidas por las comunidades en la consulta pública. Las Gobernaciones contarán con las asigencias de las Juntas Técnicas correspondientes.

Las Gobernaciones Provinciales y Comarcales, las entidades ejecutoras y co-ejecutoras de las obras identificadas y la Secretaría de Metas Presidenciales, velarán porque el diseño y la ejecución de las obras que se realicen con recursos del fondo, se lleven a efecto conforme las disposiciones de la legislación pertinente en materia presupuestaria, financiera y de contratación pública vigente.  $\mathcal{V}$ 

La adjudicación de estos proyectos deberá cumplir con las disposiciones de la Ley Núm.22 de 27 de junio de 2006 y la Resolución de Consejo de Gabinete Núm.28 de 16 de marzo de 2007 y cualquier otra reglamentación relacionada, por lo que deberá sustentarse de manera previa en una partida presupuestaria disponible y/o una disponibilidad financiera, provista a través del Fideicomiso o mediante cualquier otro fondo público previamente autorizado por el responsable del mismo.

El Ministerio de Economía y Finanzas, a través del Departamento de Presupuesto de la Dirección de Administración y Finanzas, debe certificar la disponibilidad de partida antes de cualquier acto público con un monto estimado y de acuerdo al listado que previamente le proporcionó EL PROGRAMA, de los proyectos aprobados. El ente gestor (entidad ejecutora o la Gobernación), deberá notificar al Departamento de Presupuesto citado, el monto real de la adjudicación, para que actualice en el sistema y se pueda efectuar posteriormente el registro del precompromiso.

ţ

jy.

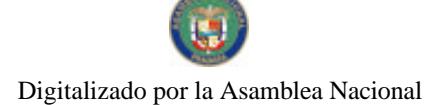

## Gaceta Oficial Digital, viernes 08 de agosto de 2008

Los registros presupuestarios y financieros que se deriven de las transacciones económicas, vinculadas a la ejecución de los Proyectos de EL PROGRAMA, serán realizados a través de la herramienta informática conocida como: SIAFPA/PRODEC. Este sistema estará instalado en las Unidades Técnicas Ejecutoras de las Gobernaciones Provinciales o Comarcales, en las Entidades Ejecutoras o Co-Ejecutoras, regún corresponda. En caso de no contar con la instalación del sistema, deberá realizar el registro correspondiente en la Oficina Regional de la Contraloría General, donde se le habilitará una computadora para tales efectos, hasta que se le instale el sistema indicado.

El registro de precompromiso se hace después de realizado el acto, de ser adjudicado y efectuado el contrato. El registro del compromiso y devengado se realiza cuando el proveedor presenta la gestión de cobro, los cuales deben ser registrados en el SIAFPA/PRODEC; mientras que el registro del pago se hará con la Orden de Desembolso autorizada por la Gobernación y el refrendo manual del fiscalizador autorizado según su delegación.

Si los trámites de contratación se realizan en las Entidades Sectoriales Rectoras, los registros correspondientes se realizan en la Entidad Ejecutora, utilizando el sistema antes indicado.

El "Perfil de Proyecto" debe contar con croquis, planos, presupuesto, lista de materiales y de actividades, especificaciones técnicas, de acuerdo al tipo de proyecto, firmados por personal idóneo (ingeniero, arquitecto, de carreras afines y otros tipos de profesionales certificados, de acuerdo al proyecto), con los formularios necesarios para su debida revisión y aprobación por la entidad sectorial rectora y/o ejecutora.

Desde el inicio de la elaboración del "Perfil de Proyecto" el Gobernador debe involucrar a las entidades sectoriales rectoras que tengan relación con el tipo de proyecto a ejecutar, por ej. si es acueducto al Ministerio de Salud y al IDAAN, si es vialidad al Ministerio de Obras Públicas, si son aulas escolares al Ministerio de Educación, entre otros, esto debe ser canalizado a través de la Unidad Técnica Ejecutora adscrita a la Gobernación, de la Junta Técnica Provincial u otros entes afines, lo cual podrá permitirle apoyo técnico en la elaboración del "Proyecto" en cuanto a: planos o especificaciones técnicas, así como seguimiento al proyecto durante su ejecución y posterior conclusión.

La estructura diseñada para identificar el control numérico de los contratos se compone de cuatro campos: el primer campo está compuesto de dos primeros dígitos el cual define la provincia o comarca. El segundo campo, está compuesto de dos dígitos, el cual señala el año o la vigencia a que corresponde el proyecto y el tercer campo, está compuesto de tres dígitos, el cual identifica a la entidad ejecutora, los últimos tres dígitos corresponden a la secuencia numérica de los contratos relativos a EL PROGRAMA.

· Se estableció el siguiente código para las entidades ejecutoras de los proyectos:

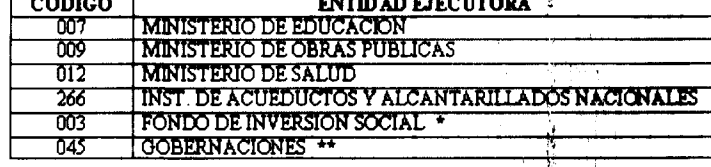

\* Debido a que el FONDO DE INVERSIÓN SOCIAL (FIS) es un Programa dentro de la estructura programática de la PRESIDENCIA DE LA REPÚBLICA, debe utilizar el código que identifica dicha entidad, para referirse al FIS.

\*\* Las Gobernaciones deben utilizar el número de identificación de OTROS GASTOS DE LA ADMINISTRACIÓN, ya que es dentro de esta entidad en donde operan las mismas.

El Ministerio de Economía y Finanzas, a través de la Dirección de Planificación Regional (DPR) y la Dirección de Presupuesto de la Nación (DIPRENA), darán el seguimiento en el avance de la ejecución física y financiera de los proyectos de inversión pública por provincia, distrito y corregimiento utilizando las herramientas informáticas "Sistema Regionalizado de Inversión Pública (SIRIP) y el Centro de Datos Regionales (CEDARE)

Para efectuar los desembolsos contra los fondos fideicomitidos se requiere de una Orden de Desembolso elaborada por las Gobernaciones o Entidades Ejecutoras, según sea el caso, previa aprobación y aceptación de las obras por las Entidades Ejecutoras y Co-Ejecutoras e inspección de la Contraloría General de la República. El Ministerio de Gobierno y Justicia delega en los Gobernadores Provinciales y Comarcales la firma de la Orden de Desembolso, con la correspondiente fiscalización de la Contraloría General de la República.

Las personas autorizadas para firmar y refrendar los Formularios "Orden de Desembolso", deben estar previamente listadas y registradas sus firmas en el Banco Nacional de Panamá.

La entidad sectorial rectora, relacionada al proyecto, tiene la obligación de apoyar la gestión del Gobernador, de no poder prestar el apoyo, deberá expresarlo a través de nota dirigida al Gobernador con copia a la Oficina de Fiscalización de la Contraloría General, respectiva.

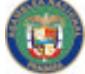

No 26101

#### Gaceta Oficial Digital, vierr nğs 08 de agosto de 2008

Los proyectos realizados con los fondos asignados para el funcionamiento del PRODEC serán administrados, a través de las Gobernaciones Provinciales y fiscalizados por la Contraloria General.

El expediente técnico antes de ser aprobado por la entidad licitante, debe estar firmado en todas sus páginas por los profesionales responsables de su elaboración y por el área especializada responsable de su revisión.

Las entidades contratantes deben velar que en las obras en ejecución se apliquen controles de calidad acordes con la naturaleza del contrato, cuyos resultados serán consignados en un informe especial que debe emitir la supervisión, en cada valorización de obra tramitada.

Los miembros de la comisión designada para la recepción de obra, deben participar directamente en el acto de recepción, bajo responsabilidad, a fin de formular las observaciones que hubiere durante el desarrollo de dicho evento.

Los desembolsos con cargo al fondo deben corresponder en monto y plazo a los compromisos adquiridos en los contratos suscritos por las entidades o instituciones beneficiadas con la asignación de fondos y contar con todas las autorizaciones correspondientes, incluso el refrendo de la Contraloría General de la República.

Los pagos se realizarán en la forma prevista en el contrato de obra. Para tales efectos el contratista remitirá mensualmente informes sobre el avance de la obra, como presupuesto para el pago.

Los pagos parciales, según el avance de la obra, se sujetarán a las siguientes reglas:

En el pliego de cargos, se estipularán obligatoriamente las retenciones de un porcentaje, por la entidad contratante (Gobernación) al contratista, para garantizar el cumplimiento del contrato.

La cancelación de los pagos se deberá estipular obligatoriamente en el pliego de cargos y en el contrato, y ésta se hará a partir de la presentación de la cuenta respectiva con toda la documentación exigida por las reglamentaciones vigentes.

Todo contrato de obra será objeto de un control estricto del cumplimiento del plazo contractual, incluyendo los plazos parciales, en base a los diagramas PERT, o similares.

La terminación de la obra objeto del contrato, se recoge en el acta de aceptación final, después de que la entidad contratante (Gobernación) ha comprobado que se han cumplido todos los requisitos del contrato.

La unidad ejecutora de la entidad que tiene a su cargo la operación y mantenimiento de la obra, debe aperturar un Registro de las garantías que se encuentren vigentes en esta etapa, a fin de asegurar su aplicación en los casos que sean necesarios.

La Contraloría General de la República, en apego a lo dispuesto en el Capítulo VII de la Ley 32, es la depositaria y se pronunciará sobre la suficiencia de las garantías que se constituyan para asegurar el cumplimiento de las obligaciones contraídas con las entidades públicas, conforme a lo establecido en la Ley.

El Banco Nacional de Panamá pagará a cuenta del fideicomiso, las obligaciones por inversiones previamente formalizadas, que han sido debidamente aceptadas y que cumplan con lo establecido en el instrumento de fideicomiso y Decreto Ejecutivo que lo reglamenta. Para tales efectos, las Gobernaciones o Entidades Ejecutoras entregarán al Fiduciario las Gestiones de Cobro presentadas por los contratistas, correspondientes a los avances de obras aceptadas por éstas y refrendadas por la Contraloría General de la República; con sus respectivos paz y salvo Nacional del Ministerio de Economía y Finanzas y el de la Caja de Seguro Social, así como las respectivas Órdenes de Desembolso.

El Banco Nacional de Panamá, remitirá copias de los registros de desembolso y copias selladas de las facturas y documentos sustentadores a las Entidades Ejecutoras y Co-Ejécutoras, a las Gobernaciones Provinciales y Comarcales y al Ministerio de Economía y Finanzas (MEF), para realizar la conciliación correspondiente y demás controles.

El Banco Nacional de Panamá deberá entregar al Ministerio de Economía y Finanzas y a la Contraloría General de la República, un informe financiero mensual y trimestral del Fideicomiso y por proyectos, que incluya las solicitudes de pagos verificadas y canceladas; así como los saldos diarios de la cuenta.

#### III. GENERALIDADES DEL PROGRAMA

#### A. Asignación de Recursos

A partir de 2006, el Tesoro Nacional, deposita la suma de cincuenta millones de balboas (B/.50,000,000.00) anuales, por un lapso de diez años, producto de los excedentes de la Autoridad del Canal de Panamá, en el Banco Nacional de Panamá en el Fondo Fiduciario denominado: Fondo Canal de Panamá.

Es importante señalar que las asignaciones presupuestarias requeridas para la ejecución de los proyectos que serán financiados con los recursos del fondo precitado, están ubicadas en los presupuestos anuales aprobados para el Ministerio de Economía y Finanzas, por los periodos fiscales que correspondan,

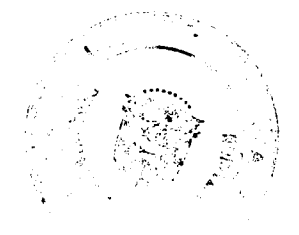

#### Gaceta Oficial Digital, viernes 08 de agosto de 2008

De llevarse a cabo proyectos cuyos costos sean mayores a los Ochenta mil balboas (B/.80,000.00), que requieran fuentes de financiamientos adicionales a los fondos del fideicomiso asignados por éste, recibirán apoyo presupuestario y financiero del FIS o del PROINLO U OBRAS COMUNITARIAS.

En coordinación con la Secretaría de Metas Presidenciales, las Gobernaciones Provinciales y Comarcales, asumen la responsabilidad del programa, en sus etapas de Consulta Pública, Formulación, Evaluación de Proyectos Prioritarios y la Preparación de los Pliegos de Cargos. También pueden realizar estas etapas las Entidades Ejecutoras, cuando sea necesario, previa coordinación con la Secretaría de Metas Presidenciales.

El monto total de inversión anual es distribuido para la ejecución de proyectos a nivel de los 621 corregimientos del país, por un monto aproximado de B/. 80,000.00, por corregimiento. Cada provincia o Comarca podrá identificar proyectos a nivel de corregimientos de acuerdo a las pautas que establece este documento.

Además de estos recursos, se podrá contar con herencias, donaciones y legados que se le hagan a este fondo, como también los recursos que por ley se destinen. Adicionalmente, se podrá contar con aquellas ganancias de capital, intereses, créditos, dineros en efectivo y cualquier beneficio que se reciba como producto de las inversiones que el fiduciario realice de cualquiera de los activos del patrimonio fideicomitido, de conformidad con los términos del instrumento de fideicomiso de EL FONDO y los criterios y guías de inversión autorizados por la Junta Directiva de "EL PROGRAMA".

Se incorpora a este fondo cualesquiera otras sumas de dinero que el Fideicomitente, de común acuerdo con el fiduciario, autorice sean traspasadas al Fondo.

De igual forma se apoyará el desarrollo de las iniciativas con la capacitad operativa de las Gobernaciones Provinciales y Comarcales, las Juntas Técnicas y los Consejos Provinciales. Además deberá apoyar con el equipo y mobiliario requerido, para hacer cumplir con todas las etapas para la conclusión de los proyectos.

#### **B. Características de EL PROGRAMA**

La Consulta Pública del Programa de Desarrollo Comunitario de Infraestructura Pública, se hará en su mayor parte, en los distritos cabeceras, con el apoyo logístico del Gobernador de la Provincia o Comarca, las autoridades locales y provinciales, con la participación de las entidades ejecutoras y co-ejecutoras y la Contraloría General, como entidad fiscalizadora de EL PROGRAMA.

Las Gobernaciones Provinciales y Comarcales, en coordinaçión con la Secretaría de Metas Presidenciales tienen la responsabilidad, en sus etapas de Consulta Pública, Formulación y Evaluación de Proyectos Prioritarios y la Preparación de los Pliegos de Cargos y licitación de los proyectos.

Para lograr cumplir con todas las etapas para la ejecución de las obras de infraestructura, la Gobernación Provincial y Comarcal conformará una Unidad Técnica Ejecutora, que estará integrada con personal idóneo para la formulación, levantamiento de documentos técnicos, pliegos de cargos, divulgación, apoyo logístico, registros contables y de seguimiento.

La Unidad Técnica Ejecutora deberá contar con el recurso humano idóneo, mínimo siguiente: un Coordinador o Administrador de la Unidad, ingeniero(s), arquitecto(s), técnicos (en edificación, ambiental, etc.), abogado(s), contador(es), secretaria(s), relacionista pública, dependiendo del volumen de proyectos que tenga la provincia.

La Junta Técnica Provincial apoyará con la asignación de personal y logística para las gestiones de levantamiento, evaluación y seguimiento de los proyectos consultados aprobados.

La Junta Técnica Provincial de seguimiento advertirá a las entidades ejecutoras del incumplimiento de los contratistas en la ejecución de las obras. Esto sin perjuicio del ejercicio de fiscalización que deberá realizar la Contraloría General de la República.

Con base a esta notificación, la entidad responsable de la ejectición tomará las medidas pertinentes establecidas en la ley (artículos 99, 100, 101, 102 de la ley 22 de 27 de junio de 2006). En caso de persistir la falta de ejecución de un proyecto, sin que exista justificación alguna, se aplicarán las medidas  $\hat{y}$  sanciones que establezca la Ley. La Contraloría General será la responsable de la fiscalización de los actos en el maneje de la ejecución del programa.

#### C. Clasificación de Provectos

Los proyectos deben corresponder a la solución de los problemas detectados por la comunidad, con una activa participación en cada corregimiento, distrito, provincia y comarca.

Los provectos deberán enmarcarse dentro de las siguientes categorías:

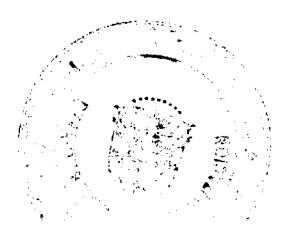

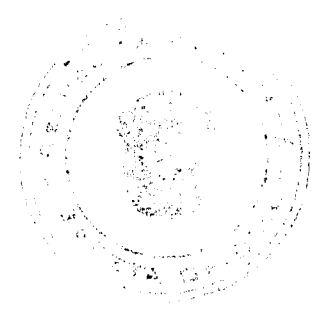

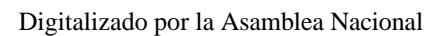

#### Gaceta Oficial Digital, viernes 08 de agosto de 2008

#### c.1. Infraestructura de Vialidad

No 26101

Inversión en infraestructura vial básica

Reparación o mantenimiento de caminos, puentes y vados a zonas productivas.

Construcción, habilitación y mejoramiento de muelles y rampas.

Obras de canalización y dragado de ríos.

Otras inversiones que favorezcan las condiciones para el mejoramiento de la producción y su destino final.  $\sim 4$  .

#### c.2. Infraestructura Social

Los proyectos de salud deben enmarcarse bajo los indicadores usualmente utilizados como lo son morbilidad, mortalidad, atención médica y hospitalaria y otros. Las inversiones comprenden construcciones, remodelaciones y mejoramiento de hospitales, centros, sub-centros y puestos de salud y letrinación.

Servicios básicos de suministro de energía eléctrica.

Proyectos de agua y saneamiento ambiental tales como: obras de construcción de acueductos, pozos, ampliación de redes, instalaciones de tanques de reservas de agua, pequeñas potabilizadoras.

En lo concerniente al área de educación, se contempla construcción, rehabilitación, reparación, equipamiento de aulas, comedores y mobiliario escolar. Además, la construcción, remodelación o habilitación de instalaciones culturales como auditorios, bibliotecas, etc.

Construcción y rehabilitación de instalaciones deportivas, parques, veredas, paradas.

Construcción, rehabilitación y equipamiento de infraestructuras tipo albergues, centros de orientación infantil, instalaciones para programas sociales.

## IV. ETAPAS DE IDENTIFICACIÓN, FORMULACIÓN, EVALUACIÓN, GESTIÓN Y CONTRATACIÓN PÚBLICA ORIENTADOS A EL PROGRAMA

#### A. Etapa de Identificación y Sistema de Consulta Pública

Se establece un sistema de consulta pública coordinada por las Gobernaciones Provinciales y Comarcales, con el apoyo de la Secretaría de Metas Presidenciales, que se llevará a efecto con la participación de las autoridades provinciales, comarcales y locales. Mediante este sistema de consultas, se priorizarán las necesidades o problemas identificados en los diagnósticos provinciales, dentro del proceso de los Consejos Consultivos Comunitarios.

En esta etapa se elabora el LISTADO DE NECESIDADES PRIORIZADAS de la comunidad, el cual es enviado a la Junta Técnica Provincial, que coordina con la Secretaría de Metas Presidenciales, para realizar los estimados de los alcances y presupuestos preliminares de las obras de infraestructura priorizadas, que se presentarán en la Consulta Pública y que comprenderán al menos cinco (5) proyectos por corregimiento.

Se identificarán las necesidades priorizadas que surja de cada consulta, las cuales, servirán de base al Órgano Ejecutivo para elaborar el LISTADO DE PROYECTOS de EL PROGRAMA, que comprenderá, al menos, un proyecto por corregimiento con la participación y autorización del Presidente de la República.

#### **B.** Etapa de Formulación

## b.1. Recepción y Asignación del Listado de Proyectos

En la fase de formulación de proyectos la Secretaría de Metas Presidenciales contratará a un Formulador, que puede ser la Fundación Tecnológica de Panamá, profesionales contratados, ya sea, por la Secretaría de Metas Presidenciales o las Gobernaciones Provinciales y Comarcales.

 $\frac{1}{2}$ 

El Formulador recibirá el proyecto seleccionado de EL LISTADO DE PROYECTOS, emanado de las necesidades identificadas, a través de la Consulta Pública realizada por provincia, e iniciará el proceso de la formulación.

Se asignará el levantamiento de cada proyecto seleccionado al formulador, para que éste proceda a confirmar que el expediente contenga toda la documentación generada en la fase de selección de EL PROYECTO. Tales como, mapa o croquis del área a estudiar, información social o demográfica, entre otros.

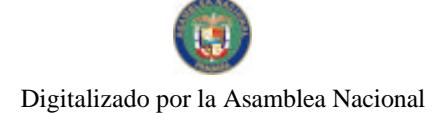

#### Gaceta Oficial Digital, viemes 08 de agosto de 2008

25

#### b.2. Inspección Técnica

No 26101

Realiza la programación de la visita al área de EL PROYECTO, con las autoridades y técnicos locales, posteriormente se realiza la apertura de la Carpeta de Formulación, con el archivo de toda la documentación generada en el proceso de formulación.

Las Gobernaciones Provinciales y Comarcales con su Unidad Técnica Ejecutora, coordinará con la Junta Técnica Provincial o las autoridades del área, todo lo necesario, al momento de visitar el sitio del proyecto, con la finalidad de comprobar la viabilidad técnica del mismo.

b.2.1. Tipo y magnitud de las obras: comprende la obtención de una descripción detallada de las obras existentes o que se contemplan en la solicitud, para lograr su correcta identificación.

#### b.2.2. Demanda por servicio:

Centros educativos: Comprobar la matrícula para conocer si se encuentra en aumento o disminución.

Instalaciones de salud: Investigar sobre la existencia y accesibilidad de otras instalaciones similares en el área y la cantidad aproximada de personas que utilizarían el servicio de salud.

Vías o Caminos: Comprobar su longitud e identificar las comunidades beneficiadas en los puntos extremos de la ruta del camino y áreas aledañas, además, establecer el potencial productivo, número de productores y tipo de producción.

b.2.3. Sostenibilidad Institucional: Las instituciones rectoras del sector (salud, educación, entre otras), deben comprometerse a proveer el personal (maestros y médicos), debidamente nombrados, para garantizar la continuidad del uso de la infraestructura nueva.

#### b.3. Dimensionamiento Preliminar del Proyecto

Se levantará toda la información de campo que necesite para el dimensionamiento preliminar del proyecto (medidas, mapas, aforos, muestras, entre otros).

Las Gobernaciones Provinciales y Comarcales con su Unidad Técnica Ejecutora, con base en los documentos generados, procederá al dimensionamiento preliminar del proyecto, en el cual, se producirá el cálculo de los costos preliminares, perfiles, croquis, entre otros aspectos.

Esta actividad incluirá las siguientes diligencias:

1. Ubicación regional del proyecto o infraestructura, con límites y vías de acceso.

2. Levantamiento de la infraestructura actual dentro del polígono del lote.

3. Indicación de la infraestructura con las áreas existentes donde se recomiendan las mejoras.

4. Indicación de la infraestructura nueva o la ampliación, en caso de que sea necesario. En este aspecto incorporar equipamiento recomendado por el técnico de campo (de acuerdo a las normas de cada sector).

5. Glosario de identificación de infraestructura.

6. Levantamiento topográfico del área a construir.

7. Fotos de las estructuras existentes.

8. Alcance de actividades de construcción a realizar-mejoras (tetalladas por escrito).

Para realizar el levantamiento del proyecto, se recomienda a la Unidad Técnica Ejecutora de las Gobernaciones, utilizar formato del programa AUTO CAD.

Una vez la Unidad Técnica Ejecutora de las Gobernaciones tenga el dimensionamiento preliminar del proyecto, deberá realizar el cálculo preliminar del costo total del proyecto, como primera aproximación.

#### b.4. Registro de Proyectos en la Base de Datos

Se registra los datos del proyecto formulado en el módulo de formulación de la Base de Datos.

#### b.5. Aprobación de Hoja Resumen

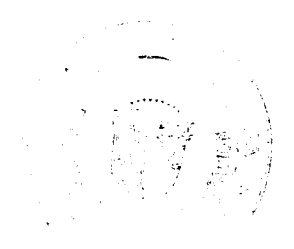

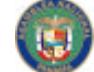

#### No.26101

#### Gaceta Oficial Digital, viernes 08 de agosto de 2008

Las Gobernaciones a través de la Unidad Técnica Ejecutora, luego de registrar el proyecto en la base de datos, firma la Hoja Resumen de Proyecto, en la que recomienda que el proyecto formulado, deba continuar a la etapa de evaluación ambiental.

#### b.6. Envío de Proyecto a siguiente proceso

Prepara el expediente del proyecto, con toda la documentación generada en el proceso, debidamente foliado. Posteriormente, lo debe remitir a la ANAM, para la evaluación del proyecto.

#### b.7. Entrega para el Proceso de Evaluación

Para continuar con el trámite de la siguiente fase, las Gobernaciones a través de la Unidad Técnica Ejecutora revisa el expediente para verificar que se encuentre completo, posteriormente lo remite a la ANAM.

La ANAM realiza el análisis del estudio ambiental y determina viabilidad ambiental del proyecto.

#### C. Etapa de Evaluación del Proyecto

Los proyectos que aplican al momento de la evaluación son aquellos que han superado el proceso de formulación.

Se contempla en este proceso el análisis de factores sociales, económicos, técnicos ambientales e institucionales, a fin de producir el pliego de un proyecto determinado, el cual contendrá el alcance de la obra, presupuesto, las especificaciones técnicas y ambientales, diseño y planos constructivos.

#### c.1. Procedimiento al momento de evaluar

Asignación del expediente al evaluador según el tipo de proyecto.

Revisión del expediente por parte del evaluador asignado, el cual determina la viabilidad del proyecto, posteriormente realiza la visita al sitio del proyecto.

Realiza el análisis técnico, de acuerdo a la información establecida en la ficha de campo y en el levantamiento del proyecto. Debe tomarse en cuenta factores tales como: diseño, accesibilidad al sitio del proyecto, asignación presupuestaria, factores ambientales, factores de mantenimiento y sostenibilidad de la obra, población beneficiada, entre otros.

Se procede con la confección de los planos técnicos y las especificaciones, los cuales, complementarán el pliego de cargos del provecto a ejecutar.

## D. Etapa de Confección de Pliego de Cargos y Especificaciones

#### d.1. Recepción y Asignación del Expediente

Las Gobernaciones que hayan asumido el proceso de formulación y evaluación llevarán a cabo la elaboración de los pliegos de cargos para las licitaciones públicas, a través de la Unidad Técnica Ejecutora.

Se recibe el Proyecto previamente formulado por las Gobernaciones a través de la Unidad Técnica Ejecutora de EL PROGRAMA y en coordinación con la Secretaría de Metas Piesidenciales, en la Unidad de Asesoría Legal de la Unidad Técnica Ejecutora para la confección del Pliego de Cargos.

La Secretaria de Metas apoyará a las Gobernaciones que no hayan asumido aún el proceso de formulación y evaluación, llevarán a cabo la elaboración de los pliegos de cargos.

Una vez se reciba el proyecto, se verifica que contenga los siguientes documentos:

- 1. Ficha Técnica del Proyecto, debidamente aprobada y firmada.
- 2. Certificación del número de cuenta del fideicomiso que garantiza la ejecución del proyecto. (Partida Presupuestaria).
- 3. El precio oficial en sobre cerrado y sellado.
- 4. Especificaciones Técnicas del proyecto (puede incluir planos).

Se crea un expediente del proyecto e inicia el trámite para la producción del Pliego de Cargos y Especificaciones.

ì,

ţ

 $\mathbf{I}$ 

#### d.2. Preparación del Pliego de Cargos

ಳಲ್ಲಿ ಹೆಚ್ಚಿನ

No.26101

#### Gaceta Oficial Digital, viernes 08 de agosto de 2008

 $\overline{27}$ 

En las Gobernaciones a través de la Unidad Técnica Ejecutora de EL PROGRAMA se inicia la preparación del Pliego de Cargos y Especificaciones, la cual estará dividida en cuatro partes:

 $\frac{1}{2}$ 

d.2.1. Las condiciones generales, incluye los requisitos y parámetros de ponderación a fin de garantizar una participación transparente y equitativa entre los posibles participantes.

#### d.2.2. Las condiciones especiales

d.2.3. Las especificaciones técnicas y planos.

d.2.4. Formularios.

Cuando el Pliego de Cargos se encuentra debidamente preparado, se reproduce y digitaliza, para destinarlo a la entidad ejecutora y co-ejecutora correspondiente, de acuerdo al tipo de obra.

Una vez el Pliego de Cargos se encuentre ubicado en la entidad ejecutora y co-ejecutora correspondiente, éstas, deberán encargarse conjuntamente con la Gobernación, diligentemente de la publicación y fomentación del Acto Público, así como también la distribución del pliego de cargos de dicho Acto Público, como está establecido en la Ley 22 de 27 de junio de 2006 y el Decreto 366 de 28 de diciembre de 2006, que la reglamenta. El FIS, mantendrá el procedimiento de contratación pública como está establecido en la ley vigente.

Es importante que en esta etapa antes que se realice la convocatoria, se cuente con la certificación de las asignaciones de la partida presupuestaria a la Dirección Administrativa del MEF, a través de nota o vía electrónica. Se deberá enviar notificación con el monto final evaluado, para que se actualice en el sistema.

Los gobernadores podrán preparar pliegos de cargos en bloque, previo conocimiento de la Secretaría de Metas Presidenciales, para facilitar la contratación y ejecución de obras en áreas de difícil acceso.

De acuerdo al contenido de la Circular DGCP-DJ 040-2007 de 27 de agosto de 2007, el funcionario responsable de los procesos de compra de cada entidad, debe incorporar al expediente la Declaración de Publicación en Panamá-Compra cuando la misma se hubiere dado en el Sistema Panamá Compra. La Declaración debe ser impresa y firmada por el funcionario que realiza el procedimiento de compra en la Entidad.

#### E. Avisos de Convocatoria: Publicación o Invitación

Las Entidades Ejecutoras y Co-Ejecutoras y las Gobernaciones Provinciales y Comarcales, proceden a la convocatoria del Acto Público, en concordancia con la normativa de contratación pública o la que aplique.

La convocatoria se hará a través del Sistema Electrónico de Contratación Pública "PanamaCompra" y en el tablero que mantenga cada entidad.

En caso que la Gobernación o entidad no esté acreditada en "PanamaCompra", o que se impida la publicación en el Sistema, la entidad deberá convocar a través de un (1) diario de circulación nacional y en el tablero. Se dejará constancia del aviso en el expediente respectivo.

En todos los casos, la convocatoria se mantendrá por dos (2) días consecutivos, con la anticipación establecida en la normativa vigente.

La convocatoria deberá contener como mínimo los siguientes requisitos:

- e.1. La identificación de la entidad y el acto público de que se trata.
- e.2. El lugar, el día y la hora de presentación de las propuestas.
- e.3. El lugar, el día y la hora de la realización del acto público.
- e.4. Breve descripción del objeto de la convocatoria o términos de referencia y la partida presupuestaria.

## F. Acto Público (Presentación de Propuestas)

متنزين

Las Entidades Ejecutoras y Co-Ejecutoras y las Gobernaciones Provinciales y Comarcales reciben las propuestas en la fecha, lugar y hora señaladas en el aviso o anuncio de convocatoria, extendida a los posibles proponentes.

El Acto Público lo preside la persona o el funcionario designado para tal fin y éste se encarga de recibir las propuestas en el orden de llegada, verifica que cumpla con los requisitos establecidos en el pliego de cargos. La Contraloría General podrá participar como observador en este Acto Público, para lo cual se le avisa con la debida oportunidad.

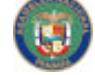

No 26101

#### Gaceta Oficial Digital, viemes 08 de agosto de 2008

28

Se levanta un acta en donde se detalle: lugar, fecha, hora de realización del acto, el nombre del proyecto, el nombre de quienes dirigen el acto público, el nombre de los participantes, el monto ofertado por cada participante, el precio oficial y cualquier tipo de reclamo u observación con respecto al desarrollo del acto público o del contenido de las propuestas presentadas.

El acta debe ser firmada tanto por los funcionarios como por todos los participantes debidamente autorizados para ello.

Luego de finalizado el acto, se procede a foliar el expediente e inmediatamente pasa a la etapa de revisión de cada propuesta.

#### G. Evaluación de Propuestas y Adjudicación de Proyecto

La Entidad Ejecutora o Gobernación, la que aplique, conformará de inmediato, una Comisión Revisora o Evaluadora del Acto, dependiendo de la complejidad del mismo.

Revisa y evalúa las propuestas presentadas de acuerdo a lo establecido en la ley de contratación pública vigente.

Se confecciona la Resolución de Adjudicación, debidamente motivada, donde se adjudica el proyecto y se envía para la firma de la autoridad correspondiente.

Una vez firmada la Resolución de Adjudicación se notifica a tedos los contratistas participantes, atendiendo lo normado.

#### H. Contratación

Una vez se haya concluido el proceso de adjudicación, se confecciona el proyecto de contrato y se notifica al contratista para que lo firme y adjunte los documentos para tramitarlo, cumpliendo con los requisitos establecidos.

Las Unidades Técnicas Ejecutoras de las Gobernaciones y las Unidades Ejecutoras o Co-Ejecutoras de proyectos, por medio de sus Unidades de Contabilidad realizarán los registros del precompromiso del Contrato, accediendo al SIAFPA/PRODEC, en la estación de trabajo instalada para tal fin o donde esté instalado el sistema.

Después que el contrato se encuentra debidamente firmado por el Contratista y el Gobernador o el representante de la entidad según sea el caso, se remite el expediente completo del proyecto para el refrendo por parte de la Contraloría General.

Presentamos a continuación, el trámite para la Contratación cuando se realiza en la Gobernación.

## V. PROCEDIMIENTOS PARA LA GESTIÓN DE CONTRATACIÓN, RECEPCIÓN DE OBRAS Y PAGO A CONTRATISTAS DE LOS PROYECTOS DE EL PROGRAMA

#### A. Confección de Pliego de Cargos y Especificaciones

#### a.1. Recepción y Asignación del Expediente

#### 1. Gobernación (UTE)

Coordina con la Secretaría de Metas Presidenciales y la Entidad Sectorial Rectora, la confección del Pliego de Cargos.

Elabora los pliegos de cargos para las licitaciones públicas, a través del abogado y del ingeniero.

#### a.2. Preparación del Pliego de Cargos

El Abogado prepara el Pliego de Cargos y Especificaciones, er cual estará dividido en cuatro partes:

1. Las condiciones generales, incluye los requisitos y parámetros de ponderación a fin de garantizar una participación transparente y equitativa entre los posibles participantes. Ŷ

2.Las condiciones especiales.

3. Las especificaciones técnicas y planos.

4. Formularios.

Cuando el Pliego de Cargos se encuentra debidamente preparado, se reproduce y digitaliza, para destinarlo a la entidad sectorial rectora correspondiente, de acuerdo al tipo de obra para su revisión.

矿平

 $\mathbf{1}$ 

상 다  $\mathbf{v}$ 

#### (Gobernador)

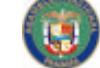

No 26101

## Gaceta Oficial Digital, viernes 08 de agosto de 2008

Clasifica y remite los proyectos según tipo, a las entidades sectoriales rectoras.

Además, remite listado de los proyectos aprobados por corregimiento en el proceso de consulta realizada en cada distrito a la Oficina Provincial de Planificación del MEF para el seguimiento. Ver documento "Proceso de Seguimiento de la Ejecución del PRODEC a través del SIRIP", elaborado por el MEF.

#### 2. Entidad Sectorial Rectora (en Provincia)

Colabora con la documentación técnica requerida.

Los proyectos en provincias son evaluados en conjunto con el personal de la Unidad Técnica Ejecutora y la Entidad Sectorial Rectora, quienes realizan la evaluación y las remiten a sus respectivas instancias.

En dichas evaluaciones se deben considerar los siguientes puntos:

1. Definición clara del inicio y final del proyecto, con nombres de calles o caminos de modo que se pueda encontrar fácilmente en campo.

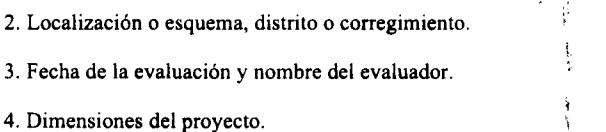

5. Actividades que se contemplan en las construcciones, rehabilitaciones, habilitaciones o mejoramiento, según sea el caso, para tener una fácil ubicación al momento de la reevaluación.

6. Incluir aspectos técnicos, basados en Manuales Técnicos que para estos efectos mantenga el Estado, (Ej. Manual de Especificaciones Técnicas del Ministerio de Obras Públicas).

7.Que el proyecto cuente con la certificación de Registro Público, que indique que pertenece a la entidad sectorial relacionada.

La Secretaría de Metas apoyará a las Gobernaciones que no hayan asumido aún el proceso de formulación y evaluación, llevarán a cabo la elaboración de los pliegos de cargos.

Una vez el Pliego de Cargos haya sido revisado por la entidad sectorial rectora correspondiente, se remite a la Gobernación (UTE).

#### 3. Gobernación (UTE)

Los Técnicos verifican que el pliego de cargos contemple lo siguiente:

1. Oue cuente con todas las específicaciones técnicas de la Obra.

2. Que estén los planos completos de la Obra con sus respectivos sellos de personal idóneo y aprobación de las Autoridades Técnicas

3. Que las cantidades concuerdan con las contenidas en los Planos o Especificaciones.

4. Que esté señalada la sanción o multa por atraso en la entrega.

5. Que tengan un costo estimado de la obra.

6. Que las unidades de medida indicadas correspondan al tipo de material.

7. Que se establezca la Fianza de Cumplimiento con el porcentaje establecido.

8. Que el Contrato u Orden de Compra indique el tiempo de ejecución de la Obra.

La Unidad de Contabilidad solicita a través de nota o vía fax, la certificación de disponibilidad de Partida Presupuestaria, la cual enviará a la Secretaría de Metas Presidenciales y al Departamento de Presupuesto de la Dirección de Administración y Finanzas del Ministerio de Economía y Finanzas. La Nota debe contener la identificación del Proyecto: número del proyecto, el nombre con el que se identifica, monto estimado del proyecto, el nombre del distrito, nombre del corregimiento.

#### 3a. Secretaría de Metas Presidenciales

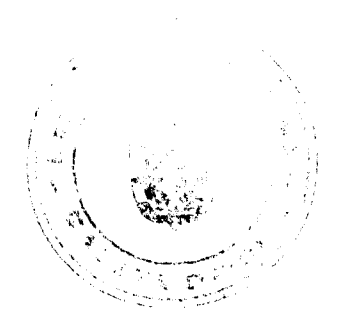

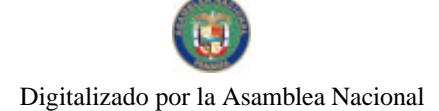

Gaceta Oficial Digital, viernus 08 de agosto de 2008

30

Recibe la información de la Gobernación y la verifica y apruera la solicitud. Mantiene comunicación con el Departamento de Presupuesto de la Dirección de Administración y Finanzas del Ministerio de Economía y Finanzas.

## 4. Ministerio de Economía y Finanzas (Central)

Dirección de Administración y Finanzas

#### Departamento de Presupuesto

Recibe solicitud de la UTE y coordina con la Secretaría de Metas si el Proyecto está en la Lista Aprobada y si tiene disponibilidad presupuestaria.

Certifica disponibilidad presupuestaria de la partida en el SIAFPA/PRODEC luego que la Secretaría de Metas Presidenciales avale que el proyecto cuenta con apoyo extraordinario, de darse el caso y remite información a la Gobernación correspondiente a través de nota o vía fax. Mantiene comunicación con Secretaría de Metas Presidenciales.

#### B. Avisos de Convocatoria: Publicación o Invitación

#### 5. Gobernación (UTE)

Procede a la convocatoria del Acto Público, en concordancia con la normativa de contratación pública o la que aplique.

La convocatoria se hará a través del Sistema Electrónico de Contratación Pública "PanamaCompra" y en el tablero que mantenga cada Gobernación y entidad sectorial rectora.

En caso que la Gobernación no esté acreditada en "PanamaCompra", o que se impida la publicación en el Sistema, la Gobernación deberá convocar a través de un (1) diario de circulación nacional o en la radio y en el tablero. Se dejará constancia del aviso en el expediente respectivo.

En todos los casos, la convocatoria se mantendrá el tiempo indicado, con la anticipación establecida en la normativa vigente.

La convocatoria deberá contener como mínimo los siguientes requisitos:

1. La identificación de la entidad y el acto público de que se trása.

2. El lugar, el día y la hora de presentación de las propuestas.

3. El lugar, el día y la hora de la realización del acto público.

4. Breve descripción del objeto de la convocatoria o términos de referencia y la partida presupuestaria.

## C. Acto Público (Presentación de Propuestas)

5. Gobernación (UTE) recibe las propuestas en la fecha, lugar y hora señaladas en el aviso o anuncio de convocatoria, extendida a los posibles proponentes.

El Acto Público lo preside la persona o el funcionario designado para tal fin y éste se encarga de recibir las propuestas en el orden de llegada, verifica que cumpla con los requisitos establecidos en el pliego de cargos.

Nota: La Contraloría General podrá participar como observador en este Acto Público, para lo cual se le avisará con la debida oportunidad.

Se levanta un acta en donde se detaile el nombre de quienes dirigen el acto público, el nombre de los participantes, el monto ofertado por cada participante, el precio oficial y cualquier tipo de reclamo u observación con respecto al desarrollo del acto público o del contenido de las propuestas presentadas.

El acta debe ser firmada tanto por los funcionarios, como por todos los participantes debidamente autorizados para ello.

Luego de finalizado el acto, el Abogado de la UTE procede a foliar el expediente e inmediatamente pasa a la etapa de revisión de cada propuesta.

#### D. Evaluación de Propuestas y Adjudicación

Gobernación (UTE), conformará de inmediato, una Comisión Revisora o Evaluadora del Acto, dependiendo de la complejidad del mismo.

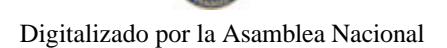

#### Gaceta Oficial Digital, viernés 08 de agosto de 2008

Revisa y evalúa las propuestas presentadas de acuerdo a lo establecido en la ley de contratación pública vigente.

Confecciona Resolución de Adjudicación, debidamente motivado, donde se adjudica el proyecto y se envía para la firma de la autoridad correspondiente.

Una vez firmada la Resolución de Adjudicación se notifica a todos los contratistas participantes, atendiendo lo normado. Se publica en Panamacompras y en el tablero de la entidad por dos (2) días hábiles.

#### E. Contratación

Una vez concluido el proceso de adjudicación, el abogado confecciona el proyecto de contrato y se le notifica al contratista para que lo firme y adjunte los documentos para tramitarlo, cumpliendo con los requisitos establecidos.

El contrato debe contener la siguiente numeración de diez dígitos: los dos primeros dígitos corresponden al de la provincia, los dos siguientes dígitos al año de la elaboración del contrato, los tres siguientes dígitos identifican la Entidad Ejecutora, los últimos tres dígitos la secuencia numérica del contrato.

Unidad de Contabilidad de la UTE le comunica al Departamento de Presupuesto de la Dirección de Administración y Finanzas del Ministerio de Economía y Finanzas, el monto exacto del proyecto licitado, a través de nota o vía fax para que actualice la cantidad en el sistema.

La Unidad Técnica Ejecutora, por medio de su Unidad de Contabilidad realiza los registros del precompromiso del Contrato, accediendo al SIAFPA/PRODEC, en la estación de trabajo instalada para tal fin en la Oficina Regional de la Contraloría. No obstante subsanado los aspectos de infraestructuras en la Gobernación, todo el proceso de registros y refrendos se efectuarán según las delegaciones vigentes:

JEFES REGIONALES DE FISCALIZACION.............desde B'.30,000.01 hasta B/. 200,000.00

DIRECTOR DFG O SUDIRECTOR (ante la ausencia del Multisectorial)

DELEGADO DEL CONTRALOR.............................desde B/.300,000.01 hasta B/.1,000,000,00

5.a. Departamento de Presupuesto de la Dirección de Administración y Finanzas del Ministerio de Economía y Finanzas, actualiza el monto exacto en el sistema.

#### Unidad Técnica Ejecutora

Después que el contrato se encuentra debidamente firmado por el Contratista y el Gobernador, se remite el expediente completo del proyecto, para el refrendo por parte de la Contraloría General. Debe contemplar lo siguiente:

 $\hat{p}$ 

 $\hat{p}$ 

À

Cuadro de análisis de cotizaciones.

Que estén las especificaciones técnicas de la Obra.

Que se adjunten los planos completos de la Obra.

Que los planos presentan los sellos de idóneos y aprobación de las Autoridades Técnicas.

Que las cantidades contenidas coincidan con los contenidos en los Planos o Especificaciones.

Que se señale la sanción o multa por atraso en la entrega.

Que los costos no estén elevados u onerosos.

Que las unidades de medida indicadas correspondan al tipo de material.

Que esté adjunta la Fianza de Cumplimiento.

Que la Fianza de Cumplimiento cumpla con el porcentaje establecido del 50%.

Que el Contrato u Orden de Compra señale el tiempo de ejecución en la Obra.

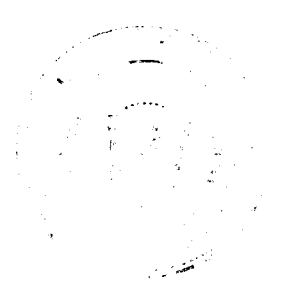

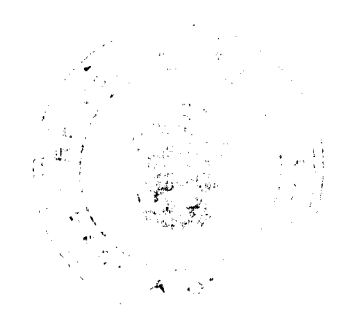

#### No.26101

#### Gaceta Oficial Digital, viernes 08 de agosto de 2008 1

Que el Contrato o la Orden de Compra indique la garantía contra Defectos de Construcción.

Que se encuentre la documentación del Acta de Apertura de Sobres del Acto Público, con el precio ofertado, con su fianza de propuesta y la propuesta técnica ajustada a las exigencias del pliego de cargos.

Que se encuentre el Informe o Acta de la Comisión Evaluadora.

Oue se incluva en el Expediente el Precio Oficial.

Que esté incluida toda la documentación necesaria para la Opinión Técnica.

Que el Contratista presente Certificación vigente de la Junta Técnica de Ingeniería y Arquitectura.

Que esté adjunto el Certificado de Inscripción de la Empresa en el Registro Público.

Resolución de Adjudicación definitiva, debidamente notificada.

Timbres Fiscales, cuando corresponda.

#### 6. Oficina de Contraloría General de la República (Regional o en UTE)

Unidad de Fiscalización, Secretaria recibe la documentación y registra en el sistema desarrollado para tal fin.

Fiscalizador y Jefe revisan y analizan la documentación conforme a las normas de control interno y de fiscalización. Concluida esta fase se envía la documentación a la Unidad de Ingeniería. Secretaria da salida en el sistema.

Unidad de Ingeniería recibe, registra entrada en el sistema, revisa la documentación y registra en el sistema de Control de Obras del Estado (COBE) u otro sistema que aplique, aprueba mediante sello. Registra salida en el sistema y envía a la Unidad de Asesoría Jurídica la documentación de requerirlo. Registra salida en el sistema.

Unidad de Asesoría Jurídica registra entrada, revisa la documentación y verifica que cumpla con las normas jurídicas aplicables. La revisión jurídica puede realizarse de manera positiva (que se refrende), de manera parcial (que se subsanen las condiciones) o de manera negativa (que se niegue el refrendo). Al respecto de la Circular 18 LEG de 12 de abril de 2006. De estar de acuerdo sella y firma. Registra salida y envía a la Unidad de Fiscalización.

Unidad de Fiscalización, Secretaria registra entrada y entrega al Fiscalizador y luego éste al Jefe, quienes verifican todo lo correspondiente, cuando se envía al siguiente paso, debe hacerse el registro de entrada y salida para cada uno. Si el Inspector de Obras y el Asesor Legal sellaron conforme, se refrenda según delegación, físicamente y en el sistema. Secretaria registra salida en el sistema y envía a la (UTE).

#### 7. Gobernación (UTE)

Confecciona y envía Orden de Proceder a la Entidad Sectorial Rectora en Provincia. Envía copia a la Oficina de Contraloría General (Ingeniería), para el registro en el sistema de Control de Obras del Estado (COBE).

Entrega Orden de Proceder al Contratista y da el correspondiente seguimiento. Coordina con la Unidad Técnica Ejecutora los avances físicos, ejecución financiera, distribución de las actividades y ésta a su vez le remite información al Planificador del MEF para su seguimiento en SIRIP y por CEDARE.

 $\mu$ 

 $\left| \cdot \right\rangle$ 

#### 7a. Oficina de Contraloría General de la República (Regional o en UTE)

Realiza registro en el Sistema de Control de Obras del Estado (COBE).

7b. Departamento de Planificación Regional del MEF

Planificador realiza seguimiento de los proyecto en SIRIP.

7c. Entidad Sectorial Rectora

Recibe comunicación de emisión de la Orden de Proceder.

8. Proveedor o Contratista

Da inicio a la obra correspondiente.

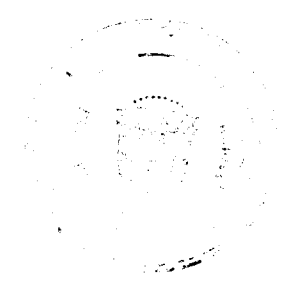

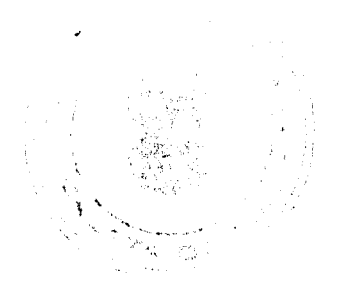

 $\overline{32}$ 

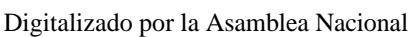

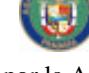

#### Gaceta Oficial Digital, viernes 08 de agosto de 2008

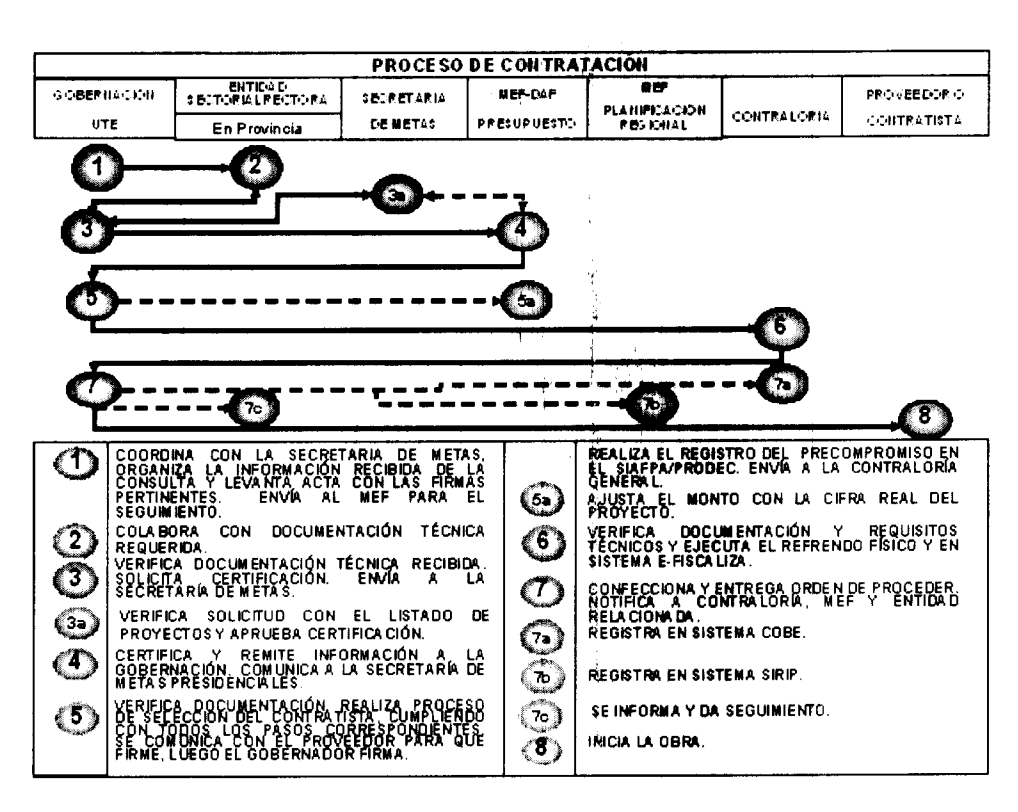

## F. Entrega Parcial o Final de la Obra

Cuando un proyecto haya cumplido con una etapa de avance establecido en el pliego de cargos o que esté finalizado, se debe coordinar una inspección, en la cual participa el contratista, por lo menos un representante de la Gobernación (UTE), un responsable de la entidad sectorial rectora relacionada y un representante de la Dirección de Ingeniería de la Contraloría General. De esta inspección, la Gobernación hará un Informe de Avance de Obra o Acta de Aceptación Final del Proyecto (dependiendo del caso), que deberá ser firmada por las personas anteriormente indicadas. Podrán participar en la inspección y entrega, representantes de la Junta Técnica Provincial y miembros de la comunidad.

En la inspección se debe realizar lo siguiente:

Inspecciones periódicas o para Soportes de cuenta.

Verificación de cantidades.

Verificación de calidad:

Material.

Obra en campo.

Verificación de documentos:

Órdenes de Cambio o de Trabajo.

Órdenes de Trabajo Extra.

Resultados de pruebas de laboratorio.

Inspección Final.

Acta de Entrega sustancial (si procede).

## Acta de Aceptación Final.

Para efectos de esta inspección y el levantamiento del Acta de Entrega Sustancial o Final del Proyecto, se entenderá lo que al respecto indica la Ley de Contratación Pública.

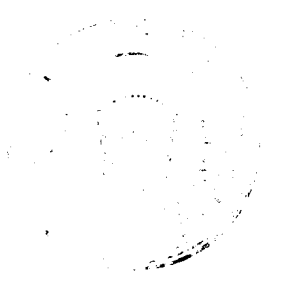

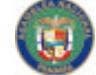

Digitalizado por la Asamblea Nacional

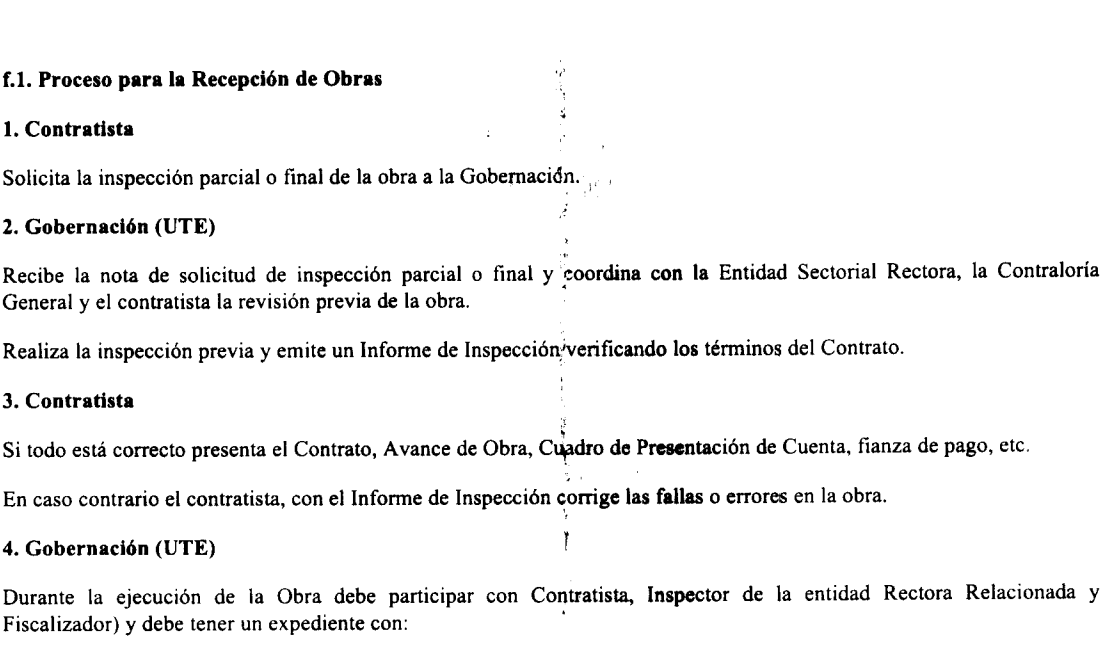

entidad Rectora Relacionada y

Gaceta Oficial Digital, viernes 08 de agosto de 2008

Pliego de Cargos.

Planos del proyecto.

Especificaciones Técnicas del proyecto.

Contrato del proyecto.

Orden de proceder del proyecto.

Cronograma de Actividades del proyecto.

Desglose de actividades y costo del proyecto.

Adendas.

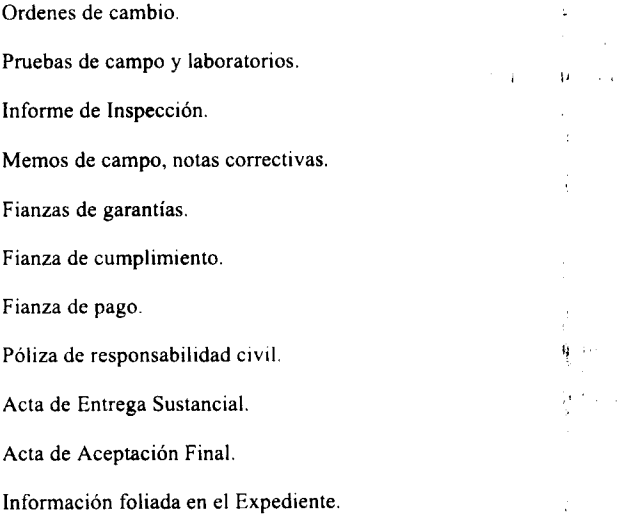

Evidencia de informe de control de calidad (materiales).

Revisa la obra, con los participantes por parte de la Contraloría General de la República, el Contratista, la entidad sectorial rectora y el funcionario responsable por parte de la UTE.

 $\bar{z}$ 

Verifica que se cumpla con lo siguiente:

المهادية

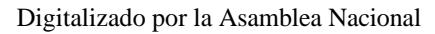

#### Gaceta Oficial Digital, viernes 08 de agosto de 2008

35

Si se encuentran los Ingenieros residentes encargados de la inspección y ejecución el proyecto.

Si existe caseta en el sitio de la Obra.

Si hay Bitácora en el sitio de la Obra.

Se observa material, mano de obra y equipo en cantidad y calidad para ejecutar la obra.

Si el trabajo terminado satisface las expectativas en calidad para ejecutar la obra.

Si existe coordinación con los técnicos de la entidad y de la fiscalización del proyecto.

Si se cumplen las medidas de seguridad y de ambiente en la ejecución del proyecto.

Si hay evidencia de informe de control de calidad (materiales).

Elabora el INFORME DE AVANCE DE OBRA O ACTA DE ACEPTACIÓN FINAL y remite a los participantes de la Inspección de la Obra para que firmen (El Contratista-Representante Legal, personal idóneo de la Gobernación y el Inspector Fiscalizador de la Contraloría General). Luego de que el Informe o Acta esté firmado(a), remite a la Unidad de Contabilidad.

La Unidad de Contabilidad recibe el Acta de Aceptación Parcial o Final y los documentos sustentadores (contrato, avance de obra, cuadro de presentación de cuenta, fianza y paz y salvo), hace el registro contable correspondiente e imprime el comprobante de diario, el Jefe de la Unidad firma el Acta de Aceptación Final, como constancia del registro y archiva.

#### Informe de Avance de Obra o Acta de Aceptación Final

Original: Unidad de Contabilidad con los documentos sustentadores.

Ira. copia: Contratista.

2da. copia: Unidad Administrativa de la Entidad Sectorial Rectora.

3ra. copia: Oficina de Fiscalización General.

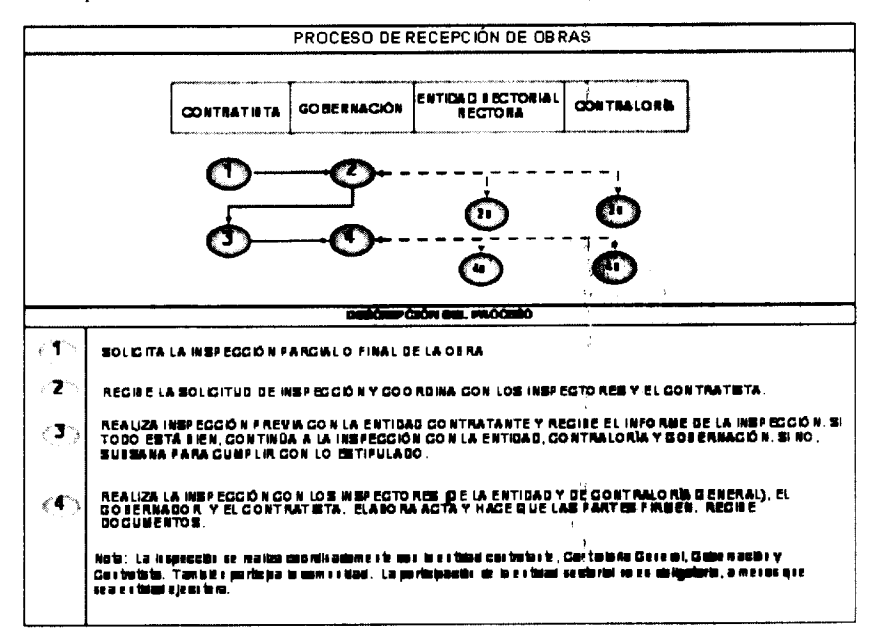

#### G. Presentación de Gestión de Cobro

Cuando el Contratista ha cumplido con los términos para la presentación de la Gestión de Cobro por avance o conclusión de la obra, se regirá por los procedimientos que la ley vigente y que el pliego de cargos así lo haya determinado.

En la fase de la presentación de la Gestión de Cobro, se realiza el registro del compromiso y devengado, correspondiente al avance de la obra o conclusión de la misma a través del SIAFPA/PRODEC.

 $\sim$ 

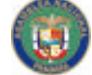

No 26101

#### Gaceta Oficial Digital, viernes 08 de agosto de 2008

La Gobernación (UTE) entregará al Fiduciario (Banco Nacional), previamente la información que permita el pago con base a la Gestión de Cobro contra los proyectos descritos en el LISTADO DE PROYECTOS, debidamente perfeccionado y aceptado.

#### $\sigma$ .1. Desembolsos

El Banco Nacional de Panamá, hará entrega a cada Gobernación, de un formulario denominado "Orden de Desembolso" (Presentación de Gestión de Cobro), el cual deberá estar acompañado por la documentación completa, una vez que se autorice un pago al contratista. La Unidad Técnica Ejecutora deberá realizar el registro del pago en el SIAFPA/PRODEC, antes del envío al banco.

El Banco Nacional de Panamá, remitirá copia de los registros de desembolso a las Entidades Ejecutoras y Co-Ejecutoras, a las Gobernaciones Provinciales y Comarcales y al MEF para las verificaciones de los desembolsos realizados.

El Fiduciario (Banco Nacional) sólo pagará cuentas por inversiones previamente formalizadas que hayan sido debidamente adjudicadas.

Cada pago que se realice debe permitir una verificación cruzada entre el número de contrato, monto, secuencia de desembolsos realizados y el LISTADO DE PROYECTOS de EL PROGRAMA.

El proceso de revisión y análisis de una Solicitud de Pago; deberá realizarse ante las Gobernaciones Provinciales y Comarcales, mediante la Unidad Técnica Ejecutora. De requérirse información adicional, el interesado podrá subsanarla en un término no mayor a cinco (5) días hábiles, contados a partir de la notificación, de lo contrario, la solicitud será devuelta.

El Banco Nacional de Panamá presentará mensualmente al Ministerio de Economía y Finanzas los Informes Financieros de EL FONDO y al menos una vez al año, informes elaborados por auditores independientes.

#### g.2. Trámite para el Desembolso

#### 1. Contratista

Presenta ante la Gobernación correspondiente, la Gestión de Cobro y documentos sustentadores de cada avance de obra, incluyendo Paz y Salvo Nacional y de la Caja de Seguro Social.

## 2. Gobernación (Unidad Técnica Ejecutora)

Recibe la Gestión de Cobro y la documentación sustentadora, lleva a cabo la revisión de los mismos y la Unidad de Contabilidad accede a SIAFPA/PRODEC para hacer los registros del compromiso devengado, aumento de las cuentas por pagar a los contratistas por el avance de la obra.

Elabora la Orden de Desembolso, a la que adjunta la Gestión de Cobro original y la documentación sustentadora (Contrato, facturas originales, paz y salvo nacional, paz y salvo de la Caja de Seguro Social) y envía los documentos al Gobernador, para que sea autorizada la Orden de Desembolso y la Gestión de Cobro; seguidamente, se remiten todos los documentos precitados a la Oficina de Fiscalización Institucional o Regional, según corresponda.

#### 3. Oficina de Contraloría General (Regional o en UTE)

Secretaria recibe Orden de Desembolso, Gestión de Cobros y documentos sustentadores. Registra entrada en sistema.

Fiscalizador y Jefe verifican y si todo está bien se refrenda física y en sistema la Gestión de Cobro y la Orden de Desembolso físicamente, de acuerdo a su delegación. Secretaria registra salida.

Si no está completa o presenta inconsistencias, devuelve a la unidad competente para subsanar.

#### 4. Gobernación (Unidad Técnica Ejecutora)

Recibe la Orden de Desembolso previamente autorizada y refrendada, realiza el registra del pago y envía original y demás documentos sustentadores al Banco Nacional de Panamá.

ŕ.

#### 5. Banco Nacional de Panamá (Fiduciario)

 $\ddotsc$ 

Recibe la Orden de Desembolso, facturas, documentos sustentadores, confecciona cheque y entrega al Proveedor o Contratista o se transfiere el monto a la cuenta previamente establecida por el contratista. Sella copia de facturas y demás documentos sustentadores.

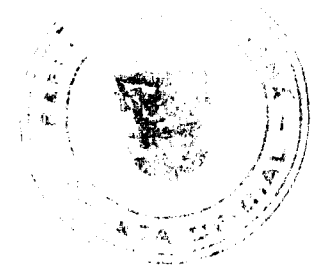

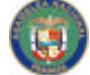

No 26101

#### Gaceta Oficial Digital, viernès 08 de agosto de 2008

Elabora informe y envía copia del informe de los desembolsos y copia de documentos sellados, a la Gobernación correspondiente, a la Contraloría General y al MEF para la debida revisión y evidencia de los pagos efectuados. Archiva originales.

## 5a Contraloría General de la República y Ministerio de Economía y Finanzas

Recibe Informe, evalúa y procesa información.

#### 6. Gobernación (UTE)

Recibe Informe y Cheque.

Entrega cheque al Proveedor o Contratista y realiza la conciliación bancaria.

#### 7. Proveedor o Contratista

Recibe el pago correspondiente.

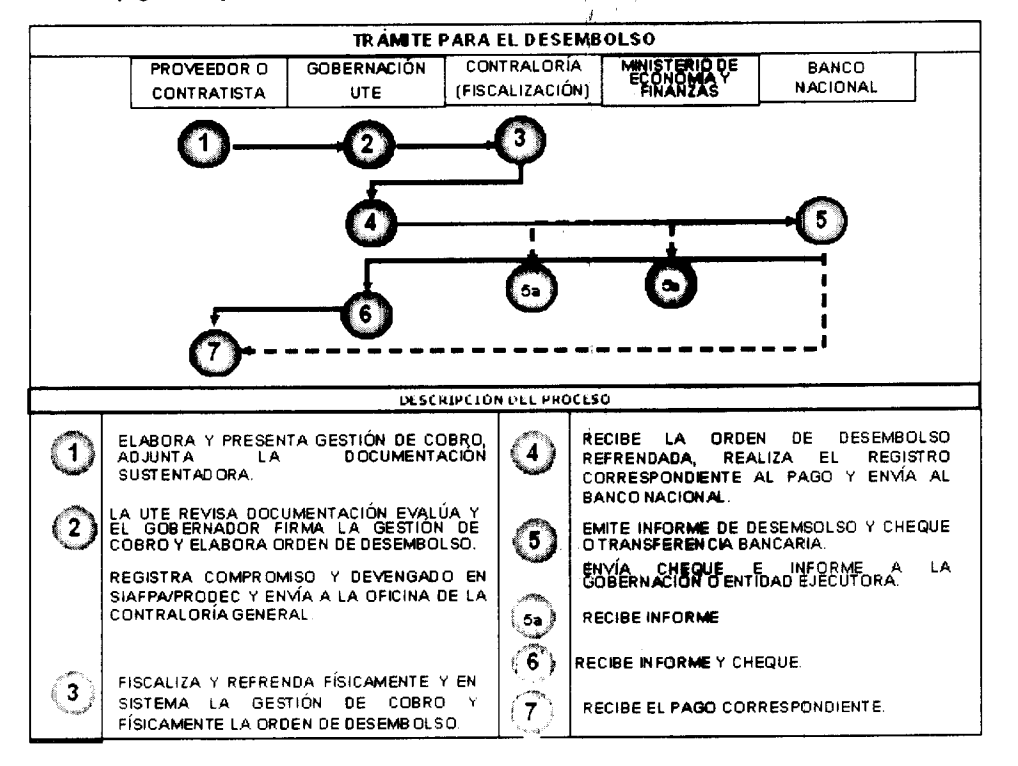

#### **GLOSARIO**

Acto Público: Procedimiento administrativo por el cual el Estado, previa convocatoria pública, selecciona entre varios proponentes, ya sean personas naturales o jurídicas y en igualdad de oportunidades, la propuesta o las propuestas que reúnen los requisitos que señalan la Ley, los reglamentos y el pliego de cargos.

Adjudicación: Acto por el cual la entidad licitante determina, reconoce, declara y acepta la propuesta más ventajosa, con base en la Ley, en los reglamentos y en el pliego de cargos, y le pone fin al procedimiento precontractual.

Aviso de Convocatoria: Información concreta que debe incluir, como mínimo, la descripción del acto público y la identificación de la entidad licitante; la dirección electrónica o la oficina donde puede examinarse u obtenerse el pliego de cargos; el lugar, el día y la hora de presentación de propuestas; el lugar, el día y la hora de inicio del acto público; el lugar, el día y la hora de la reunión previa y homologación cuando proceda; una breve descripción del objeto contractual, la partida presupuestaria y, en el caso de disposición de bienes del Estado, el valor estimado.

Contratación Directa: Facultad que tiene la entidad licitante de elegir directamente al contratista, sin que exista competencia entre oferentes, fundamentándose en las excepciones establecidas en la ley 22 de 27 de junio de 2006.

Contratación Menor: Procedimiento que permitirá, de manera expedita, la adquisición de bienes, obras y servicios que no excedan los treinta mil balboas (B/30,000.00), cumpliéndose con un mínimo de formalidades y con sujeción a los principios de contratación que dispone la ley 22 de 27 de junio de 2006. Este procedimiento será debidamente

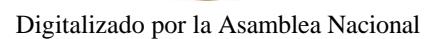

#### Gaceta Oficial Digital, vierries 08 de agosto de 2008

reglamentado por la Dirección General de Contrataciones Públicas.

Contratación por Invitación: Procedimiento de selección de contratistas por parte de las Gobernaciones Provinciales y Comarcales delegadas por el Fondo de Inversión Social, que se realiza mediante invitación directa a dos (2) o más proponentes, seleccionados de un listado abierto y público de las personas naturales o jurídicas, interesadas en particular en los proyectos que ejecuta esta institución.

Contrato Público: Acuerdo de voluntades, celebrado conforme a Derecho, entre dos entidades estatales o un ente estatal en ejercicio de la función administrativa y un particular, sea persona natural o jurídica o consorcio o asociación accidental, nacional o extranjero, del cual surgen derechos y obligaciones para ambas partes y cuya finalidad es de carácter público.

Entidad Ejecutora: Ministerio de Gobierno y Justicia a través de las Gobernaciones Provinciales y Comarcales por delegación del Fondo de Inversión Social (FIS). Igualmente Fideicomisario, que garantizará y administrará los programas y proyectos que serán financiados con los recursos de este Fideicomiso.

Entidades Co-Ejecutoras: Entidades que participan en coordinación con el Fideicomisario (Entidad Ejecutora) en el diseño y ejecución de las obras identificadas, en función al sector que corresponda. Instituto de Acueductos y Alcantarillados Nacionales (I.D.A.A.N.); Ministerio de Educación (MEDUCA); Ministerio de Salud (MINSA); Ministerio de Obras Públicas (MOP); Consejos Provinciales; cualquier otra entidad gubernamental para el adecuado desarrollo y desenvolvimiento de los proyectos que se describen en el LISTADO DE PROYECTOS aprobados por el Órgano Eiecutivo.

Entidad Sectorial Rectora Relacionada: Se refiere a la entidad que tiene relación con el tipo de proyecto que se está realizando. Ej. Si se trata de carreteras la entidad relacionada puede ser el MOP o el FIS, si se trata de acueductos el MINSA o IDAAN.

Fianza de Cumplimiento: Garantía exigida al adjudicatario de un acto de selección de contratista o beneficiario de una excepción de procedimiento de selección de contratista, para el fiel cumplimiento del contrato u obligación de ejecutar su objeto y, una vez cumplido éste, de corregir los defectos a que hubiera lugar de ser el caso.

Fideicomiso: Acto Jurídico en virtud del cual una persona llamada FIDEICOMITENTE transfiere bienes a una persona llamada FIDUCIARIO para que administre o disponga de ellos a favor de un FIDEICOMISARIO o beneficiario.

Fideicomitente: Ministerio de Economía y Finanzas, el cual transferirá los fondos a otorgarse mediante el Instrumento de Fideicomiso.

Fiduciario: Banco Nacional de Panamá, el cual se encargará de la administración y manejo de los fondos otorgados en Fideicomiso, así como los ingresos, ganancias, donaciones, transferencias y derechos derivados de los mismos.

Fideicomisario: El Fondo de Inversión Social (FIS) y Entidades Co-Ejecutoras se constituirán como beneficiarios de los fondos otorgados en el Instrumento de Fideicomiso.

Fondo (Fiduciario del Programa): Fondo constituido con dineros excedentes de la Autoridad del Canal de Panamá, en el Ministerio de Economía y Finanzas, en carácter de fideicomitente y fideicomisario, en el Banco Nacional de Panamá, con carácter de fiduciario.

Junta Directiva: Se establece una Junta Directiva de EL PROGRAMA, la cual estará integrada por:

- 1. El Ministro de Economía y Finanzas, quien la presidirá;
- 2. Un Ministro de Estado designado por el Presidente de la República;
- 3. Tres personas designadas por el Ejecutivo;
- 4. El Contralor General de la República o a quien designe, quien sólo contará con derecho a voz.

Junta Técnica: Está constituida por representantes de todas las entidades en provincia.

Licitación Pública: Es el procedimiento de selección de contratistas cuando el precio oficial excede la suma indicada en la Ley Núm. 22 de 27 de junio de 2006, es decir, cuando el monto de la contratación sea superior a los treinta mil balboas  $(B/.30.000.00)$ 

Listado de Proyectos: Obras identificadas como prioritarias para el Programa de Desarrollo Comunitario para la Infraestructura Pública, identificadas por la Junta Directiva del PRODEC y aprobadas por el Órgano Ejecutivo de acuerdo al artículo 2 del Decreto Ley 1 de 9 de enero de 2006 y cualesquiera otras que el Fideicomitente incluya posteriormente como producto del incremento de los aportes a este Fideicomiso.

Orden de Compra: Documento que utilizan, de manera eventual, las entidades estatales contratantes, mediante el cual se formaliza la relación contractual de un acto de selección de contratista o la correspondiente excepción, que no exceda de doscientos cincuenta mil balboas (B/.250,000.00). En el caso de las órdenes de compra amparadas por un convenio marco, estas no contarán con ningún tipo de restricción con respecto al monto.

 $\overline{A}$ 

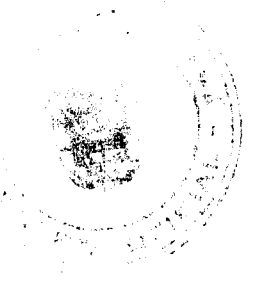

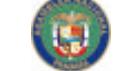

No 26101

## Gaceta Oficial Digital, viernes 08 de agosto de 2008

Pliego de Cargos: Documento base de una licitación conforme a los parámetros establecidos en la Ley por la cual se regula la Contratación Pública y se dictan otras disposiciones  $\hat{y}_t$ sus modificaciones.

PRODEC: Programa de Desarrollo Comunitario para Infraest;uctura Pública.

Unidad Técnica Ejecutora: Unidad administrativa conformada por personal idóneo, para garantizar el cumplimiento de todas las etapas de los proyectos de PRODEC, en provincia, la cual está adscrita a la Gobernación Provincial y Comarcal correspondiente.

# **BIBLIOGRAFÍA**

Ley Núm.22 de 27 de junio de 2006. Que regula la Contratación Pública y dicta otras disposiciones.

Decreto Ley Núm.1 de 9 de enero de 2006, que crea el Programa de Desarrollo Comunitario para Infraestructura Pública (PRODEC).

Decreto Núm.01-2007-DGCP de 17 de enero de 2007, que reglamenta el procedimiento la adquisición de bienes, servicios y obras que excedan de mil balboas (B/.1,000.00), sin sobrepasar la suma de treinta mil balboas (B/.30,000.00) que requieran las entidades en carácter apremiante y que no les permite cumplir con el procedimiento de las contrataciones menores establecido en el Decreto Ejecutivo Núm 366 de 28 de diciembre de 2006 que reglamenta la Ley Núm 22 de 27 de junio de 2006.

Decreto Ejecutivo Núm.283-A de 5 de septiembre de 2006, Por el cual se deroga el Decreto Ejecutivo Núm.227 de 27 de septiembre de 2006 y se reglamenta el Decreto Ley Núm.1 de 9 de enero de 2006, que crea el Programa de Desarrollo Comunitario para Infraestructura Pública (PRODEC).

Contrato de Fideicomiso para la Ejecución del Programa de Desarrollo Comunitario para Infraestructura Pública (PRODEC). 2006.

Ì

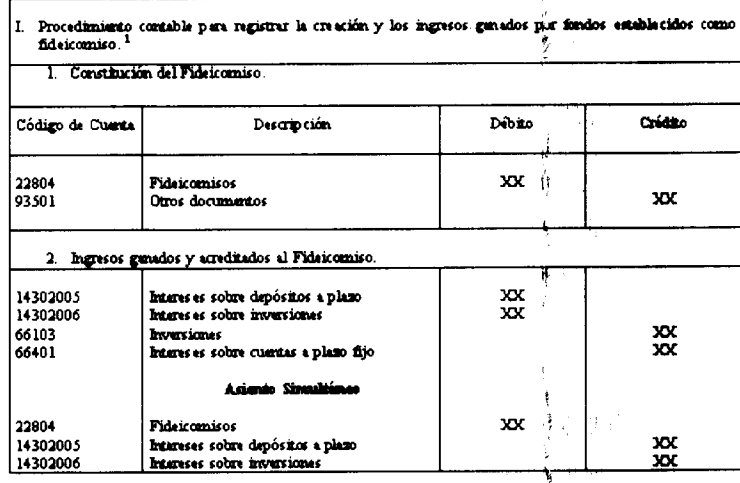

#### PROCEDIMIENTOS CONTABLES

Las transacciones Nos.1 y 2, de este procedimiento, deben ser registradas por el fideio es decir, por el Ministerio de Economía y Finanzas, a través del Departimento de Contabilidad de<br>Ja Dirección de Administración y Finanzas. Las cuentas de ingresos de gestión, corresponderán al tipo de operación.

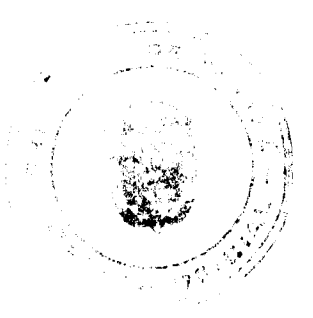

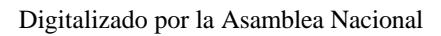

 $\ddot{\phantom{a}}$  ,

 $\frac{1}{2} \sqrt{2} \, \mathcal{E}$ 

.<br>محمد م

## Gaceta Oficial Digital, viernes 08 de agosto de 2008

 $\bar{1}$ 

÷.

 $\begin{array}{c} 4 \\ 4 \\ 4 \end{array}$ 

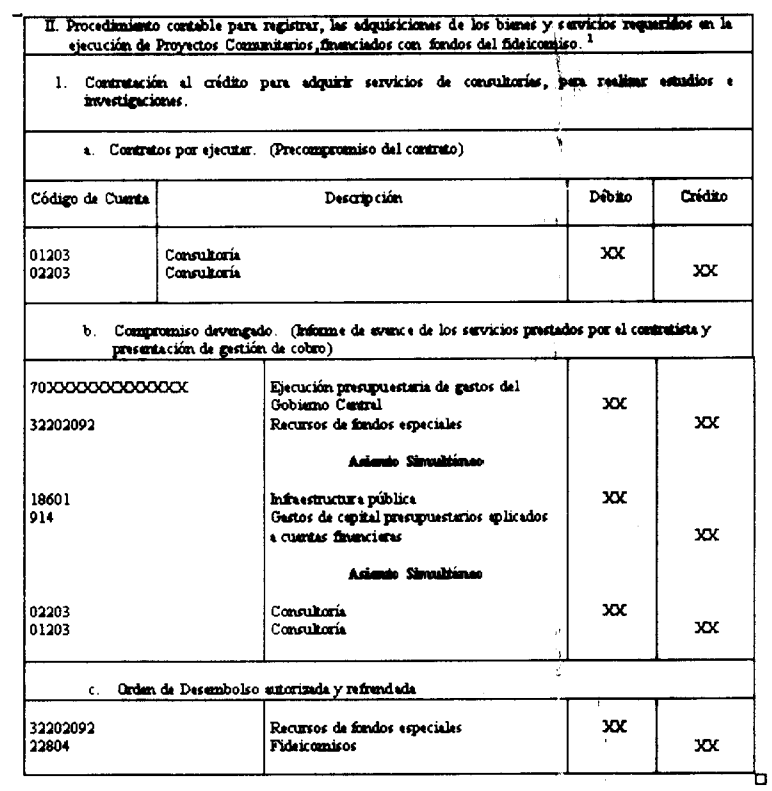

Estas transacciones deben ser registradas por los Departamentos de Contabilidad de las Unidades Ejecutoras de los proyectos, por medio de las estaciones de trabajo que sean instaladas para ese propósito.<br>Para ese propósit

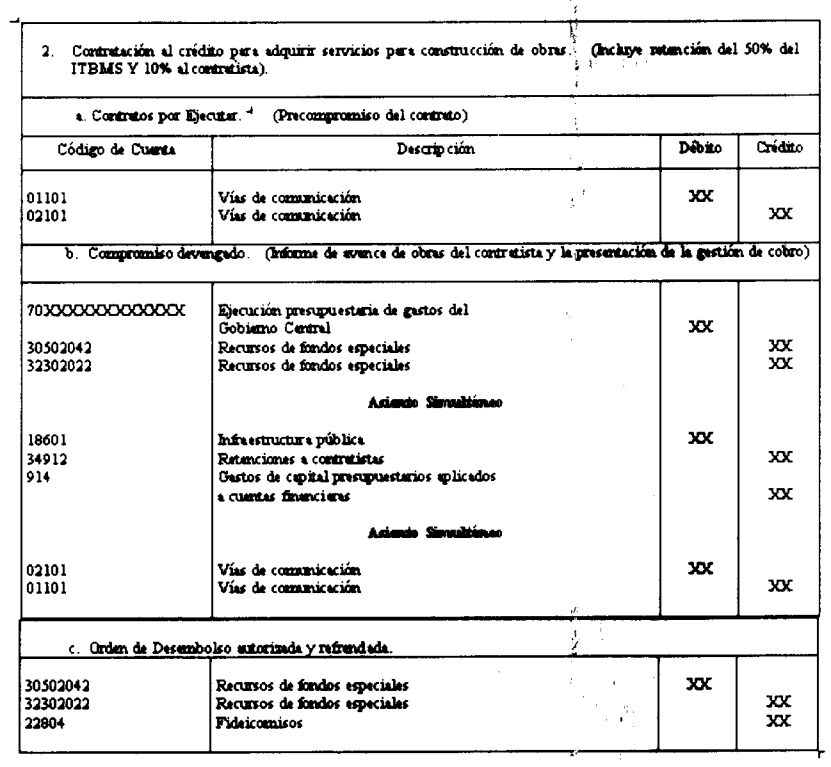

ķ,

ý.

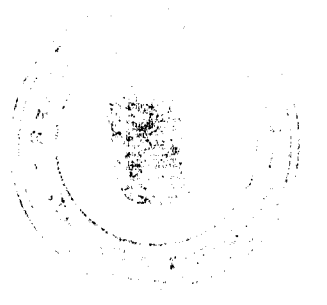

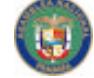

No 26101

 $\hat{\mathcal{L}}$ .<br>Saman

## Gaceta Oficial Digital, viernes 08 de agosto de 2008

 $\lambda$ 

 $\frac{1}{2}$ ÷,

 $\frac{1}{2}$ 

III. Procedimiento contable per a registrer la Orden de Compre al crédito para la edepuiskima de servicios para obras, con la retención de 10% requestidas en la ejecución de Proyectos Communitatios, financiados con fondos 1. Compromiso de la Orden de Compra Crédito Débito Código de Cuerta Descripción Ejecución presupuestaria de gustos del<br>Gobiamo-Cantral **XXX** 7012XXXXXXXXXXXXX xxx 90103 Servicios 2. Presentación de evence de obras (Devengado) |<br>|18601<br>|34912<br>|914 |<br>| Infrastructura pública<br>| Gastos de capital presupuestatios aplicados<br>| a cuertas financieras<br>| a cuertas financieras **XXX xxx** xxx Ĩ. Admin Simultinee ś xxx 90103 Servicios 30502042<br>30502042<br>32302022 Recursos de fondos especiales<br>Recursos de fondos especiales XXX Å. 3. Orden de Desembolso extorizada y refrendada. 30502042<br>32302022<br>22804 Recursos de fondos especiales<br>Recursos de fondos especiales<br>Fideicomisos XXX  $\cdot$ **xxx** 

Este ejemplo aplica para proyectos olasificados como infraestructura pública; por lo tanto, aquí<br>deberá utilizanse la cuenta que corresponda al tipo de proyecto que se está ejecutado.

 $\hat{\mathbf{r}}$ 

ł

J.

J.

 $\frac{1}{\sqrt{2}}$ 

 $\gamma$  -  $\frac{1}{2}$ اه<br>محمد السياسي

 $\int_{\mathcal{P}(\mathcal{S})} \mathcal{L}$  $\begin{array}{c} \begin{array}{c} \begin{array}{c} \end{array}\\ \begin{array}{c} \end{array} \end{array} \end{array}$ 

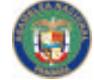

No 26101

 $\omega_{\rm max}$ 

 $\sqrt{2}$ 

 $\ddot{\phantom{a}}$ 

## Gaceta Oficial Digital, viernes 08 de agosto de 2008

Â,

 $\bar{z}$ 

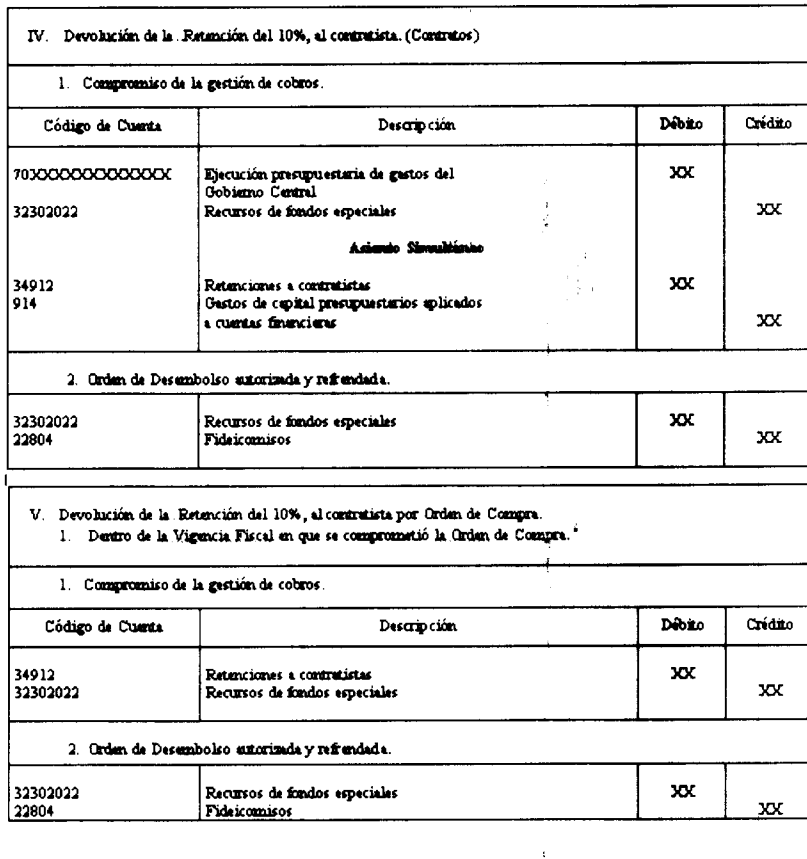

<sup>4</sup> Cuando la devolución de retención se tramite después de caducado el período dispuesto para la<br>reserva de caja, según las Normas de Administración Presupuestaria, se procederá a confeccionar<br>la: Orden de Compra y Orden

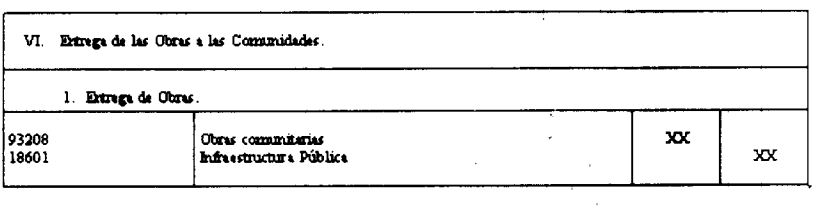

 $\hat{\mathcal{A}}$ 

 $\frac{1}{2}$  $\frac{1}{2}$ 

 $\bar{b}$  $\hat{\mathcal{R}}$  $\mathbf{A}$ 

 $\hat{\mathcal{E}}$  $\sim$   $\sim$ 

 $\bar{\mathcal{A}}$ 

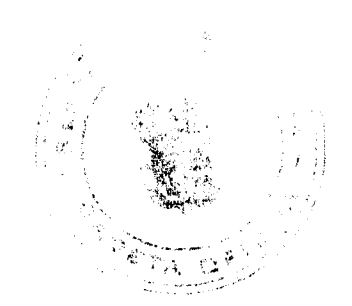

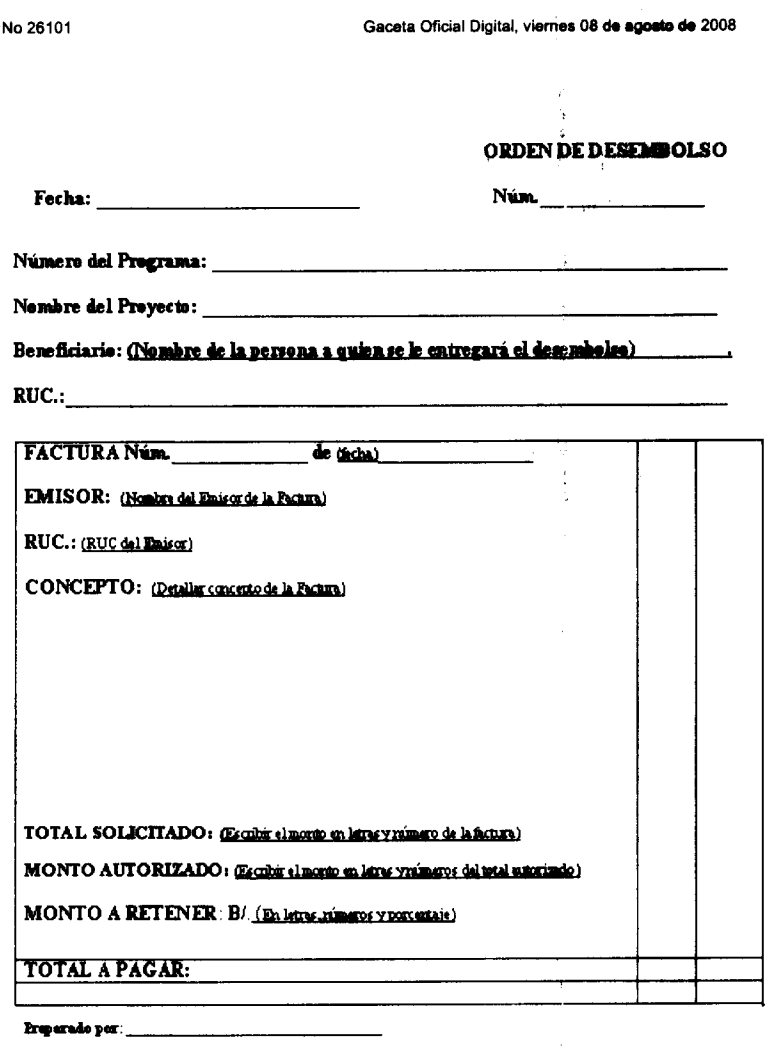

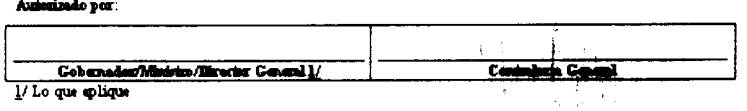

l/Loque oplique

## ORGANIZACIÓN DE CONSULTA PÚBLICA

## PROGRAMA DE TRABAJO

## $2008 - 2009$

## PROGRAMA DE DESARROLLO COMUNITARIO PARA INFRAESTRUCTURA PÚBLICA

## **PRODEC**

## Secretaría de Metas Presidenciales

## PROCESO DE CONSULTAS PRODEC

## **SEGUNDA FASE PERIODO 2008 Y 2009**

Etapas del Proceso de Consulta.

A. Revisión del Listado de Proyectos Priorizados del Banco de Proyectos por corregimiento surgido de la primera fase.

B. Organización de los Equipos PRODEC y Junta Técnica de las Provincias para la Segunda Fase de Consultas.

C. Organización de las Consultas Locales por Corregimiento para revisar proyectos pendientes de aprobación y preselección de prioridades.

 $\bar{z}$ 

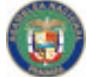

No 26101

## Gaceta Oficial Digital, viernes 08 de agosto de 2008

D. Formulación de Proyectos desde el Corregimiento.

ł E. Organización de las Consultas Distritales para validar los proyectos propuestos por corregimiento, dirigida por el Gobernador.

F. Evaluación, Preparación de Pliegos y Licitación de Proyectos.

G. Organización de la Consulta Provincial presidida por el Presidente de la República, para la Aprobación del Listado Oficial de Proyectos de la Segunda Fase de PRODEC.

#### CONSULTAS DE LOS PROYECTOS PRIORITARIOS DE PRODEC.

Antecedentes: El Decreto Ley Nº 1 del 9 de enero de 2006 en el artículo 2 establece el propósito del programa de identificar y planificar la ejecución de los proyectos de inversión que permitan ampliar la calidad del capital físico y humano de las comunidades beneficiadas, tales como infraestructuras viales, centros de enseñanza, instalaciones hospitalarias, acueductos, alcantarillados, equipamientos urbanos, electrificación rural y otras obras y servicios de interés de dichas comunidades.

Adicionalmente el artículo 3 del Decreto Ley establece que la reglamentación que expida la Junta Directiva del PRODEC, deberá incluir un sistema de consulta pública que permita la participación de las comunidades en la determinación de los proyectos que podrán ser ejecutados dentro de un programa anual de inversiones.

## A. Revisión del Listado de Proyectos Priorizados del Banco de Proyectos por corregimiento surgido de la primera fase.

Los presupuestos 2008 y 2009 será el último ejecutable por el Gobierno actual. Sobre la base de lo anterior los proyectos priorizados deben guardar las proporciones con el presupuesto de B/.160,000, pero a su vez que estén dentro de el marco de los proyectos que aplican para el PRODEC (Decreto de Ley 6).

El material de trabajo para iniciar la consulta en el corregimiento lo constituye el listado de los proyectos pendientes (banco de proyectos), el cual debe ser verificado de la siguiente manera:

1.Que en el corregimiento no hayan quedado proyectos pendientes por aprobar. En este caso se deberán priorizar nuevos proyectos que cumplan con el programa.

2. Si han quedado proyectos pendientes por aprobar se revisara que los mismos no hayan sido incluidos o ejecutados por otras instituciones.

3. Los corregimientos que hayan comprometido fondos 2008/2009 no podrán considerar proyectos pendientes para esta fase de consultas y deberán esperar las vigencias siguientes.

#### **PROYECTOS PENDIENTES**

Se entenderán como proyectos pendientes los siguientes:

1. Son los que no fueron aprobados el día de la consulta y cumplen con el Programa y el monto asignado.

2. Son los proyectos de continuidad de aquellos que fueron aprobados con un alcance parcial en la consulta.

#### PROYECTOS QUE NO SON VIABLES DENTRO DEL PRODEC

1.Por tenencia de la tierra: No se pueden aprobar proyectos en terrenos de propiedad privada, en áreas inundables o con alto nivel freático, con topografía accidentada o ubicados dentro de servidumbres públicas.

2. Proyectos que incumplen la tipología del PRODEC: suministros de materiales, equipos o maquinaria, viviendas, iglesias, pago de servicios.

3. Proyectos cuyos costos superan el monto asignado para las consultas 2008/2009 y que además, por sus características, no puedan ser ejecutados en fases.

#### PROCESO DE REVISIÓN DE ALCANCES Y ACTUALIZACIÓN DE COSTOS (2008-2009)

1. Determinar con los sectoriales si los proyectos pendientes han sido atendidos mediante otros financiamientos.

2. Verificar la concordancia entre el alcance del proyecto y la expectativa de la comunidad. El alcance debe contener todas las actividades que sirvan para cumplir esas expectativas.

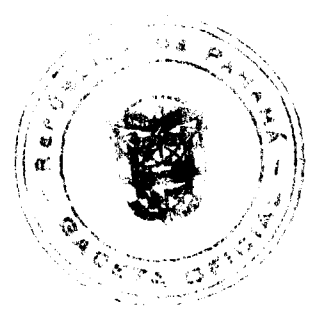

A A

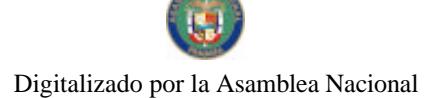

#### Gaceta Oficial Digital, viernes 08 de agosto de 2008

3. Los costos de cada una de las actividades del alcance deberán ser ajustados teniendo en consideración las variaciones más significativas en los costos de materiales, mano de obra, combustible o transporte y todos ellos con una proyección a 5 meses de los posibles incrementos en el mercado. No se aceptarán como método de ajuste de costo los incrementos porcentuales globales que afecten de manera similar todos los inateriales y todas las actividades del proyecto.

4. Luego de esta evaluación se determina que corregimientos están listos para la consulta local y cuales requieren de proyectos adicionales.

## B.Organización de los Equipos PRODEC y Junta Técnica de las Provincias para la Segunda Fase de Consultas

Previo a la realización de las consultas locales de corregimiento la Unidad Técnica de PRODEC en la provincia se reunirá con la Junta Técnica, para proporcionar el listado revisado y actualizado de proyectos y explicará las variaciones en los costos identificadas y que sean a su vez importantes. Además le proporcionará el listado de los corregimientos en que seguramente se requerirá adicionar proyectos nuevos y de aquellos que cuentan con suficientes proyectos.

#### C. Organización de las Consultas Locales por Corregimiento para revisar proyectos pendientes de aprobación y preselección de prioridades

En esta fase de consulta los objetivos serán los siguientes:

1. Procurar que la selección de prioridades de las comunidades surja de los proyectos pendientes ya revisados y actualizados por los equipos técnicos, para evitar la consideración de proyectos nuevos.

2. Procurar que la selección de prioridades se ajuste a los montos disponibles por corregimiento (B/. 160,000), al considerar las vigencias 2008 - 2009 y los saldos del corregimiento de la primera fase de consultas PRODEC.

El Listado de Proyectos para la consulta local surge de la revisión y actualización de los proyectos pendientes por corregimiento.

En el caso que un corregimiento no cuente con proyectos pendientes, o que la suma de los montos no alcance la cantidad de B/. 160,000, el procedimiento de la consulta se realizará de manera similar al de la primera fase, procurando ajustar los proyectos a los fondos disponibles.

## D. Formulación de Proyectos desde el Corregimiento

Los trabajos de formulación comenzaran, teniendo en cuenta los proyectos pendiente debidamente revisado, se verificaran en campo los proyectos que requieran de alguna información para completar el proyecto (polígonos, fotografías, alcances o actividades, etc.).

 $\lambda$ 

Los proyectos nuevos serán levantados de manera integral teniendo en cuenta:

Localización geográfica del proyecto.

Fotografías panorámicas y puntuales del proyecto.

Alcance o actividades para realizar el proyecto.

Dibujos, bosquejos, croquis, perfiles, fachadas.

Descripción, desde y hasta donde se llevarán los materiales y que tipo de transporte se utiliza, su capacidad y el costo.

Información social vital y fundamental para el proyecto; población beneficiada, viviendas, matrícula escolar, lugares poblados, tipo de suelo, servicios públicos.

La información levantada en campo deberá presentarse de manera ordenada como se establece en los formatos ya establecidos.

#### E. Organización de las Consultas Distritales para validar los proyectos propuestos por corregimiento, dirigida por el Gobernador

Objetivo: Validar las listas de Proyectos presentados para el Programa PRODEC con participación de dirigentes de las comunidades o sociedad que conozcan la realidad del corregiraiento y distrito. Îκ

Periodo: Se suma la vigencia 2008 y 2009, lo que permite considerar proyectos por corregimiento con un monto de hasta B/. 160,000 balboas.

J.

y.

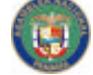

No 26101

#### Gaceta Oficial Digital, viernes 08 de agosto de 2008

Participantes:

Gobierno: Gobernador, Junta Técnica, Alcaldes, Representantes y Diputados.

Sociedad: Se espera la participación de Dirigentes de: la iglesia, de empresas, organizaciones sociales, maestros, directores de escuelas, asociaciones de padres de familia, Presidentes de Juntas Locales, u otro dirigente que conozca la realidad del distrito.

Coordinación: Secretaria de Metas, Gobernadores y Planificadores Regionales del MEF.

#### Presentación y Validación de la Consulta por Distrito

Para ello el Gobernador organizará un cronograma de las convultas por distrito, y lo remitirá a la Coordinación Nacional de PRODEC. La presentación, en cada región, se desarrollará en una (1) sesión de 4 horas máxima que cubrirán todos los corregimientos del distrito, salvo el caso en que se requiera de dos sesiones para cubrir todos los corregimientos. En estas sesiones regionales de consulta, los dirigentes de las comunidades y la sociedad sustentarán las prioridades preseleccionadas en la Consulta Local de Corregimiento.

Cada corregimiento estará representado por dirigentes de las asociaciones locales, de la iglesia y demás organizaciones sociales.

El Gobernador de la Provincia dirigirá las sesiones de validacion de los proyectos por Distrito.

Terminada la presentación del listado de proyectos por corregimiento, se cierra la sesión aprobándose los proyectos sustentados con la participación y autorización del Gobernador de la Provincia debidamente facultado por el Presidente de la República. Estos proyectos pasan a formar parte del LISTADO DE PROYECTOS del PROGRAMA PRODEC, que se incorporará inmediatamente a Lista de Proyectos del Fideicomiso PRODEC.

#### F. Evaluación, Preparación de Pliegos y Licitación de Proyectos

Con la información debidamente levantada en la formulación se procede a la evaluación de los proyectos considerando los siguientes aspectos:

1.El monto del proyecto evaluado debe ajustarse al presupuesto asignado en la consulta pública.

2. Con el objeto de agilizar el proceso y optimizar el recurso humano se sugiere la utilización de los modelos típicos (aulas, puestos de salud, etc.) acordados previamente con las direcciones de ingeniería de las instituciones rectoras y suministrados a las unidades técnicas provinciales de PRODEC.

3. Las evaluaciones de las distintas tipologías de proyectos deben ser realizadas por personal técnico idóneo el cual deberá refrendar los planos y pliegos, requerimiento solicitado por la Contraloría General de la República.

4. Debido a las variaciones en los precios de los materiales, mano de obra, combustible y otros insumos en general se hace imprescindible una revisión periódica de los costos. Esta revisión se debe reflejar en las actividades que componen la evaluación técnica y ser comunicadas a la Coordinación Técnica Nacional de PRODEC.

## G. Organización de la Consulta Provincial presidida por el Presidente de la República, para la Aprobación del Listado Oficial de Proyectos de la Segunda Fase de PRODEC

El Gobernador convocará una consulta provincial con la finalitad de que el Presidente de la República ratifique el listado de proyectos aprobados previamente en las consultas distritales. La consulta pública provincial se realizará en el distrito que presente las mejores condiciones de ejecución de las obras y constará de dos etapas:

 $(1 - i)^{1}$ 

#### Primera etapa de la Consulta provincial

Iniciará con las palabras del Gobernador de la provincia que presentará un resumen de la totalidad de los proyectos aprobados en las consultas realizadas a lo largo de la provincia

En el segundo punto el Presidente dirigirá un mensaje a la provincia, y a continuación se entregarán las actas de los proyectos aprobados por corregimiento en las consultas de distrito.

En el tercer punto el Presidente entregará certificados de obras terminadas de los proyectos de la primera fase de PRODEC.

#### Segunda etapa de la Consulta Provincial

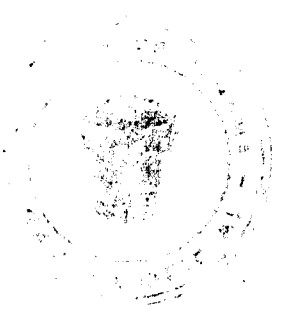

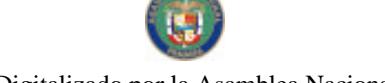

No 26101

#### Gaceta Oficial Digital, viernes 08 de agosto de 2008

Terminada la primera etapa el presidente iniciará un recorrido para inaugurar los proyectos de mayor relevancia ejecutados a través del PRODEC en la provincia.

## SEGUIMIENTO DE LA EJECUCIÓN DEL PROGRAMA DE DESARROLLO COMUNITARIO E INFRAESTRUCTURA PÚBLICA (FRODEC) A TRAVÉS DEL SIRIP

La Dirección de Planificación Regional (DPR) conjuntamente con la Dirección de Presupuesto de la Nación (DIPRENA) del MEF, han implementado el Sistema Regionalizado de Inversión Pública (SIRIP), herramienta informática ésta orientada a facilitar el acceso a información oportuna y confiable sobre el avance de la ejecución física y financiera de los proyectos de inversión pública por provincia, distrito y corregimiento.

Esta iniciativa esta siendo ejecutada con éxito en las Oficinas Provinciales de Planificación de Bocas del Toro, Coclé, Colón, Chiriquí, Herrera, Los Santos, Panamá y Veraguas; desde donde a través de la comunicación vía internet, se ha instalado una aplicación en formato web, caracterizada para el registro de los procesos de formulación y ejecución del Programa de Obras Comunitarias.

La operación de este sistema esta apoyada en la labor de los, Coordinadores Provinciales, quienes tienen como función monitorear y verificar las actualizaciones mensuales que realiza el equipo de trabajo en cada Oficina Provincial de Planificación; este equipo de trabajo lo conforman los Planificadores Distritales, quienes son responsables de prestarle seguimiento a los proyectos en sus respectivas áreas e ingresar esta información al SIRIP.

Proponemos aplicar esta dinámica logística a la ejecución del Programa de Desarrollo Comunitario e Infraestructura Pública (PRODEC), ya que se contamos con el recurso humano adiestrado para su implementación y en la práctica ha brindado resultados efectivos.

A continuación, detallamos las etapas del proceso de seguimiento de la ejecución del Programa de Desarrollo Comunitario e Infraestructura Pública (PRODEC), aplicado desde el Sistema Regionalizado de Inversión Pública (SIRIP).

1. Las Gobernaciones a través de la Unidad Técnica PRODEC establecida en su región, remitirán a la Oficina Provincial de Planificación del MEF, el listado los proyectos aprobados por corregimiento en el proceso de consulta pública realizada en cada distrito.

2. El Planificador Distrital del MEF, procederá al ingreso de los proyectos aprobados en el Módulo de Formulación contenido en el SIRIP (nombre del proyecto, descripción, sector, sub-sector, indicador y ubicación geográfica (provincia, distrito, corregimiento y lugar poblado).

3. Una vez registrado el listado de proyectos aprobados por corregimiento y aprobado el estudio técnico del proyecto por parte de la entidad ejecutora, el Planificador Distrital, procederá al registro de esta información en el Módulo de Ficha Técnica (la información general, financiera y técnica de cada proyecto).

4. El Centro de Datos Regionales (CEDARE) del MEF, procederá a la revisión y verificación de la información capturada.

5.Al efectuarse la asignación presupuestaria del Programa e iniciar la ejecución de los proyectos, el Planificador Distrital registrará el nivel de avance físico y financiero por corregimiento en el Módulo de Ejecución (avance físico, ejecución financiera, distribución de las actividades), esta información será suministrada por la Unidad Técnica PRODEC asignada a cada Gobernación.

6. La actualización de avance físico y financiero de la ejecución de los proyectos deberá ser registrada en el sistema, por el Planificador Distrital los días 15 y 30 de cada mes.

7. CEDARE con el apoyo de DIPRENA, generarán reportes de seguimiento físico y financiero de los proyectos (por provincia, sector, indicador, monto, status y otros requerimientos), que permitan a las autoridades conocer los problemas y dificultades que se presenten en el desarrollo de los mismos. \*

8. CEDARE monitoreará la información de la ejecución física y financiera de los proyectos en el Sistema.

9. La DPR presentará al Despacho Superior del MEF, un informe mensual los primeros (5) cinco días de cada mes de la ejecución física/financiera de los proyectos por provincia, distrito y corregimiento.

Para el cumplimiento de esta actividad en las fechas propuestas, es vital establecer una efectiva coordinación entre las Gobernación de cada provincia y comarca y las Oficinas Provinciales y Comarcales del MEF.

Debemos señalar que este sistema debe ser fortalecido, ya que para desarrollar una efectiva labor de campo y registro, deberá incorporarse a aquellas unidades administrativas que aún no forman parte del mismo (Oficinas de Planificación de Darién y Kuna Yala) y dotarlas de herramientas adecuadas.

书文

 $\overline{17}$ 

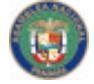

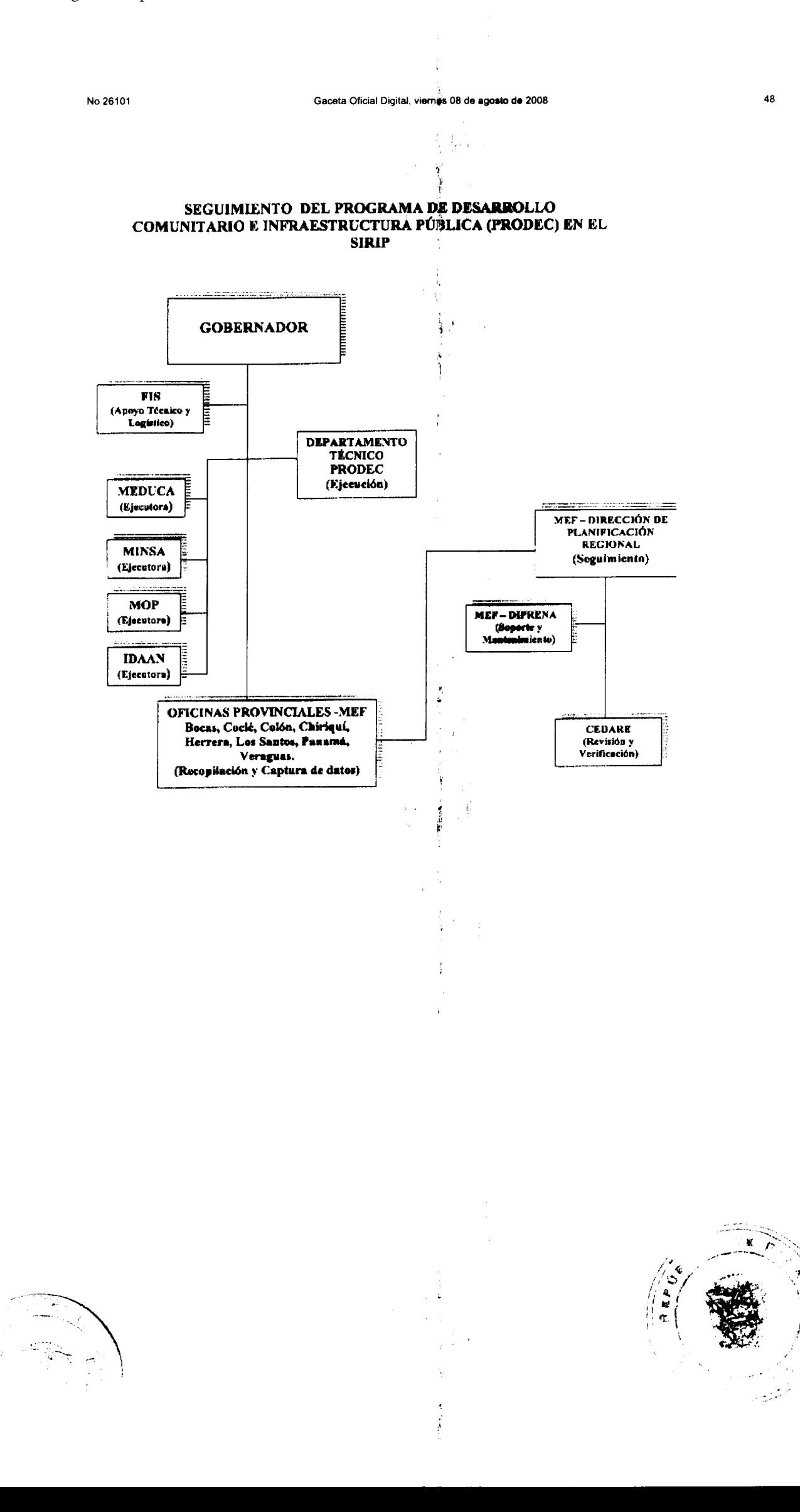

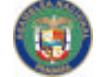

No 26101

Gaceta Oficial Digital, viernes 08 de agosto de 2008

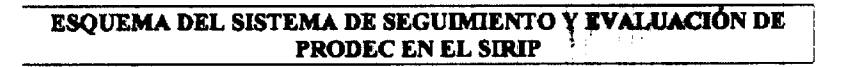

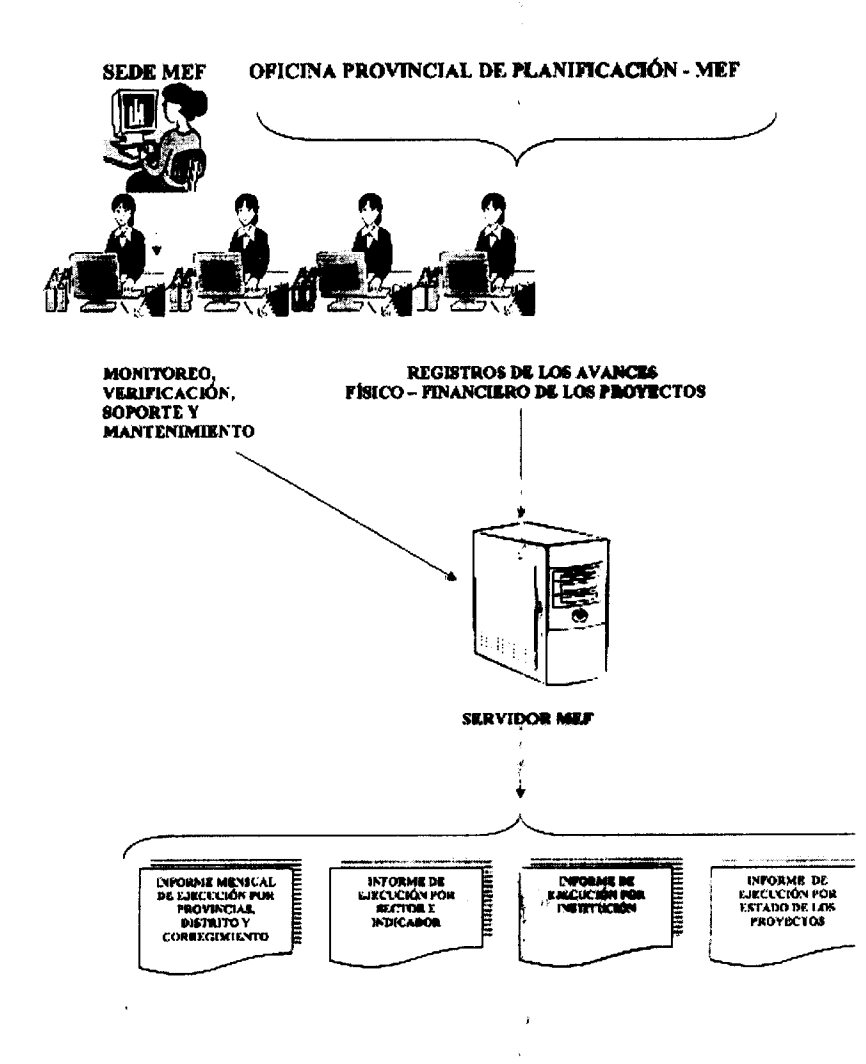

33

Procedimientos Administrativos y Fiscal para la Ejecución del Programa de Desarrollo Comunitario para Infraestructura<br>Pública (PRODEC)

Contraloría General de la República Dirección de Métodos y Sistemas de Contabilidad

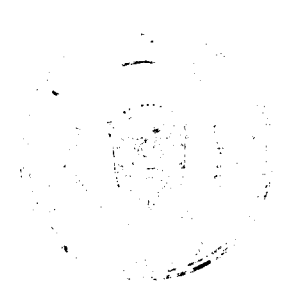

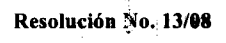

De 26 de febrero de 2008  $\mathbb{R}^3$ 71

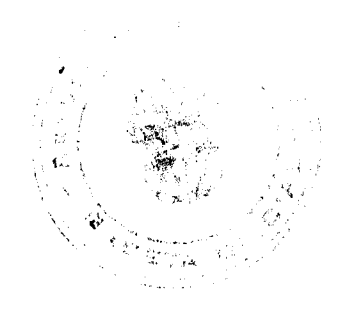

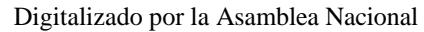

No.26101

#### Gaceta Oficial Digital, viernes 08 de agosto de 2008

50

LA JUNTA DIRECTIVA DEL INSTITUTO PANAMEÑO DE TURISMO EN USO DE SUS FACULTADES **LEGALES:** 

## **CONSIDERANDO:**

Que mediante Resolución No. 12/05 de 17 de mayo de 2005, la Junta Directiva del IPAT aprobó la inscripción en el Registro Nacional de Turismo de la empresa PROYECTOS Y CAPITALES, S.A. inscrita a ficha 64984, rollo 5149, imagen 3 de la Sección de Micropelículas Mercantil del Registro Público, cuyo Representante Legal es Carlos Valencia, para desarrollar el proyecto Shelter Bay Marina localizado en la Calle Bunter Sherman, Localidad de Sherman, Corregimiento de Cristóbal, Provincia y Distrito de Colón, para que pudiera acogerse a los incentivos fiscales que establece el artículo 17 de la Ley No. 8 de 1994, por encontrase dentro de la Zona 5 Metropolitana declarada mediante Resolución de Gabinete No. 251 de 27 de noviembre de 1996, modificada por la Resolución de Gabinete No. 97 de 18 de junio de 1998 y No. 34 de 28 de abril de 2004.

Que mediante nota calendada 11 de septiembre de 2007, el señor Carlos Valencia como Representante Legal de la empresa PROYECTOS Y CAPITALES, S.A. informó al Instituto Panameño de Turismo que la sociedad PROYECTOS Y CAPITALES, S.A. cambió de nombre a SHELTER BAY MARINA, S.A. y solicitó se realicen las modificaciones correspondientes referentes a este proyecto.

Que el señor Carlos Valencia adjuntó copia de la Escritura Pública No. 19,534 de 7 de agosto de 2007, mediante la cual se protocolizó el Acta de Reunión Extraordinaria de la Asamblea General de Accionistas de la sociedad PROYECTOS Y CAPITALES, S.A., donde se acepta el cambio de nombre de PROYECTOS Y CAPITALES, S.A. a SHELTER BAY MARINA, S.A., sin que el resto del Pacto Social sufra modificación alguna.

Que mediante Memorando No. 119-1-RN-251 de 2 de octubre de 2007, el Departamento de Registro Nacional de Turismo solicitó la modificación de la inscripción realizada a la empresa PROYECTOS Y CAPITALES, S.A., en virtud del cambio de razón social de la empresa PROYECTOS Y CAPITALES, S.A. a SHELTER BAY MARINA, S.A.

Que la empresa PROYECTOS Y CAPITALES, S.A. presentó habilitación realizada por la Dirección General de Comercio Interior del Ministerio de Comercio e Industrias, mediante la cual éste Ministerio comunica el cambio de razón social a favor de SHELTER BAY MARINA, S.A., es cecir que la razón social cambia de PROYECTOS Y CAPITALES, S.A. a SHELTER BAY MARINA, S.A., de conformidad con lo dispuesto en el artículo 36 del decreto Ejecutivo No. 26 de 12 de julio de 2007.

Que reposa en el expediente original del certificado de Registro Público de Panamá donde consta la inscripción de la empresa SHELTER BAY MARINA, S.A. a Ficha 64984, Rollo 5149, Imagen 3 de la Sección de Micropelículas Mercantil, cuyo Representante Legal es Carlos Valencia.

Que señala el Memorando No. 119-1-RN-251 de 2 de octubre de 2007 del Departamento de Registro Nacional de Turismo, que hasta la fecha la empresa se mantiene cumpliendo las obligaciones enmarcadas dentro del artículo 30 de la Ley No. 8 de 1994, además que señala que el cambio de razón social de la empresa PROYECTOS Y CAPITALES, S.A. A SHELTER BAY MARINA, S.A. no representa modificación de la actividad para la cual fue objeto de incentivos con la inscripción en el Registro Nacional de Turismo.

Que consta en el expediente copia de la Fianza de Cumplimiento de la Compañía Internacional de Seguros, S.A. No. 072-001-000002680-000002, presentada por la empresa PROYECTOS Y CAPITALES, S.A. (ahora SHELTER BAY MARINA, S.A.), la cual se encuentra vigente a la fecha.

Oue la Junta Directiva del Instituto Panameño de Turismo, en uso de sus facultades legales;

#### **RESUELVE:**

PRIMERO: MODIFICAR la Resolución de Junta Directiva No. 12/05 de 17 de mayo de 2005, mediante la cual se aprueba la inscripción en el Registro Nacional de Turismo de la empresa PROYECTOS Y CAPITALES, S.A., sociedad inscrita a ficha 64984, Rollo 5149, Imagen 3 de la Sección de Micropelículas Mercantil del Registro Público de Panamá, de manera que conste el cambio de nombre de la sociedad a SMELTER BAY MARINA, S.A.

SEGUNDA: SEÑALAR que las disposiciones que no han sido modificadas de la Resolución No. 12/05 de 17 de mayo de 2005 se mantienen vigente a la fecha.

OFICIAR copia de la presente Resolución al Ministerio de Comercio e Industrias, Ministerio de Economía y Finanzas y Contraloría General de la República.

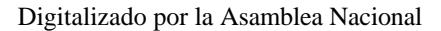

No.26101

#### Gaceta Oficial Digital, viernes 08 de agosto de 2008

Parágrafo: Contra esta Resolución se podrá interponer Recurso de Reconsideración ante la Junta Directiva del Instituto Panameño de Turismo, dentro de los cinco (5) días hábiles siguientes a la notificación de la misma.

Fundamento Legal: Ley No. 8 de 14 de junio de 1994, modificada por el Decreto Ley No. 4 de 10 de febrero de 1998, Ley No. 6 de 2 de febrero de 2005 y Ley No. 58 de 28 de diciembre de 2006.

## NOTIFÍQUESE Y CÚMPLASE,

**CARMEN GISELA VERGARA** 

Presidenta, a.i.

SARA SÁNCHEZ

## REPÚBLICA DE PANAMÁ

## AUTORIDAD PANAMEÑA DE SEGURIDAD DE ALIMENTOS

#### RESUELTO AUPSA - DINAN -174 - 2007

#### (De 11 de Abril de 2007)

"Por medio del cual se emite el Requisito Fitosanitario para la importación de Alubias, frijoles, tipo Phaseolus (Phaseolus sp.) en granos secos, para consumo y/o transformación, originarias de Canadá."

Incluye los tipo: Blanco pequeño, Gran Berry, Rojo pequeño, Erijol negro, Frijol pinto,

Gran norteño.

## El DIRECTOR NACIONAL DE NORMAS PARA LA IMPORTACIÓN DE ALIMENTOS,

en uso de sus facultades legales CONSIDERANDO:

Que el Decreto Ley 11 de 22 de febrero de 2006 crea la Autoridad Panameña de Seguridad de Alimentos, como entidad rectora del Estado para asegurar el cumplimiento y aplicación de las leyes y reglamentos en materia de seguridad de introducción de alimentos al territorio nacional, bajo criterios estrictamente científicos y técnicos.

Que la Autoridad Panameña de Seguridad de Alimentos tiene como objetivo principal el proteger la salud humana, el patrimonio animal y vegetal del país, mediante la aplicación de las medidas sanitarias y fitosanitarias aplicables a la introducción de alimentos al territorio nacional.

Que el artículo 38, numeral 1 del Decreto Ley 11 de 22 de febrero de 2006 dicta que es función de la Dirección Nacional de Normas para la Importación de Alimentos, emitir los requisitos sanitarios y fitosanitarios, que deben cumplir los alimentos para su introducción al territorio nacional: En el almacenaje en zonas libres, zona procesadora, importación, tránsito y/o trasbordo.

Que la Autoridad Panameña de Seguridad de Alimentos ha considerado pertinente la emisión del Requisito Fitosanitario, con el fin de complementar los aspectos sanitarios, de inocuridad y calidad para la importación de Alubias, frijoles, tipo Phaseolus (Phaseolus sp.) en granos secos, para consumo y/o transformación, originarias de Canadá.

Que el país, lugar y sitio de producción ha sido reconocido como área libre de plagas de interés cuarentenario, por la Autoridad Panameña de Seguridad de Alimentos o en su defecto reconoce la declaración avalada por la Dirección Nacional de Sanidad Vegetal del Ministerio de Desarrollo Agropecuario, en base al Articulo 77 del Decreto Ley 11 de 22 de febrero de 2006.

Que el incumplimiento de las buenas prácticas agrícolas y de manejo de estos alimentos puede ocasionar la aparición o prevalencia contaminantes biológicos, químicos o físicos, afectando la salud de los consumidores y es responsabilidad de la Autoridad Panameña de Seguridad de Alimentos, verificar que los mismos no sobrepasen los niveles adecuados de protección de la salud pública.

Que luego de las consideraciones antes expuestas,

#### RESUELVE:

Artículo 1: Emitir los Requisitos Fitosanitarios para la Importación de Alubias, frijoles, tipo Phaseolus (Phaseolus sp.) en granos secos, para consumo y/o transformación, originarias de Canadá, descrita en la siguiente fracción del Arancel Nacional de Importación:

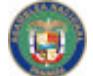

No 26101

#### Gaceta Oficial Digital, viernes 08 de agosto de 2008

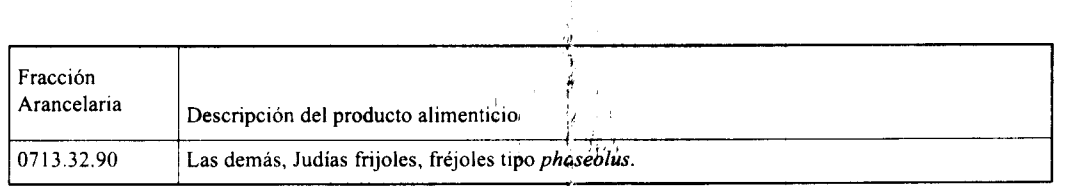

Artículo 2: El importador está obligado a informar a la Autóridad Panameña de Seguridad de Alimentos, a través del Formulario de Notificación de Importación, en forma manúal o vía electrónica, en un tiempo mínimo de 48 horas, previa a la llegada del producto al punto de ingreso.

Artículo 3: Las Alubias, frijoles, tipo Phaseolus (Phaseolus sp.) en granos secos, deben estar amparadas por un certificado fitosanitario, expedido por la Organización Nacional de Protección Fitosanitaria (ONPF) del país de origen, en el que se certifique el cumplimiento de los siguientes requisitos:

Que:

- 1. Las Alubias, frijoles, tipo Phaseolus (Phaseolus sp.) han sido cultivadas y embaladas en Canadá.
- 2. El embarque procede de áreas y lugares de producción libres de plagas de interés cuarentenario para la República de Panamá, tales como:

## a) Araecerus fasciculatus c) Trogoderma variabile

## b) Etiella zinckenella d) Tribolium confusun

- 3. Las áreas y lugares de producción han sido sujetas a inspección, por parte de la Organización Nacional de Protección Fitosanitaria (ONPF) del país de origen, durante el período de crecimiento activo, cosecha y embalaje del alimento.
- 4. La producción, cosecha y el embalaje de estos alimentos, cultivados para el consumo humano, se realizaron en el marco de las buenas prácticas agrícolas y de las buenas prácticas de manufactura (BPM) con el fin de minimizar los riesgos de contaminantes biológicos, químicos y físicos.
- 5. El embarque viene libre de insectos vivos de cualquier tipo, así como también de otros contaminantes biológicos, químicos y físicos, incluyendo suelos de cualquier tipo.
- 6. El embarque recibió tratamiento cuarentenario contra insectos y ácaros, en su origen, registrando el tratamiento utilizado, así como el tiempo, temperatura y humedad presentes durante el mismo.
- 7. El embalaje utilizado sea resistente a la manipulación y esta identificado con el código del país de origen, número de planta empacadora y código de lotes.
- 8. Los materiales utilizados para el embalaje y/o amortiguación no contengan fibras vegetales u otro material hospedero de plagas.
- 9. Los contenedores, previo al embarque, han sido lavados y desinfectados internamente.
- 10. Los contenedores han sido precintados (marchamados, flejados) y sellados, de manera que dichos sellos solo puedan ser retirados por la Autoridad Panameña de Seguridad de Alimentos, a su llegada a Panamá.

Artículo 4: El embarque debe estar amparado con la siguiente documentación comprobatoria, en cada envío:

- 1. Copia del formulario de notificación de importación.
- 2. Certificado fitosanitario del país de origen del producto.
- 3. Copia de factura comercial del producto.
- 4. Pre-declaración de aduanas.

Artículo 5: Al ingreso del alimento al país, la Autoridad Pagameña de Seguridad de Alimentos procederá a realizar el muestreo para el análisis nematológico y entomológico. Y se reserva el derecho de tomar otras muestras, en ese momento o en cualquier punto de la cadena alimentaria, a objeto de realizar otros análisis: Microbiológico, micotoxinas, características organolépticas, físico-químicos y residuos tóxicos.

El costo de estos análisis deberá ser sufragado por el interesado.

Artículo 6: Estos requisitos fitosanitarios son específicos para la importación de Alubias, frijoles, tipo Phaseolus (Phaseolus sp.) en granos secos, para consumo y/o transformación, no obstante, no exime del cumplimiento de otras normas nacionales para su comercialización en el territorio nacional.

Artículo 7: Este Resuelto deroga toda disposición que le sea contraria.

Artículo 8: El presente Resuelto empezará a regir a partir de su firma y deberá ser publicado inmediatamente en la Gaceta Oficial.

> jí ो

j.

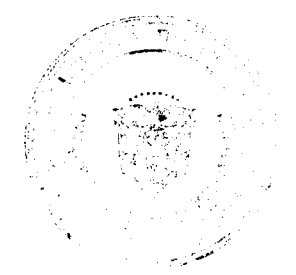

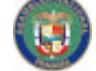

#### No.26101

Gaceta Oficial Digital viernes 08 de egosto de 2008

53

FUNDAMENTO DE DERECHO: Decreto Ley 11 de 22 de febrero de 2006.

Ley 23 de 15 de julio de 1997

Ley Nº 47 de 9 de julio de 1996

COMUNÍQUESE Y CÚMPLASE.

HUMBERTO A. BERMÚDEZ R.

Director Nacional de Normas

Para la Importación de Alimentos

ANSELMO GUERRA M.

Secretario General

#### REPÚBLICA DE PANAMÁ

## AUTORIDAD PANAMEÑA DE SEGURIDAD DE ALIMENTOS

RESUELTO AUPSA - DINAN - 175 - 2007

#### (De 26 de Marzo de 2007)

"Por medio del cual se emite el Requisito Fitosanitario para la importación de Chirimoya (Litchi sinensis) secas, para consumo humano y/o transformación, originarias de China."

EI DIRECTOR NACIONAL DE NORMAS PARA LA IMPORTACIÓN DE ALIMENTOS,

en uso de sus facultades legales CONSIDERANDO:

Que el Decreto Ley 11 de 22 de febrero de 2006 crea la Autoridad Panameña de Seguridad de Alimentos, como entidad rectora del Estado para asegurar el cumplimiento y aplicación de las leyes y reglamentos en materia de seguridad de introducción de alimentos al territorio nacional, bajo criterios estrictamente científicos y técnicos.

Que la Autoridad Panameña de Seguridad de Alimentos tiene como objetivo principal el proteger la salud humana, el patrimonio animal y vegetal del país, mediante la aplicación de las medidas sanitarias y fitosanitarias aplicables a la introducción de alimentos al territorio nacional.

Que el artículo 38, numeral 1 del Decreto Ley 11 de 22 de febrero de 2006 dicta que es función de la Dirección Nacional de Normas para la Importación de Alimentos, emitir los requisitos sanitarios y fitosanitarios, que deben cumplir los alimentos para su introducción al territorio nacional: En el almacenaje en zonas libres, zona procesadora, importación, tránsito y/o trasbordo.

Que la Autoridad Panameña de Seguridad de Alimentos ha considerado pertinente la emisión del Requisito Fitosanitario, con el fin de complementar los aspectos sanitarios, de inocuidad y calidad para la importación de Chirimoya (Litchi sinensis) secas, para consumo humano y /o transformación, originarias de China.

Que el país, lugar y sitio de producción ha sido reconocido como área libre de plagas de interés cuarentenario, por la Autoridad Panameña de Seguridad de Alimentos o en su defecto reconoce la declaración avalada por la Dirección Nacional de Sanidad Vegetal del Ministerio de Desarrollo Agropecuario, en base al Articulo 77 del Decreto Ley 11 de 22 de febrero de 2006.

Que el incumplimiento de las buenas prácticas agrícolas y de manejo de estos alimentos puede ocasionar la aparición o prevalencia contaminantes biológicos, químicos o físicos, afectando la salud de los consumidores y es responsabilidad de la Autoridad Panameña de Seguridad de Alimentos, verificar que los mismos no sobrepasen los niveles adecuados de protección de la salud pública.

Que luego de las consideraciones antes expuestas,

#### **RESUELVE:**

Artículo 1: Emitir los Requisitos Fitosanitarios para la Importación de Chirimoya (Litchi sinensis) secas, para consumo humano y/o transformación, originarias de China, descrita en la siguiente fracción del Arancel Nacional de Importación:

K

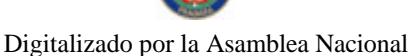

Gaceta Oficial Digital, viernes 08 de agosto de 2008

ţ,

Ž

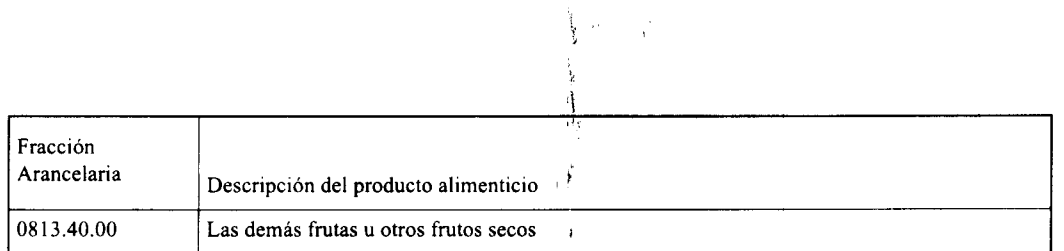

Artículo 2: El importador está obligado a informar a la Autoridad Panameña de Seguridad de Alimentos, a través del Formulario de Notificación de Importación, en forma manual o vía electrónica, en un tiempo mínimo de 48 horas, previa a la llegada del producto al punto de ingreso.

Artículo 3: Las Chirimoyas (Litchi sinensis) secas, deben estar amparadas por un certificado fitosanitario, expedido por la Organización Nacional de Protección Fitosanitaria (ONPF) del país de origen, en el que se certifique el cumplimiento de los siguientes requisitos:

Oue:

No.26101

- 1. Las Chirimoya (Litchi sinensis) han sido cultivadas y embaladas en China.
- 2. El embarque procede de áreas y lugares de producción libres de plagas de interés cuarentenario para la República de Panamá, tales como:

a) Trogoderma granarium

- 3. Las áreas y lugares de producción han sido sujetas a inspección, por parte de la Organización Nacional de Protección Fitosanitaria (ONPF) del país de origen, durante el período de crecimiento activo, cosecha y embalaje del alimento.
- 4. El embarque viene libre de insectos vivos de cualquier tipo, así como también de otros contaminantes biológicos, químicos y físicos, incluyendo suelos de cualquier tipo.
- 5. Las Chirimoyas han sido sometidas a un proceso de secado o deshidratación, en su lugar de origen, registrando el tipo de tratamiento utilizado (natural o artificial), así como el tiempo y temperatura del mismo.
- 6. El embalaje utilizado sea resistente a la manipulación y esta identificado con el código del país de origen, número de planta empacadora y código de lotes.
- 7. Los materiales utilizados para el embalaje y/o amortiguación no contengan fibras vegetales u otro material hospedero de plagas.
- 8. Los contenedores, previo al embarque, han sido lavados y desinfectados internamente.
- 9. Los contenedores han sido precintados (marchamados, flejados) y sellados, de manera que dichos sellos solo puedan ser retirados por la Autoridad Panameña de Seguridad de Alimentos, al momento de llegar al territorio nacional.

Artículo 4: El embarque debe estar amparado con la siguiente documentación comprobatoria, en cada envío:

- 1. Copia del formulario de notificación de importación.
- 2. Certificado fitosanitario del país de origen del producto.
- 3. Copia de factura comercial del producto.
- 4. Pre-declaración de aduanas.

Artículo 5: Al ingreso del alimento al país, la Autoridad Parameña de Seguridad de Alimentos procederá a realizar el muestreo para el análisis entomológico. Y se reserva el derecho de tomar otras muestras, en ese momento o en cualquier punto de la cadena alimentaria, a objeto de realizar otros análisis: Microbiológico, micotoxinas, características organolépticas, físico-químicos y residuos tóxicos.

El costo de estos análisis deberá ser sufragado por el interesado.

Artículo 6: Estos requisitos fitosanitarios son específicos para la importación de Chirimoya (Litchi sinensis) secas, no obstante, no exime del cumplimiento de otras normas nacionales para su comercialización en el territorio nacional.

Artículo 7: Este Resuelto deroga toda disposición que le sea centraria.

Artículo 8: El presente Resuelto empezará a regir a partir de su firma y deberá ser publicado inmediatamente en la Gaceta Oficial.

FUNDAMENTO DE DERECHO: Decreto Ley 11 de 22 de febrero de 2006.

Ley 23 de 15 de julio de 1997

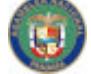

No 26101

Gaceta Oficial Digital, viernès 08 de agosto de 2008

Ley Nº 47 de 9 de julio de 1996

COMUNÍQUESE Y CÚMPLASE.

HUMBERTO A. BERMÚDEZ R.

Director Nacional de Normas

Para la Importación de Alimentos

ANSELMO GUERRA M.

Secretario General

## RESOLUCION Nº JD-008-08

## (24 de julio de 2008)

"Por medio de la cual se establece el Procedimiento para la apticación de las normas sobre la Prevención de Blanqueo de Capitales y Contra el Financiamiento del Terrorismo en las ároas y empresas bajo el régimen de la Zona Libre de Colón".

## LA JUNTA DIRECTIVA DE LA ZONA LIBRE DE COLON EN USO DE SUS FACULTADES LEGALES Y REGLAMENTARIAS

#### CONSIDERANDO:

Que el día 2 de octubre de 2000, entró en vigencia la Ley 42, por medio de cual se establecen medidas para la prevención del Delito de Blanqueo de Capitales, determinando los lineamientos y las facultades de los organismos de supervisión y control, y además estipulando las entidades que deberán declarar ante la Unidad de Análisis Financiero, las transacciones en efectivo y cuasi efectivo conforme a esta Ley.

Que referente a las facultades de los organismos de supervisión y control, dicha Ley en su artículos 2 y 4 expresamente autoriza a los organismos de supervisión y control de cada actividad, a colaborar con la Unidad de Análisis Financiero en el ejercicio de su competencia y para proporcionarle, a solicitud de ésta o por iniciativa propia, cualquier información de que dispongan, conducente a prevenir la realización del delito de blanqueo de capitales, a fin de que la Unidad de Análisis Financiero pueda examinar y analizar la información y a la vez establecer el deber de los funcionarios de mantener la confidencialidad de esta información, respectivamente.

Que así mismo, dicha normativa en el artículo 5 expresamente otorga la facultad a los organismos de supervisión y control para inspeccionar los procedimientos y mecanismos de control interno de cada una de las personas jurídicas o profesionales sujetos a su supervisión, a fin de verificar el debido cumplimiento de las disposiciones establecidas en dicha Ley.

Que la mencionada disposición, establece en su artículo 7, con referencia al artículo 2, la obligación de las empresas establecidas en la Zona Libre de Colón de rendir declaraciones sobre las transacciones en efectivo y cuasi efectivo por un monto superior a los diez mil balboas (B/.10,000.00), según determine el Órgano Ejecutivo reglamentariamente.

Que adicionalmente, dicha normativa establece en su artículo 8, que el incumplimiento de las disposiciones establecidas en esta Ley o de las dictadas para su aplicación por parte de los respectivos organismos de supervisión y control de cada actividad, será sancionado por ese solo hecho con multas de cinco mil balboas (B/.5,000.00) a un millón de balboas (B/.1,000,000.00), según la gravedad de la falta y el grado de reincidencia.

Que el Decreto Ejecutivo Nº 1 de 2001, que reglamenta la mercionada Ley 42 de fecha 2 de octubre de 2000, designa a la Gerencia de la Zona Libre de Colón como organismo de supervisión y control de las empresas establecidas en esta zona, otorgándole la obligación de velar por el cumplimiento de las normas de blanqueo de capitales y contra el financiamiento del terrorismo y de imponer multas conforme a la Ley 42 de 2000.

Que además, el Decreto Ejecutivo Nº 1 de 2001, establece que las empresas que operan dentro de la Zona Libre de Colón como entes declarantes tienen la obligación de 1) Registrar en los formularios establecidos para el efecto por la Unidad de Análisis Financiero (UAF) para la prevención del Delito del Bhanqueo de Capitales, pagos o cobros, depósitos o retiros en dinero efectivo o cuasi efectivo por un monto superior a los B/.10,000.00; 2) Verificar, al final de cada semana laboral, si varias operaciones sucesivas cercanas inferiores a B/.10,000.00 individualmente, suman en total más de B/.10,000.00, como valor acumulado al cierre de dicha semana laboral.

Que la Zona Libre de Colon tiene el interés de evitar los abusos de los servicios comerciales por parte del crimen organizado de Blanqueo de Capitales y cumplir cabalmente las Leyes y reglamentos vigentes, para el bienestar y el desarrollo de esta área de libre comercio internacional.

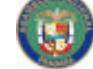

No 26101

#### Gaceta Oficial Digital, viernes 08 de agosto de 2008

Que además, es de interés de la Zona Libre de Co!ón establecer claramente los procedimientos de aplicación de las normas existentes con el fin de asegurar la correcta ejecución de las normas aplicables a la materia, por parte de todos los que intervienen en este proceso para garantizar la seguridad jurídica en esta zona, y a la vez capacitar al personal de cada empresa encargada de velar por el cumplimiento de las normas de blanqueo de capitales y contra el financiamiento del terrorismo.

Que conforme al artículo XIX del decreto Ley Nº 18 de 1948, tal cual fue modificado por la Ley Nº 22 de 1977, corresponde a la Junta Directiva de la Zona Libre de Colón aprobar los reglamentos de la Institución.

## RESUELVE

ARTÍCULO PRIMERO: APROBAR en todas sus partes el Procedimiento para la aplicación de las normas sobre la Prevención de Blanqueo de Capitales y Contra el Financiamiento del Terrorismo en las áreas y empresas bajo el régimen de la Zona Libre de Colón, el cual es del tenor siguiente:

Artículo 1: La Gerencia de la Zona Libre de Colón ejercerá las funciones de Organismo de Supervisión y Control, tal como fue establecido en el artículo 2 del Decreto Nº1 de 2001, que reglamenta la Ley 42 de 2000, para lo cual se apoyará en la Asesoría Legal de la Gerencia General, que contará con una unidad especializada para el cumplimiento de éstas funciones.

Artículo 2: La Gerencia General en su función de velar por el cumplimiento de las normativas de Blanqueo de Capitales y contra el Financiamiento del Terrorismo, tendrá las siguientes facultades:

a) Realizar inspecciones periódicas a las empresas.

b) Imponer las multas por el incumplimiento de las normas de Blanqueo de Capitales y contra el Financiamiento del Terrorismo, de conformidad con la Ley 42 de 2000, de oficio o a solicitud de la Unidad de Análisis Financiero.

Artículo 3: La Zona Libre de Colón en su función de realizar inspecciones periódicas con el propósito de verificar que las empresas bajo su jurisdicción cumplan con la "Política Conozca a su Cliente" y de demás obligaciones establecidas en la Ley 42 de 2000, deberá contar con una orden de la Gerencia General, y podrá verificar todos los registros y documentación que sustente el cumplimiento de dichas obligaciones, al finalizar se deberá levantar un acta de inspección con los detalles de lo actuado por los funcionarios de la Zona Libre de Colón con la firma de todas las personas participantes en la actuación para garantizar el debido proceso y en el caso de que el encargado de la empresa se niegue a firmar se deiará constancia de dicha situación.

Artículo 4: La Zona Libre en su facultad de imponer multas, lo realizará de la siguiente manera:

- a) La Zona Libre de Colón de oficio o una vez recibida solicitud de imposición de multas por parte de la Unidad de
- Análisis Financiero, impondrá la misma mediante una Resolución de Gerencia debidamente motivada. b) Dicha Resolución deberá notificarse de acuerdo al procedimiento establecido en la Ley 38 de 2000.
- 

Artículo 5: Todas las informaciones obtenidas sobre la emprese de la Zona Libre durante los procedimientos mencionados por este reglamento son confidenciales. El funcionario público que viole esta confidencialidad se les impondrá las sanciones correspondientes.

Artículo 6: Ordenar que toda empresa actualmente operando dentro de la Zona Libre de Colón y las que en el futuro se establezcan dentro de esta Zona deberán capacitar y certificar al menos a un representante encargado de velar por el cumplimiento de la normativa de prevención de blanqueo de capitales, dentro del marco de tiempo identificado por la Zona Libre de Colón, en los aspectos de prevención, identificación y denuncia de actos o comportamiento sospechosos indicativos del blanqueo de capitales o financiamiento de terrorismo. Esta certificación será otorgada por la Zona Libre de Colón.

Artículo 7: Autorizar a la Gerente General de la Zona Libre de Colón a suscribir los convenios de cooperación que sean necesarios que contengan iniciativas para apoyar la implementación de UN SISTEMA DE ENTRENAMIENTO EN BASE A LAS LEYES NACIONALES e INTERNACIONALES SOBRE EL BLANQUEO DE CAPITALES, (de forma modular y remota), y a reglamentar su implementación, de manera tal que puede ser impartido a por lo menos un colaborador de cada empresa establecida actualmente dentro de la Zona Libre de Colón, de forma obligatoria, a fin de que adquieran y fortalezcan los conocimientos necesarios para<sup>1</sup>detectar actividades ilícitas de blanqueo de capitales y financiamiento al terrorismo.

Artículo 8: Establecer que todas las denuncias o alertas de comportamiento sospechoso de esta índole deberán ser hechas por la Zona Libre de Colón, dentro de las 72 horas siguientes a su detección y serán dirigidas al "CENTRO DE INFORMACION Y COORDINACIÓN CONJUNTA (CICC)" y a la UNIDAD DE ANALISIS FINANCIERO. Las auditorias del sistema de denuncias serán hechas con la colaboración de un funcionario asignado por el director del "CENTRO DE INFORMACION".

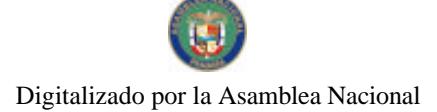

Gaceta Oficial Digital, viernes 08 de agosto de 2008

ARTÍCULO SEGUNDO: Esta resolución empezará a regir a partir de su promulgación.

ARTÍCULO TERCERO: Se derogan en todas sus partes las Resoluciones JD-2-2001, JD-03-2001 y JD-03-07, de la Junta Directiva de la Zona Libre de Colón.

FUNDAMENTO DE DERECHO: Ley 42 de 2 de octubre de 2001, Decreto Ejecutivo N°1 de 2 de enero de 2001, Decreto Ley No. 18 de 1948, y sus modificaciones y reglamentaciones, Ley 38 de 2000.

Dada en la ciudad de Panamá, a los veinticuatro (24) días de Julio de dos mil ocho (2008).

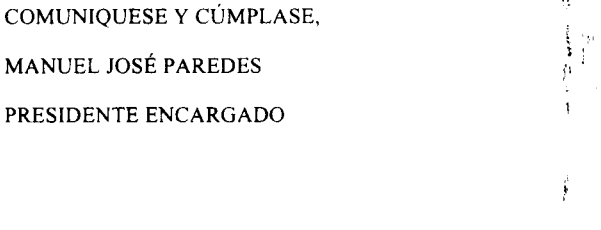

JUAN FIDEL MACIAS CEREZO SECRETARIO ENCARGADO

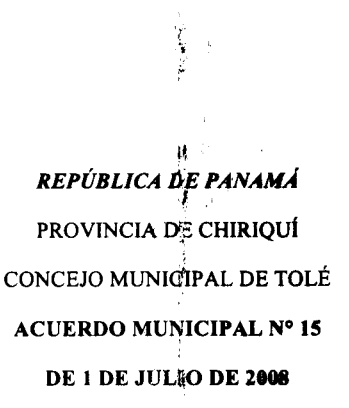

Por medio del cual se autoriza al Alcalde del Distrito de Tolé para que proceda a solicitar la verificación de medidas y linderos a la Dirección de Catastro y Bienes Patrimoniales del Ministerio de Economía y Finanzas del ejido constituido de Tolé, ubicado en el Corregimiento Cabecera de Tolé, Distrito de Tolé, a realizarse en el marco del Programa Nacional de Administración de Tierras (PRONAT)

EL HONORABLE CONSEJO MUNICIPAL DE TOLÉ, EN USO DE SUS FACULTADES LEGALES.

## **CONSIDERANDO:**

مزر

Que este Concejo Municipal del Distrito de Tolé, por mandato legal debe velar por el cumplimiento específico de los fines señalados en el Artículo 230 de la Constitución Nacional, referente al desarrollo social y económico de su población.

Que el MINISTERIO DE ECONOMÍA Y FINANZAS, por intermedio de la Dirección de Catastro y Bienes Patrimoniales y del Programa Nacional de Administración de Tierras (PRONAT), ejecuta un proyecto de Regularización y titulación masiva de Tierras en el Distrito de Tolé, que se sustentan sobre la base de contar con la capacidad técnica, administrativa y legal para contribuir a su desarrollarlo.

No 26101

#### Gaceta Oficial Digital, viernas 08 de agosto de 2008

58

Que el Municipio de Tolé, le corresponde solicitar a la Dirección de Catastro y Bienes Patrimoniales del Ministerio de Economía y Finanzas, iniciar un proceso de verificación de medidas y linderos del ejido municipal de Tolé, Corregimiento de Cabecera de Tolé, Distrito de Tolé, para garantizar un servicio de administración y titulación de tierras eficiente, que contempla la verificación de las Fincas Nº 18232; 18236; 18240; 18244; 182484; 18252; 18256; 18260; 18264; 18268; 18272; 18276; 18280; 18284; 18288-18292; 18296; 18300; 18304 y 18308; propiedad Del Municipio de Tolé, con una superfície de 133 HAS + 7,928.00m<sup>2</sup>, ubicado en el Corregimiento Cabecera de Tolé, Distrito de Tole, Provincia de Chiriquí, e inscritas en el Registro Público de Panamá, de forma tal que:

## **ACUERDA:**

PRIMERO: APROBAR, como en efecto lo hace la solicitud de Verificación de Medidas y Linderos para el Ejido Municipal de Tolé, Corregimiento Cabecera de Tolé y que está constituido por las Fincas Nº 18232; 18236; 18240; 18244; 182484; 18252; 18256; 18260; 18264; 18268; 18272; 18276; 18280; 18284; 18288-18292; 18296; 18300; 18304 y 18308; propiedad del Municipio de Tolé, Provincia de Chiriquí.

SEGUNDO: FACULTAR, como en efecto se faculta, al Alcalde del Distrito de Tolé, para que, en nombre y representación del Municipio solicite la Verificación de Medidas y Linderos a la Dirección de Catastro y Bienes Patrimoniales del Ministerio de Economía y Finanzas, en el marco del Programa Nacional de Administración de Tierras (PRONAT), previamente aprobado éste acuerdo.

TERCERO: FACULTAR a la Dirección de Catastro y Bienes Patrimoniales del Ministerio de Economía y Finanzas para que ejecute, a nombre del Municipio de Tolé, el proceso de Verificación de Medidas y Linderos de las Fincas Nº 18232; 18236; 18240; 18244; 182484; 18252; 18256; 18260; 18264; 18268; 18272; 18276; 18280; 18284; 18288-18292; 18296; 18300; 18304 y 18308; propiedad del Municipio de Tolé, con una cabida superficiaria de 133 HAS + 7,928.00m<sup>2</sup>, ubicada en la población de Tolé, Distrito de Tolé, Provincia de Chiriquí, traspasadas al Municipio de Tolé e inscritas en el Registro Público de Panamá, mediante ESCRITURA PUBLICA Nº 7,300 de 14 de agosto de 1979.

CUARTO: ENVIAR copia debidamente autenticada del presente Acuerdo a la Dirección de Catastro y Bienes Patrimoniales del Ministerio de Economía y Finanzas.

QUINTO: Este Acuerdo Municipal comenzará a regir a partir de su sanción por el Honorable Concejo Municipal de Tolé.

## APROBADO POR EL HONORABLE CONCEJO MUNICIPAL DEL DISTRITO DE TOLÉ.

Dado en el Salón de Sesiones del Honorable Concejo Municipal de Distrito de Tolé Primero (1) del mes de Julio de dos mil ocho (2008).

 $(Fdos)$ 

H.R. ANGEL PRADO Presidente del Concejo

H.R. ELIECER CASTRELLON B.

Conceial

H.R. MANUEL JOSE OTERO

Conceial

H.R. AMILCAR MELENDES

Concejal

H.R. ROSENDO JORDAN

Conceial

H.R. ISMAEL N. ALVARADO

Conceial

H.R. BUENAVENTURA DUARTE

Concejal

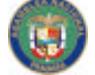

No 26101

Gaceta Oficial Digital, viernes 08 de agosto de 2008

59

H.R. ILUMINADA S. DE PINEDA

Concejal

H.R. DIONICIO DE GRACIA

Concejal

PARELIA BONILLA ALVARADO

Secretaria del Conceio

Sancionado por:

**HUMBERTO MARRONI** 

Alcalde del Distrito de Tolé

REPUBLICA DE PANAMA, PROVIDENCIA DE CHIRIQUÁ, ALCALDIA MUNICIPAL DEL DISTRITO DE TOLE.

## REPÚBLICA DE PANAMÁ

## PROVINCIA DE CHIRIQUÍ

## CONCEJO MUNICIPAL DE SAN LORENZO

## **ACUERDO MUNICIPAL N° 18**

#### DE 1 DE JULIO DE 2008

Por medio del cual se autoriza al Alcalde del Distrito de San Lorenzo para que proceda a solicitar la verificación de medidas y linderos a la Dirección de Catastro y Bienes Patrimoniales del Ministerio de Economía y Finanzas del ejido constituido de Boca del Monte, ubicado en el Corregimiento Boca del Monte, Distrito de San Lorenzo, a realizarse en el marco del Programa Nacional de Administración de Tierras (PRONAT)

## EL HONORABLE CONCEJO MUNICIPAL DE SAN LORENZO, EN USO DE SUS FACULTADES LEGALES.

#### CONSIDERANDO:

Que este Concejo Municipal del Distrito de San Lorenzo, por mandato legal debe velar por el cumplimiento específico de los fines señalados en el Artículo 230 de la Constitución Nacional, referente al desarrollo social y económico de su población.

Que el MINISTERIO DE ECONOMÍA Y FINANZAS, por intermedio de la Dirección de Catastro y Bienes Patrimoniales y del Programa Nacional de Administración de Tierras (PRONAT), ejecuta un proyecto de Regularización y titulación masiva de Tierras en el Distrito de San Lorenzo, que se sustentan sobre la base de contar con la capacidad técnica, administrativa y legal para contribuir a su desarrollo.

Que el Municipio de San Lorenzo, le corresponde solicitar a la Dirección de Catastro y Bienes Patrimoniales del Ministerio de Economía y Finanzas, iniciar un proceso de verificación de medidas y linderos del ejido municipal de Horconcitos, Corregimiento de Boca del Monte, Distrito de San Lorenzo, para garantizar un servicio de administración y titulación de tierras eficiente, que contempla la verificación de las Finoss Nº 20106, 20107, 20108, 20109, 20110, 20111, 20112 y 20113 ; propiedad Del Municipio de San Lorenzo, con una superfície de 43HAS+ 6084.00m<sup>2</sup>, ubicada en la población de Boca del Monte, Distrito de San Lorenzo Provincia de Chiriquí, e inscritas en el Registro Público de Panamá, de forma tal que:

## ACUERDA:

PRIMERO: APROBAR, como en efecto lo hace la solicidid de Verificación de Medidas y Linderos para el Ejido Municipal de Boca del Monte, Corregimiento de Boca del Monte y que está constituido por las Fincas Nº 20106, 20107, 20108, 20109, 20110, 20111, 20112 y 20113 propiedad del Municipio de San Lorenzo, Provincia de Chiriquí.

SEGUNDO: FACULTAR, como en efecto se faculta, al Alçalde del Distrito de San Lorenzo, para que, en nombre y representación del Municipio solicite la Verificación de Medidas y Linderos a la Dirección de Catastro y Bienes Patrimoniales del Ministerio de Economía y Finanzas, en el marco del Programa Nacional de Administración de Tierras (PRONAT), previamente aprobado éste acuerdo.

#### Gaceta Oficial Digital, viernes 08 de agosto de 2008

TERCERO: FACULTAR a la Dirección de Catastro y Bienes Patrimoniales del Ministerio de Economía y Finanzas para que ejecute, a nombre del Municipio de San Lorenzo, el proceso de Verificación de Medidas y Linderos de las Fincas Nº 20106, 20107, 20108, 20109, 20110, 20111, 20112 y 20113; propiedad del Municipio de San Lorenzo, con una cabida superficiaria de 43HAS+ 6084.00m<sup>2</sup> ubicada en Boca del Monte, Distrito de San Lorenzo, Provincia de Chiriquí, traspasadas al Municipio de San Lorenzo e inscritas en el Registro Público de Panamá, mediante ESCRITURA PUBLICA  $N^{\circ}$  8,369 de 6 de agosto de 1981.

CUARTO: ENVIAR copia debidamente autenticada del presente Acuerdo a la Dirección de Catastro y Bienes Patrimoniales del Ministerio de Economía y Finanzas.

QUINTO: Este Acuerdo Municipal comenzará a regir a partif de su sanción por el Honorable Concejo Municipal de San Lorenzo.

## APROBADO POR EL HONORABLE CONCEJO MUNICIPAL DEL DISTRITO DE SAN LORENZO.

Dado en el Salón de Sesiones del Honorable Concejo Municipal de Distrito de San Lorenzo a el Primero (1) días del mes de Julio de dos mil ocho (2008). ú

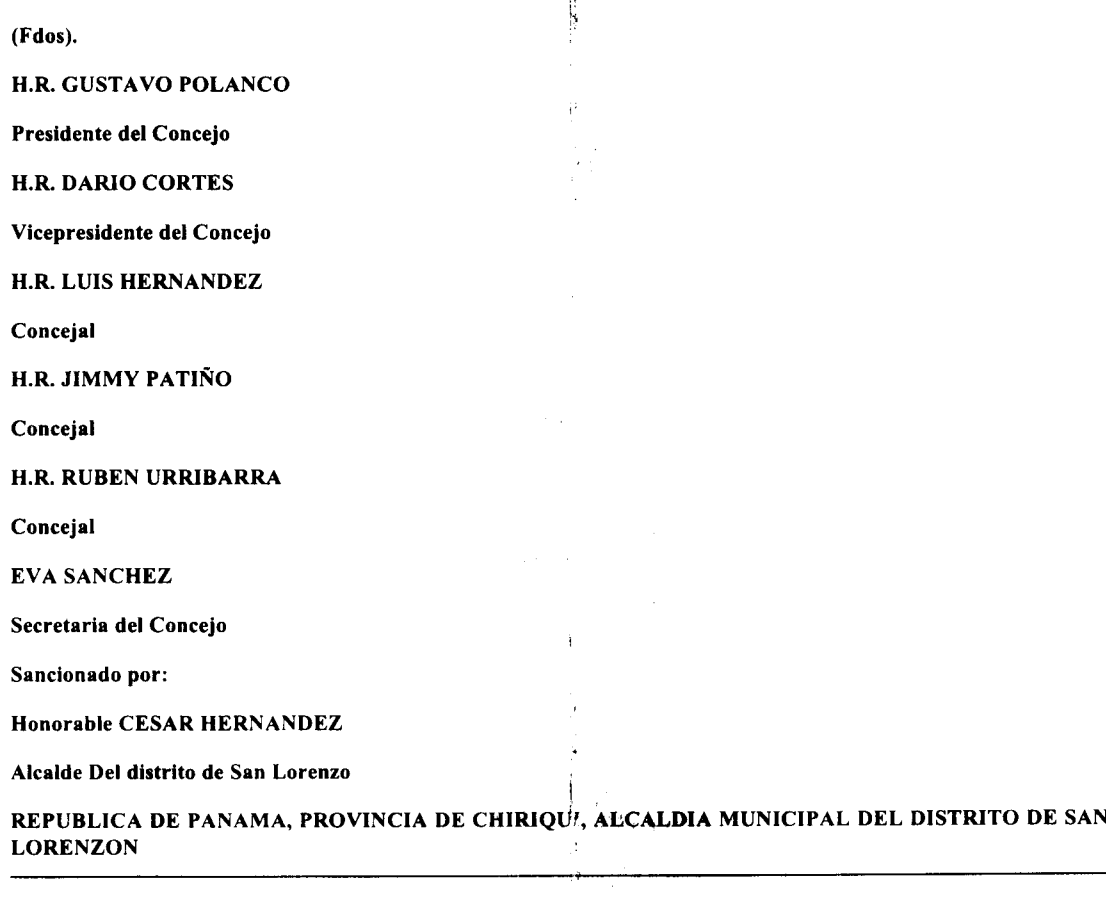

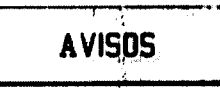

CESIÓN. Por medio de la misma yo, JUSTINIANO ESPINOZA RAMOS, con cédula de identidad personal 6-58-1700 y vecino del distrito de Arraiján, Burunga, casa No. 481, en calidad de representante legal del establecimiento denominado BAR Y BILLAR HERMANOS ESPINOZA, cedo y traspaso por medio de este documento la licencia comercial No. 25208 de la Resolución 10106 del 30 de noviembre de 1999, cuyo nombre comercial es BAR Y BILLAR HERMANOS ESPINOZA, en el distrito de Arraiján, corregimiento de Burunga, Barriada 2 de Mayo, sector 8, casa No. 47, al lado del Kiosco Veragüense al señor AMETH JIMÉNEZ ESPINOZA, con cédula de identidad personal No. 4-727-662. Por medio de este documento autorizo al señor Ameth Jiménez Espinoza a que realice los cambios necesarios con las autoridades competentes fin de legalizar el estatus del mencionado negocio. Sin más se despiden las partes interesadas. Atentamente, Justiniano Espinoza Ramos, 6-58-1700. Ameth Jiménez Espinoza, 4-727-662. L. 201-297849. Segunda publicación.

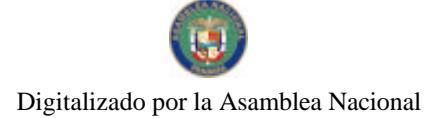

#### Gaceta Oficial Digital, viernes 08 de agosto de 2008

AVISO AL PÚBLICO. Con fundamento en lo dispuesto porrel Artículo 777 del Código de Comercio, ROBERTO E. KAM G., con cédula 8-780-1942, vende el negocio FRESH SERVICES, ubicado actualmente en el Centro Comercial Plaza Ágora, local 46, distrito de Panamá, provincia de Panamá, el cual opera con el RUC 8-780-1942, expedida por el Ministerio de Comercio e Industrias para los servicios de limpieza, materiales, distribución y mantenimiento de oficinas, a su nuevo propietario CLIFFORD M. LEE G., cedulado 8-793-1954, con domicilio en Calle 16 Río Abajo. L. 201-297963. Primera publicación.

REPÚBLICA DE PANAMÁ, REGISTRO PÚBLICO DE PANAMÁ. CERTIFICA CON VISTA A LA SOLICITUD 08-516667. QUE LA FUNDACIÓN: ETRURIA FOUNDATION. Se encuentra registrada la Ficha: 25453, Doc. 1199672, desde el cinco de septiembre de dos mil siete, en la Sección de Fundaciones de Interés Privado. Que la fundación se encuentra disuelta. Que dicha sociedad ha sido disuelta mediante Escritura Pública 6185 de 4 de julio de 2008 de la Notaría Tercera del Circuito de Panamá, según Documento 1387325, Ficha 25453, inscrito en la Sección de Mercantil desde el 18 de julio de 2008. Expedido y firmado en la provincia de Panamá, el veintinueve de julio de dos mil ocho a las 11:05:28, a.m. Nota: Esta certificación pagó derechos por un valor de B/.30.00, comprobante No. 08 - 516667. No. Certificado: Fund. Int. Priv. - 002490, fecha: miércoles, 23 de julio de 2008. LUIS E. CHEN, Certificador. //ANAME// C-1. L- 201-297843. Única publicación.

REPÚBLICA DE PANAMÁ, REGISTRO PÚBLICO DE PANAMÁ. CERTIFICA CON VISTA A LA SOLICITUD 08-516661. QUE LA FUNDACIÓN: FORTUNA GROUP FOUNDATION. Se encuentra registrada la Ficha: 25454, Doc. 1199676, desde el cinco de septiembre de dos mil siete, en la Sección de Fundaciones de Interés Privado. Que la fundación se encuentra disuelta. Que dicha sociedad ha sido disuelta mediante Escritura Pública 6186 de 04 de julio de 2008 de la Notaría Tercera del Circuito de Panamá, según Documento 1389312, Ficha 25454, inscrito en la Sección de Mercantil desde el 22 de julio de 2008. Expedido y firmado en la provincia de Panamá, el veintinueve de julio de dos mil ocho a las 12:32:39, p.m. Nota: Esta certificación pagó derechos por un valor de B/.30.00, comprobante No. 08 - 516661. No. Certificado: Fund. Int. Priv. - 002554, fecha: martes, 29 de julio de 2008. LUIS E. CHEN, Certificador. //ALGRA// C-1. L-201-297847. Única publicación.

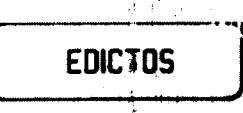

EDICTO No. 34 DIRECCIÓN DE INGENIERÍA MUNICIPAL DE LA CHORRERA.- SECCIÓN DE CATASTRO ALCALDÍA MUNICIPAL DEL DISTRITO DE LA CHORRERA. EL SUSCRITO ALCALDE DEL DISTRITO DE LA CHORRERA, HACE SABER: QUE EL SEÑOR (A) MELISSA PERLITA UREÑA OTERO, JACQUELINE YISSEL UREÑA OTERO, ROSALÍA UREÑA OTERO y MARIA DEL CARMEN OTERO CARRASCO, panameñas, mayores de edad, con cédula de identidad personal No. 8-517-2216, 8-735-148, 8-780-1433 y 8-283-395 y MARIA TERESA CHING OTERO y MARIA DEL CARMEN CHING OTERO, menores de edad y debidamente representados por su madre: MARIA DEL CARMEN OTERO C<sub>r</sub>, ha solicitado a este Despacho que se le adjudique a Título de Plena Propiedad, en concepto de venta de un lete de terreno Municipal Urbano, localizado en el lugar denominado Calle Pedro A. Lasso, de la Barriada Las Haras, Corregimiento Barrio Colón, donde se encuentra una construcción distinguido con el número \_\_, y cuyos linderos y medidas son los siguientes: Norte: Calle Pedro A. Lasso<br>con: 25.83 Mts. Sur: Resto de la Finca 6028, Tomo 194, Folio 104, propiedad del Municipio de La Chorrera Mts. Este: Resto de la Finca 6028, Tomo 194, Folio 104, propiedad del Municipio de La Chorrera con: 30.282 Mts. Oeste: Resto de la Finca 6028, Tomo 194, Folio 104, propiedad del Municipio de La Chorrera con: 25.837 Mts. Area total del terreno quinientos doce metros cuadrados con nueve centímetros (512.09 Mts.2). Con base a lo que dispone el Artículo 14 del Acuerdo Municipal No. 11-A del 6 de marzo de 1969, se fija el presente Edicto en un lugar visible al lote de terreno solicitado, por el término de diez (10) días, para que dentro de dicho plazo o término pueda oponerse la (s) que se encuentran afectadas. Entréguesele, sendas copias del presente Edicto al interesado, para su publicación por una sola vez en un periódico de gran circulación y en la Gaceta Oficial. La Chorrera, 14 de mayo de dos mil ocho. El Alcalde (fdo.) LCDO. LUIS A. GUERRA M. Jefe de la Sección de Catastro: (fdo.) SRTA. IRISCELYS DIAZ G. Es fiel copia de su original. La Chorrera, catorce (14) de mayo de dos mil ocho. IRISCELYS DIAZ G. Jefa de la Sección de Catastro. L. 201-297705

ľ

Gaceta Oficial Digital, viernes 08 de agosto de 2008 Ť

No.26101

REPÚBLICA DE PANAMÁ MINISTERIO DE DESARROLLO AGROPECUARIO DIRECCIÓN NACIONAL DE REFORMA AGRARIA REGIÓN No. 8, LOS SANTOS EDICTO No. 035-08. EL SUSCRITO FUNCIONARIO SUSTANCIADOR DE LA DIRECCIÓN NACIONAL DE REFORMA AGRARIA DEL MINISTERIO DE DESARROLLO AGROPECUARIO, EN LA PROVINCIA DE LOS SANTOS, HACE SABER: Que el señor (a) YARIELA EMPERATRIZ VILLARREAL VILLARREAL, portador (a) de la cédula de identidad personal No. 8-389-10, vecino (a) del corregimiento de La Laguna, distrito de Pocrí, ha solicitado a la Dirección de Reforma Agraria, mediante solicitud No. 7-159-07, según plano aprobado No. 706-01-8599, la adjudicación a Título Oneroso de una parcela de tierra Baldía Nacional adjudicable, de 0 Has. + 4,102.20 m2 ubicadas en la localidad de La Laguna, corregimiento de Cabecera, distrito de Pocrí, provincia de Los Santos, comprendido dentro de los siguientes linderos. Norte: Terreno de Diomedes Prado y Mercedes de Medina. Sur: Carretera de Pedasí a Pocrí. Este: Terreno de Mercedes de Medina. Oeste: Carretera de Pedasí a Pocrí y Diomedes Prado. Para efectos legales se fija el presente Edicto en lugar visible de este Departamento, en la Alcaldía de Pocrí o en la corregiduría de Pocrí y copias del mismo se entregarán al interesado para que las haga publicar en los órganos de publicidad correspondientes, tal como lo ordena el artículo 108 del Código Agrario. Este Edicto tendrá una vigencia de quince (15) días à partir de su última publicación. Dado en la ciudad de Las Tablas, a los dieciocho días del mes de julio de 2008. (fdo.) ING. ERIC BALLESTEROS. Funcionario Sustanciador. (fdo.) TEC. IRMA AGUILAR. Secretaria Ad-Hoc. L.201-295777.

REPÚBLICA DE PANAMÁ MINISTERIO DE DESARROLLO AGROPECUARIO DIRECCIÓN NACIONAL DE REFORMA AGRARIA REGIÓN No. 5, PANAMÁ OESTE. EDICTO No. 137-DRA-2008. El Suscrito Funcionario Sustanciador de la Dirección Nacional de Reforma Agraria, de! ministerio de Desarrollo Agropecuario, en la provincia de Panamá, HACE CONSTAR: Que el señor (a) GLOW ENTERPRISES, S.A. REP. L. AZHER ASGHER HUSAIN KHANAM, vecino (a) de Bella Vista, corregimiento de Bella Vista, del distrito de Panamá, provincia de Panamá, portador de la cédula de identidad personal No. N-19-869, ha solicitado a la Dirección Nacional de Reforma Agraria, mediante solicitud No. 8-5-580-2007, según plano aprobado No. 804-08-19195, la adjudicación a Título Oneroso de una parcela de tierra Baldía Nacional adjudicable, con una superficie de 0 Has. + 4229.64 M2 ubicada en la localidad de La Faustina, corregimiento de Nva. Gorgona, distrito de Chame, provincia de Panamá, comprendida dentro de los siguientes linderos. Norte: Glow Enterprises, S.A. y río Chame. Sur: Camino de 10m2 hacia Carret. de Nueva Gorgona y hacia el río Chame. Este: Río Chame. Oeste: Dionisio Martínez. Para los efectos legales se fija el presente Edicto en lugar visible de este Despacho, en la Alcaldía del distrito de Chame o en la corregiduría de Nva. Gorgona, copia del mismo se le entregará al interesado para que las haga publicar en los órganos de publicidad correspondientes, tal como lo ordena el artículo 108 del Código Agrario. Este Edicto tendrá una vigencia de quince (15) días a partir de la última publicación. Dado en Capira a los 10 días del mes de julio de 2008. (fdo.) ING. MIGUEL MADRID. Funcionario Sustanciador. (fdo.) RAUSELA CAMPOS. Secretaria Ad-Hoc. L.201-296684.

REPÚBLICA DE PANAMÁ MINISTERIO DE DESARROLLO AGROPECUARIO DIRECCIÓN NACIONAL DE REFORMA AGRARIA REGIÓN No. 1, CHIRIQUÍ. EDICTO No. 262-08. El Suscrito Funcionario Sustanciador de la Dirección Nacional de Reforma Agraria, en la provincia de Chiriquí al público. HACE CONSTAR: Que el señor (a) CELINDA PINTO DE RODRIGUEZ, vecino (a) de Bongo Civil, del corregimiento de Puerto Armuelles, distrito de Barú, provincia de Chiriquí, portador de la cédula de identidad personal No. 4-84-109, ha solicitado a la Dirección Nacional de Reforma Agraria, mediante solicitud No. 4-1232 del 9 de 10 de 98, según plano aprobado No. 402-01-15290, la adjudicación del título oneroso de una parcela de tierra patrimonial adjudicable con una superficie de 2 Has + 2527.96 mts, que forma parte de la finca No. 4698, inscrita al Rollo 14218, Doc. 24, de propiedad del Ministerio de Desarrollo Agropecuario. El terreno está ubicado en la localidad de Bongo, corregimiento de Cabecera, distrito de Barú, provincia de Chiriquí, comprendido dentro de los siguientes linderos. Norte: Tomás Alvarez. Sur: Cristóbal Madrid. Este: Camino a otras fincas. Oeste: Calle a Bongo Civil y a Burica Centro. Para los efectos legales se fija el presente Edicto en lugar visible de este Despacho, en la Alcaldía del Distrito de Barú o en la corregiduría de Cabecera y copia del mismo se le entregará al interesado para que lo haga publicar en los órganos de publicidad correspondientes, tal como lo ordena el artículo 108 del Código Agrario. Este Edicto tendrá una vigencia de quince (15) días a partir de la última publicación. Dado en David, a los 12 días del mes de junio de 2008. (fdo.) ING. FULVIO ARAUZ. Funcionario Sustanciador. (fdo.) LCDA. MIRNA S. CASTILLO G. Secretaria Ad-Hoc. L.201-290813-R.

ii<br>V

 $\tilde{U}$ ļĊ

 $\mathbf{f}$ 

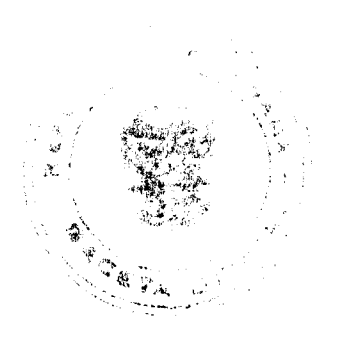

No 26101

#### Gaceta Oficial Digital, viernes 08 de agosto de 2008

REPÚBLICA DE PANAMÁ MINISTERIO DE DESARROLLO AGROPECUARIO DIRECCIÓN NACIONAL DE REFORMA AGRARIA REGIÓN No. 1 CHIRIQUÍ EDICTO No. 271-08. EL SUSCRITO FUNCIONARIO SUSTANCIADOR DE LA REFORMA AGRARIA DEL MINISTERIO DE DESARROLLO AGROPECUARIO DE CHIRIQUÍ AL PÚBLICO. HACE SABER: Que el señor (a) VRISELDA MARTINEZ ESPINOZA, vecino (a) del corregimiento de Guabal, distrito de Boquerón, portador de la cédula de identidad personal No. 4-214-389, ha solicitado a la Dirección de Reforma Agraria, mediante solicitud No. 4-0424-03, la adjudicación a Título Oneroso de una parcela de tierra Baldía nacional adjudicable, con una superficie de 0 hás. + 1820.63 mts., ubicada en la localidad de Bonilla, corregimiento de Guabal, distrito de Boquerón, provincia, de Chiriquí, cuyos linderos son los siguientes: Plano: 403-04-19063. Norte: Arnulfo Martinez. Sur: Aurelio A. Martinez. Este: Arnulfo Martinez. Oeste: Carretera hacia Aguacate. Para efectos legales se fija el presente Edicto en lugar visible de este Despacho, en la Alcaldía de Boquerón o en la corregiduría de Guabal y copias del mismo se entregaráti al interesado para que las haga publicar en los órganos de publicidad correspondientes, tal como lo ordena el artículo 108 del Código Agrario. Este Edicto tendrá una vigencia de quince (15) días a partir de su última publicación. Dado en David, a los 18 días del mes de junio de 2008. (fdo.) ING. FULVIO ARAUZ. Funcionario Sustanciador. (fdo.) LCDA. MIRNA S. CASTILLO G. Secretaria Ad-Hoc. L.201-291646-R.

REPÚBLICA DE PANAMÁ MINISTERIO DE DESARROLLO AGROPECUARIO DIRECCIÓN NACIONAL DE REFORMA AGRARIA REGIÓN No. 1. EDICTO No. 288-98. El Suscrito Funcionario Sustanciador de la Dirección Nacional de Reforma Agraria, en la provincia de Panamá ¿l público. HACE CONSTAR: Que el señor (a) JULIO CESAR GONZALEZ QUIEL, vecino (a) de Alto Jaramillo, corregimiento Los Jaramillos, del distrito de Boquete, provincia de Chiriquí, portador de la cédula de identidad personal No. 4-119-786, ha solicitado a la Dirección Nacional de Reforma Agraria, mediante solicitud No. 4-0390-06 del 29 de marzo de 2006, según plano aprobado No. 404-05-21496, la adjudicación del título oneroso de una parcela de tierra patrimonial adjudicable, con una superficie total de 3 Has + 0009.15 mts, que forman parte de la finca No. 149, inscrita al Rollo 14343, Doc. 7, propiedad del Ministerio de Desarrollo Agropecuario. El terreno está ubicado en la localidad de Alto Jaramillo, corregimiento Los Jaramillo, distrito de Boquete, provincia de Chiriquí, comprendido dentro de los siguientes linderos. Norte: Carretera hacia La Estrella y Alto Jaramillo. Sur: Hilda S. de Vásquez. Este: Quebrada Ojo de Agua y Boquete Land & Title, S.A. Oeste: Ricardo González Quiel. Para los efectos legales se fija el presente Edicto en lugar visible de este Despacho, en la Alcaldía del Distrito de Boquete o en la corregiduría de Los Jaramillo, copia del mismo se le entregará al interesado para que lo haga publicar en los órganos de publicidad correspondientes, tal como lo ordena el artículo 108 del Código Agrario. Este Edicto tendrá una vigencia de quince (15) días a partir de la última publicación. Dado en David, a los 25 días del mes de junio de 2008. (fdo.) ING. FULVIO ARAUZ. Funcionario Sustanciador. (fdo.) LCDA. MIRNA S. CASTILLO G. Secretaria Ad-Hoc. L.201-292737.

REPÚBLICA DE PANAMÁ MINISTERIO DE DESARROLLO AGROPECUARIO DIRECCIÓN NACIONAL DE REFORMA AGRARIA REGIÓN No. 1. EDICTO No. 289-08. El Suscrito Funcionario Sustanciador de la Dirección Nacional de Reforma Agraria, en la provincia de Chiriqui<sup>7</sup>al público. HACE CONSTAR: Que el señor (a) JUAN ANTONIO DEL CID JUSTAVINO, vecino (a) de Concepción, del corregimiento de Concepción, distrito de Bugaba, provincia de Chiriquí, portador de la cédula de identidad personal No. 4-101-611, ha solicitado a la Dirección Nacional de Reforma Agraria, mediante solicitud No. 4-30873 del 22 da 6 de 1992, según plano aprobado No. 405-04-20381, la adjudicación del título oneroso de una parcela de tierra patrizionial adjudicable con una superficie de 2986.94 mts, que forma parte de la finca No. 2586, inscrita al tomo 232, folio 450, de propiedad del Ministerio de Desarrollo Agropecuario. El terreno está ubicado en la localidad de Paso Ancho, corregimiento de Cerro Punta, distrito de Bugaba, provincia de Chiriquí, comprendido dentro de los siguientes linderos. Norte: Lorenzo Barroso y camino. Sur: Ubaldino Quintero. Este: Juan Concepción. Oeste: Jaime E. De Gracia. Para los efectos legales se fija el presente Edicto en lugar visible de este Despacho, en la Alcaldía del Distrito de Bugaba o en la corregiduría de Cerro Punta y copia del mismo se le entregará al interesado para que lo haga publicar en los órganos de publicidad correspondientes, tal como lo ordena el artículo 108 del Código Agrario. Este Edicto tendrá una vigencia de quince (15) días a partir de la última publicación. Dado en David, a los 25 días del mes de junio de 2008. (fdo.) ING. FULVIO ARAUZ. Funcionario Sustanciador. (fdo.) LCDA. MIRNA S. CASTILLO G. Secretaria Ad-Hoc. L.201-292510-R.

i<br>S

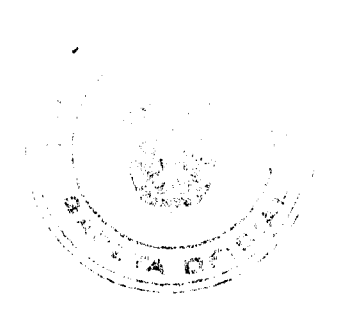

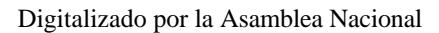

#### Gaceta Oficial Digital, viernes 08 de agosto de 2008

REPÚBLICA DE PANAMÁ MINISTERIO DE DESARROLLO AGROPECUARIO DEPARTAMENTO DE REFORMA AGRARIA REGIÓN No. 3, HERRERA. EDICTO No. 058-2008. EL SUSCRITO FUNCIONARIO SUSTANCIADOR DE LA DIRECCIÓN NACIONAL DE REFORMA AGRARIA DEL MINISTERIO DE DESARROLLO AGROPECUARIO EN LA PROVINCIA DE HERRERA. HACE SABER: Que el señor (a) MARIANO ATENCIO TEJEDOR, varón, mayor de edad, de nacionalidad panameña, estado civil casado, agricultor, con cédula de identidad personal No. 6-12-744, vecino (a) y residente en la comunidad de El Negrito, corregimiento de Peñas Chatas, distrito de Ocú, provincia de Herrera, ha solicitado a la Diredción Nacional de Reforma Agraria, la adjudicación a título oneroso de un (1) globo de terreno que corresponde al plano aprobado No. 604-05-6583, aprobado el 4 de enero de 2008, con una extensión superficial de veintiuna hectáreas con tres niil dieciséis punto ochenta y seis metros cuadrados (21 Has. + 3016.86 Mts2), las cuales se encuentran localizadas en el lugar conocido como El Barro, corregimiento de Peñas Chatas, distrito de Ocú, provincia de Herrera, comprendido dentro de los siguientes linderos: Norte: Camilo Atencio Tejedor y camino de Chorrera a Peñas Chatas y quebrada El Barrero. Sur: Hipólita Escobar Castillo, María Ecobar Vda. de Jaén. Este: Camilo Atencio Tejedor, camino de Chorrera a Peñas Chatas, María Escobar Vda. de Jaén, Hipólita Escobar Castillo. Oeste: Hipólita Escobar Castillo y quebrada El Barrero. Para efectos legales se fija el presente Edicto en lugar visible de esta Oficina de Reforma Agraria, en la Alcaldía de Ocú, copias del mismo se entregarán al interesado para que lo haga publicar en los órganos de publicidad correspondientes, tal como lo ordena el artículo 108 del Código Agrario. Este Edicto tendrá una vigencia de quince (15) días a partir de la última publicación. Dado en la ciudad de Chitré, a los quince (15) días del mes de julio de 2008. (fdo.)<sup>2</sup>TEC. JACOB POSAM P. Funcionario Sustanciador. (fdo.) JOVANA DEL C. ARANDA. Secretaria. L.201-281731.

> j. 국어

使性

11